**T.C. SAKARYA ÜNİVERSİTESİ FEN BİLİMLERİ ENSTİTÜSÜ**

# **GÖRÜNTÜ İŞLEME TEKNİĞİ KULLANILARAK GERÇEK ZAMANLI HAREKETLİ GÖRÜNTÜ TANIMA**

**YÜKSEK LİSANS TEZİ**

**Musa PEKER**

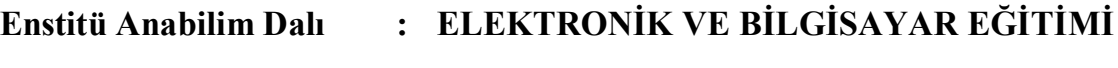

**Tez Danışmanı : Yrd. Doç Dr. Ahmet ZENGİN**

**Haziran 2009**

T.C. SAKARYA ÜNİVERSİTESİ FEN BİLİMLERİ ENSTİTÜSÜ

# GÖRÜNTÜ İŞLEME TEKNİĞİ KULLANILARAK<br>GERÇEK ZAMANLI HAREKETLİ GÖRÜNTÜ TANIMA

YÜKSEK LİSANS TEZİ

**Musa PEKER** 

Enstitü Anabilim Dalı

# : ELEKTRONİK VE BİLGİSAYAR EĞİTİMİ

Bu tez 19/06/2009 tarihinde aşağıdaki jüri tarafından Oybirliği ile kabul edilmiştir.

Prof.Dr. Hüsevin EKİZ Jüri Başkanı

Yrd/Doc.Dr. Ahnet ZENGIN Üve

Yrd. Doc. Dr. **Ihsan PEHLIVAN** Üve

### **ÖNSÖZ**

Görüntülerde hareketin analizi konusu, gelişen teknolojiyle beraber askeri, biyolojik coğrafik, tarımsal inceleme ve uydu fotoğraflarının yorumlanması gibi birçok uygulama alanında yer bulmuştur. Bunlar gibi dış ortam problemlerinin çözümlenmesinde hareket analizi yöntemlerinin kullanılması, verimliliği artırıp harcanan zaman ve malzemeden kazanç sağlamaktadır.

Bu çalışmada, kamera kullanılarak cihazdan alınan ardışık görüntülerde hareketin analizi için kullanılan yöntemler incelenip uygulanarak; elde edilen sonuçlar tartışılmıştır.

Bu çalışmada hareket analizinin yanında yüz tanılama ve bulma çalışması da gerçekleştirilmiştir. Bu çalışmanın yapılmasındaki amaç yüz tanıma, montaj gerektiren resimlerin ya da videoların otomatik olarak etiketlenmesi gibi çalışmaların en önemli basamağı olan yüz tanılama ve bulma aşamasının doğru ve güvenilir bir şekilde.gerçekleştirilmesini.sağlamaktır.

Tez konumun belirlenmesinde ve çalışmalarımın her aşamasında yardımlarını esirgemeyip değerli fikir ve katkılarıyla ışık tutan ve yönlendiren, tez metnini inceleyerek biçim ve içerik bakımından son şeklini almasında katkıda bulunan danışman hocam Sayın Yrd. Doç. Dr Ahmet ZENGİN' e, yüksek lisans çalışmalarım boyunca burs imkânı sağlayan Türkiye Bilimsel ve Teknolojik Araştırma Kurumu'na (TÜBİTAK) ve desteklerini esirgemeyen aileme teşekkür ederim.

# **İÇİNDEKİLER**

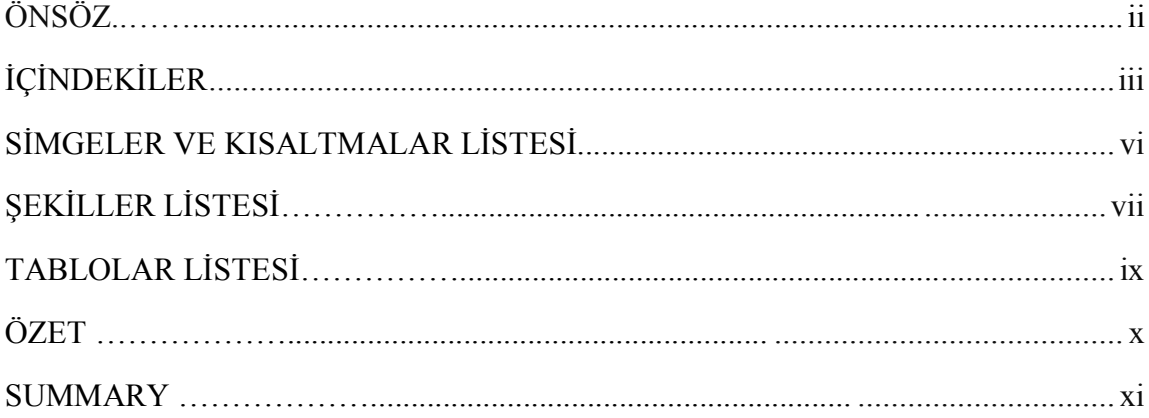

## BÖLÜM 1.

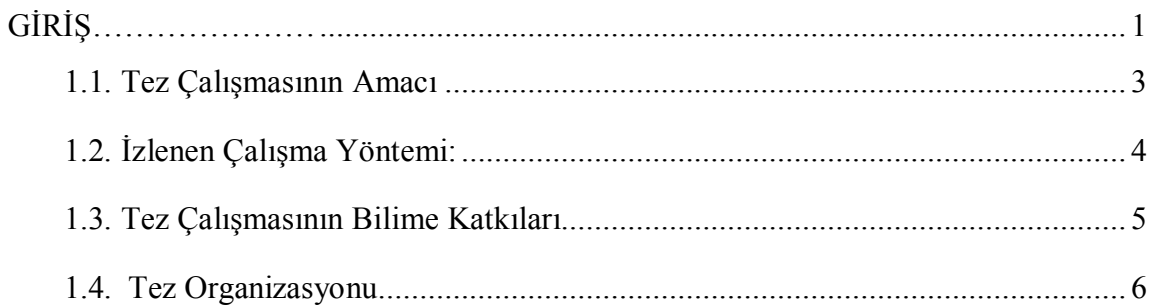

# BÖLÜM 2.

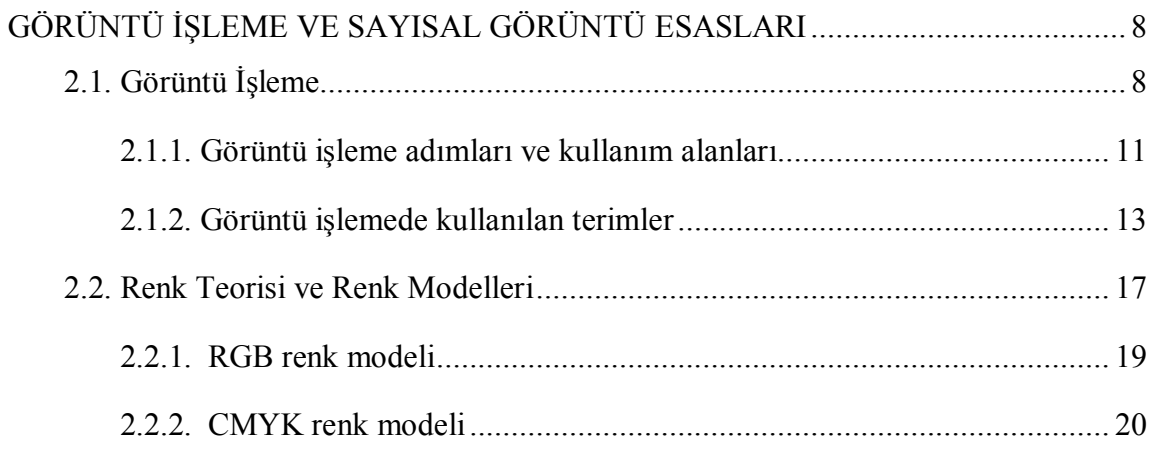

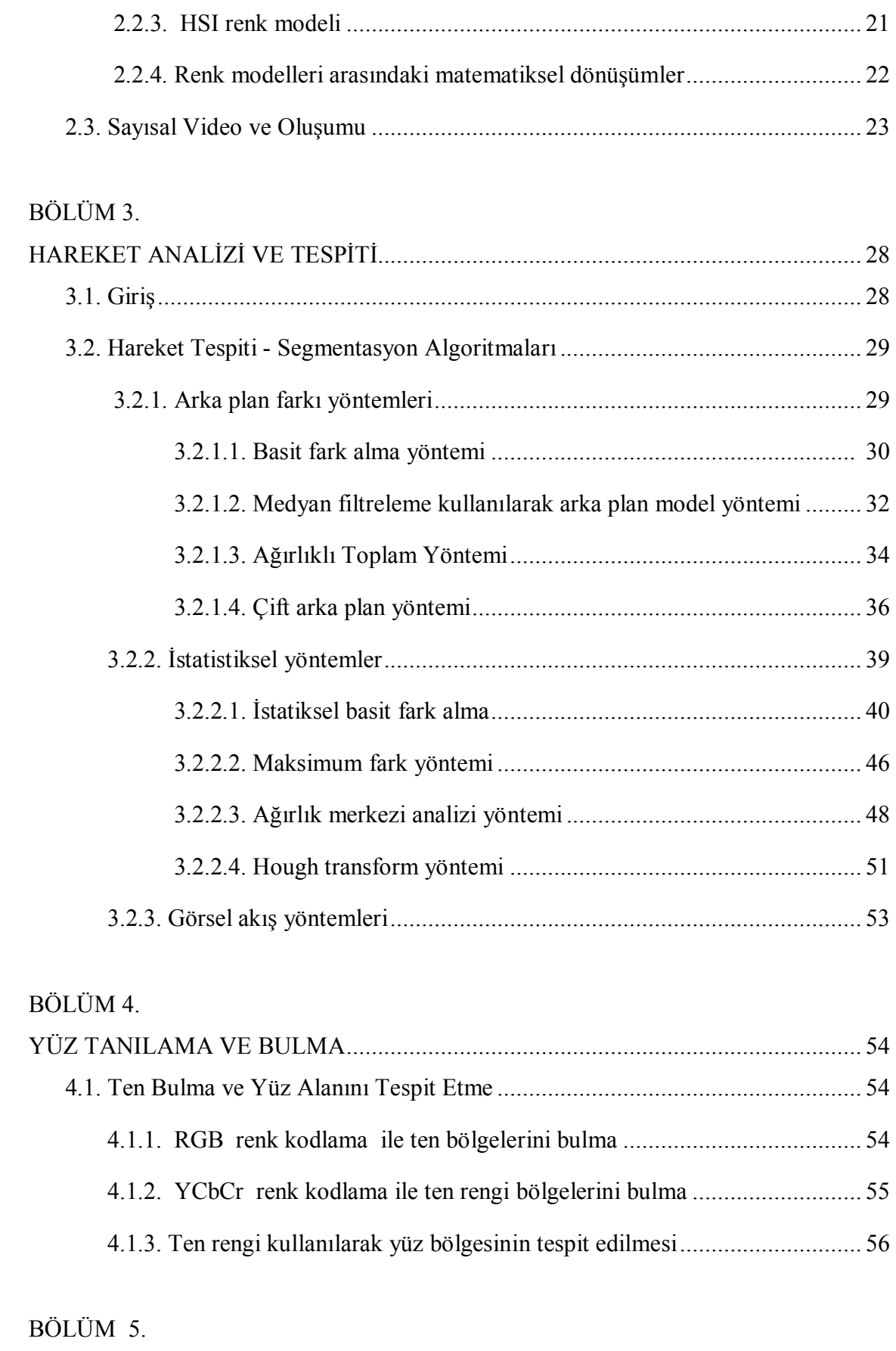

**iv**

ADIM MOTOR VE KONROLÜ ................................................................................ 57

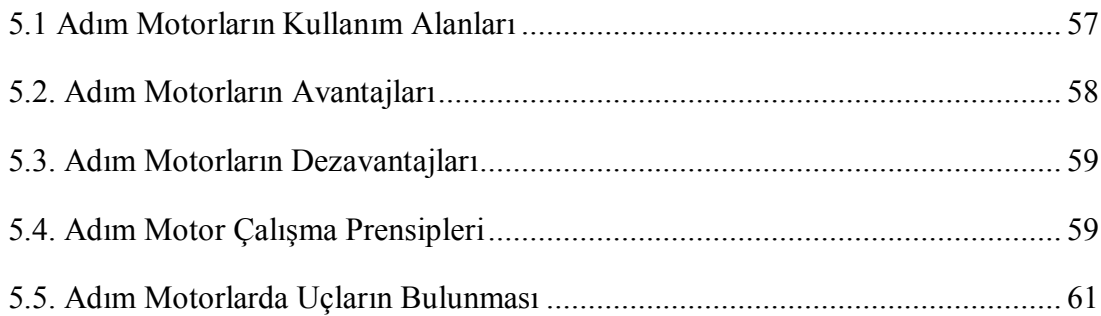

### BÖLÜM 6.

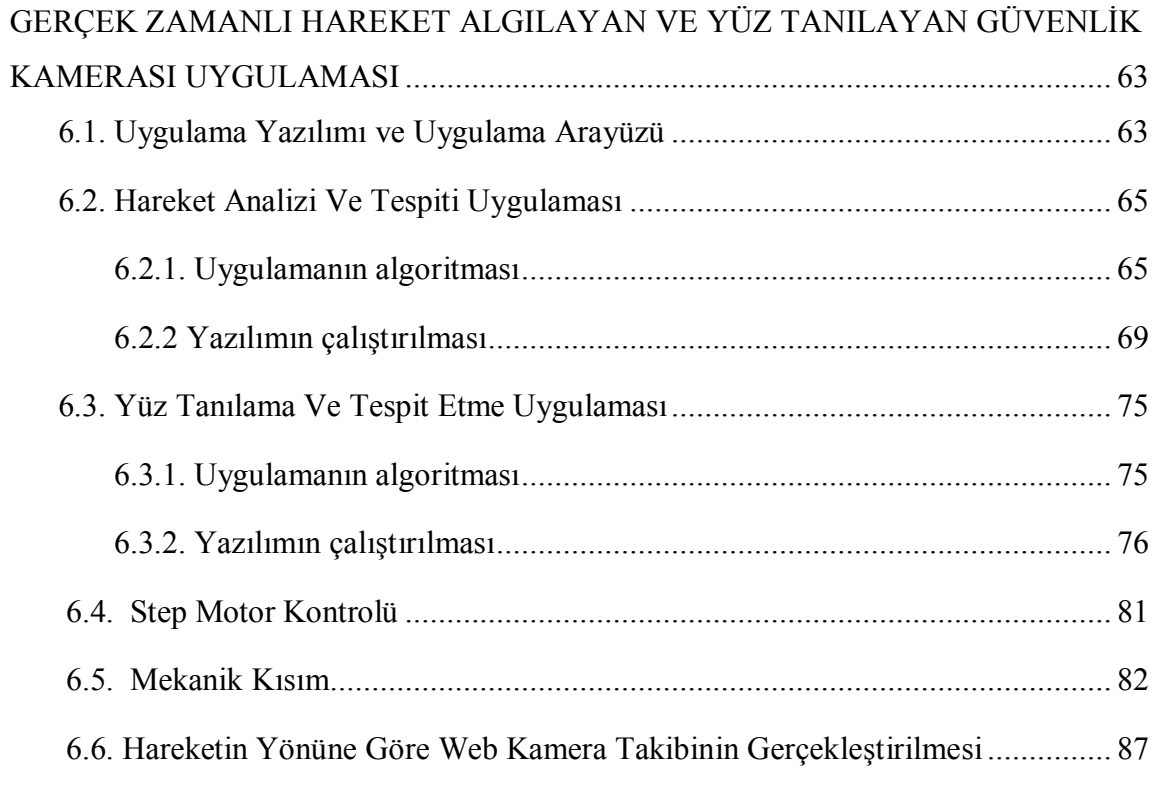

### BÖLÜM 7.

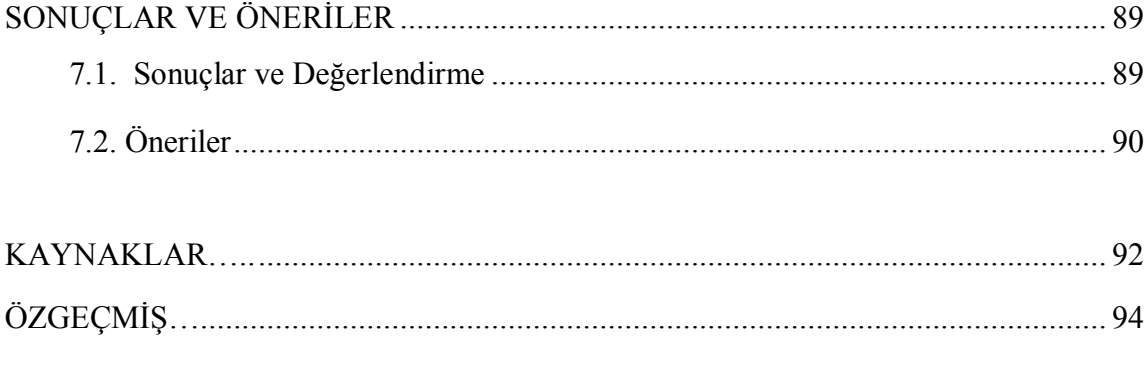

# **SİMGELER VE KISALTMALAR LİSTESİ**

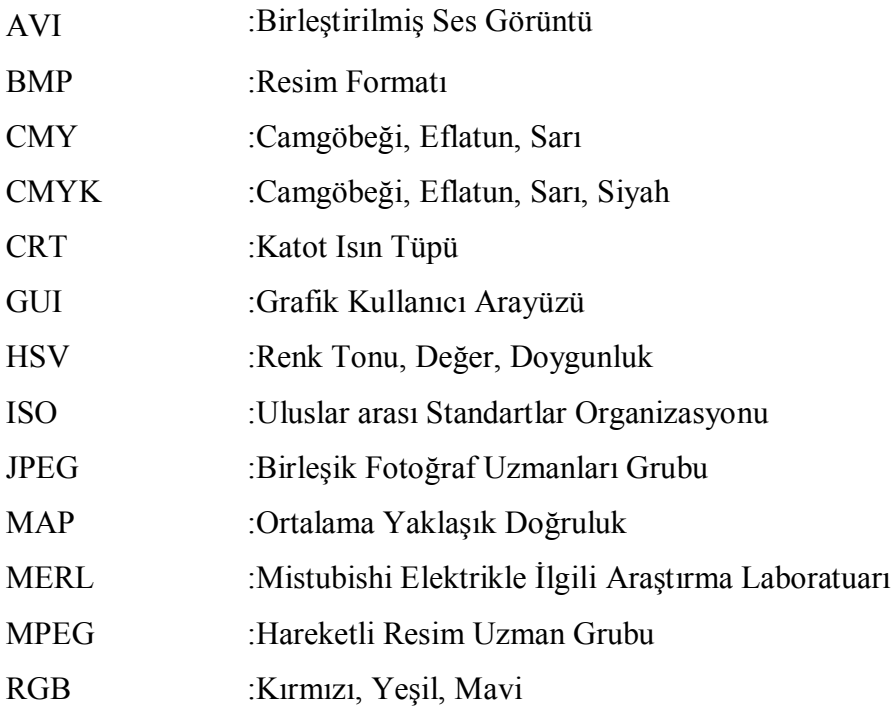

# **ŞEKİLLER LİSTESİ**

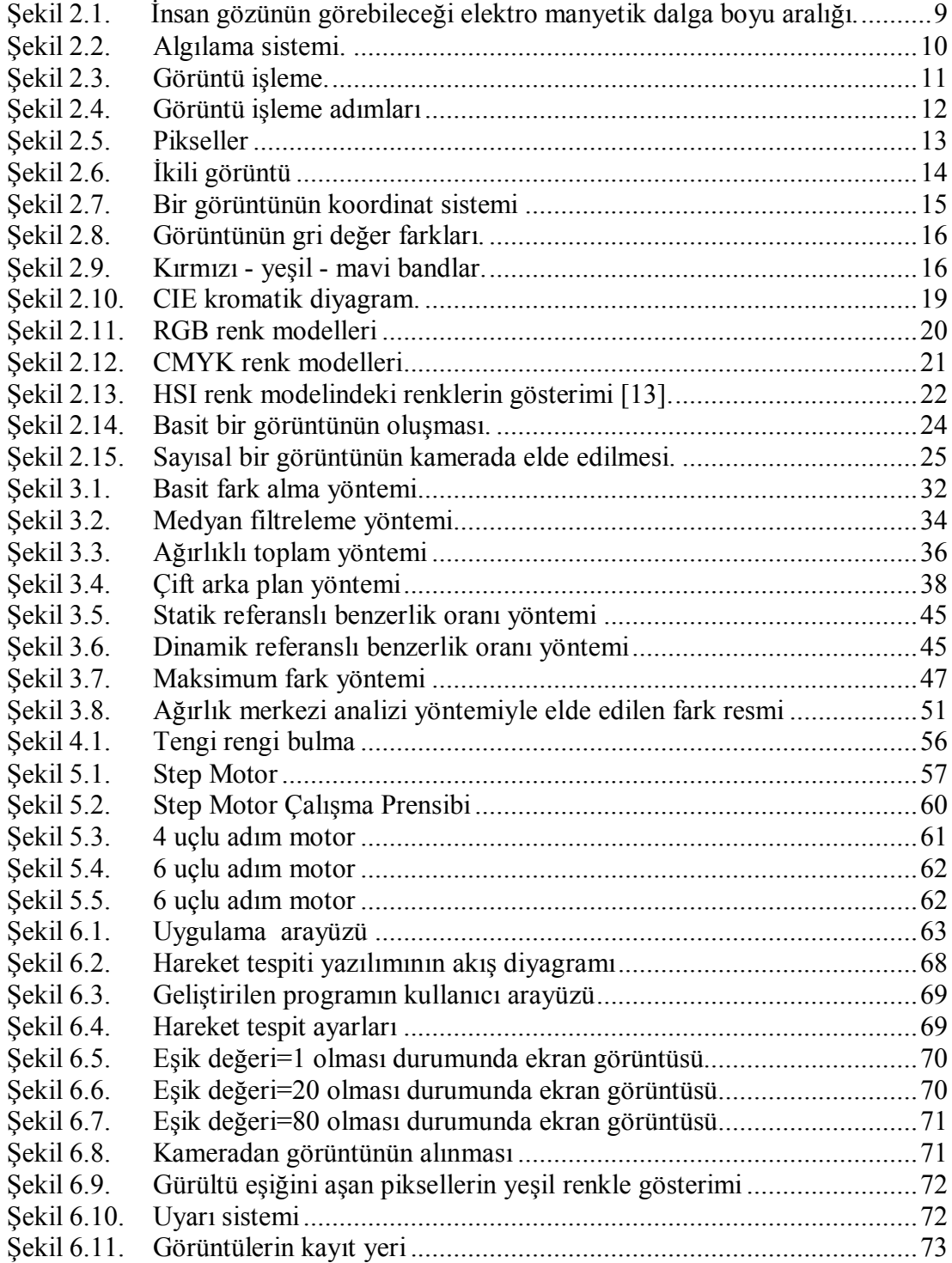

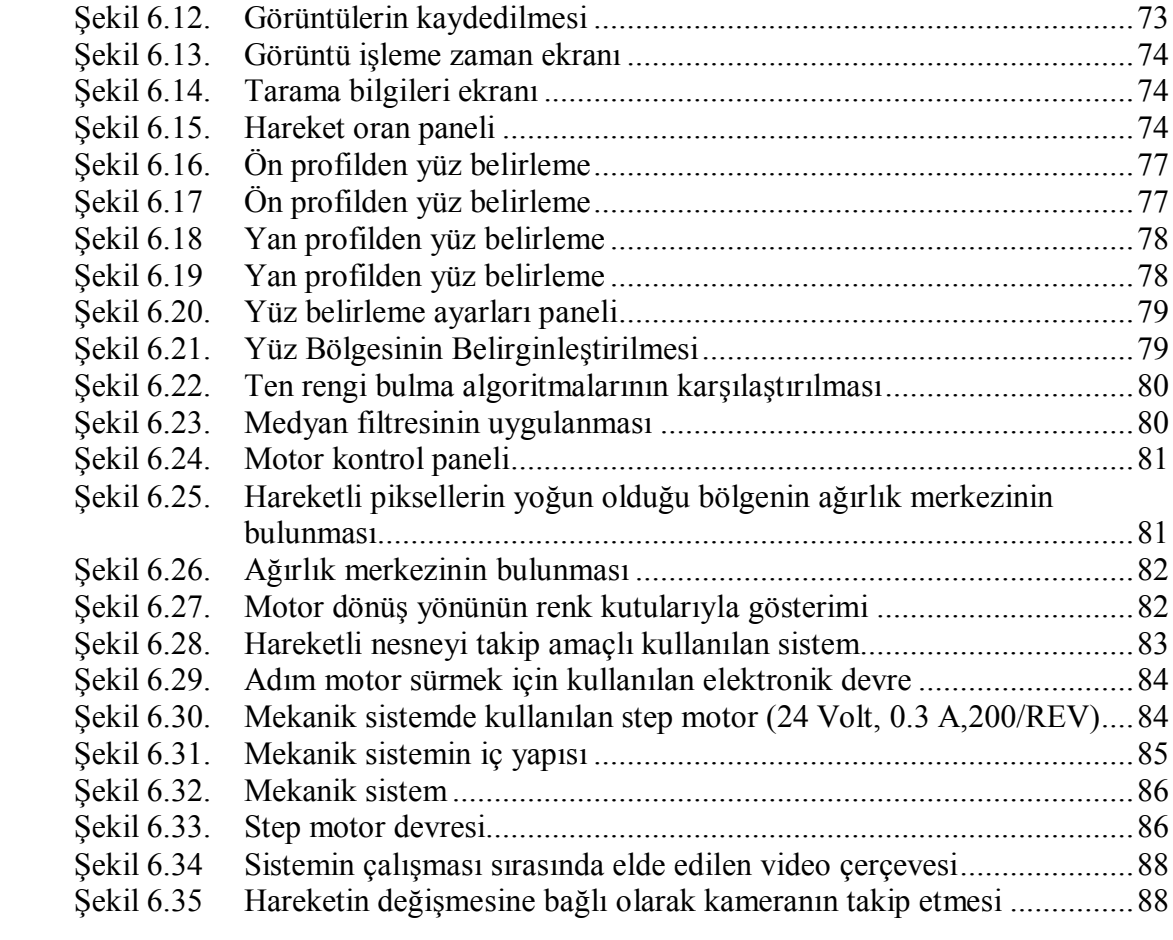

# **TABLOLAR LİSTESİ**

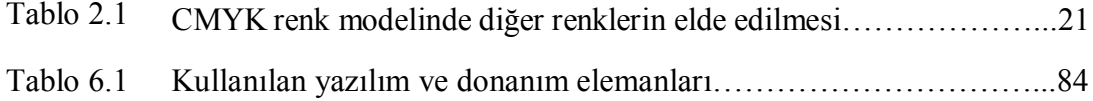

### **ÖZET**

Anahtar kelimeler: Görüntü işleme, hareket tespiti, güvenlik uygulaması, arka plan farkı yöntemi, istatistiksel yöntem.

Görüntü işleme; sayısal olarak alınan görüntülerin işlenerek özelliklerinin ve yapılarının değiştirilmesini, geliştirilmesini ve bu görüntüler vasıtasıyla analizlerin yapılmasını sağlayan teknolojidir. Modern teknoloji, herhangi bir görüntünün (fotoğraf veya video) girdi olarak kullanılarak istenilen özellikte bir başka görüntünün veya girdi olarak kullanılan görüntü ile ilgili verilerin elde edilmesini mümkün kılmaktadır. Görüntü işleme ile bir görüntünün rengi, parlaklığı, boyutu, yapısı vb. özellikleri uygun yazılımlar kullanılarak değiştirilebilir, geliştirilebilir ve analiz edilebilir.

Bu yazılımlar, dijital ortama aktarılan görüntülerdeki bozuklukların giderilmesi ve daha kaliteli görüntü almak için kullanılabileceği gibi nesnelerin tanımlanması, hareketli ve hareketsiz nesnelerin ayrıştırılması gibi birçok amaç için de kullanılabilir. Farklı formatlarda görüntülerin kullanıldığı her sektöre uygun çözümlerin üretilmesini sağlayan görüntü işleme; güvenlikten astronomiye, savunma sanayisinden kalite kontrolüne kadar sayısız alanda kullanılabilir.

Bu çalışmada, kamera kullanılarak cihazdan alınan ardışık görüntülerde hareketin analizi için kullanılan yöntemler incelenip uygulanarak; elde edilen sonuçlar tartışılmıştır. Bu yöntemler arka plan farkı yöntemleri ve istatiksel yöntemler olmak üzere iki kategori de incelenmiştir. Uygulamada görüntüler arasında piksel farkları karşılaştırılarak gerçek zamanlı bir güvenlik uygulaması gerçekleştirilmiştir.

### **REAL TIME MOTION IMAGE RECOGNITION WITH IMAGE PROCESSING TECHNIQUE**

#### **SUMMARY**

Key Words: Image processing, motion detection, security application, background subtraction, statical method.

Image Processing is a technology that image properties and structures are processed with changes, improvement for data analysis. The modern technology provide important data with using photo and video inputs. Using image processing an image color, brightness, dimensions and any other structure can be changed, improved and made analysis by using appropriate softwares.

These software are used for the image reconstruction which are transferred to digital athmosphere. These images have some spoiled parts and for this we can rearrange these photos with imag processing. Image processing is used in security, astronomy, defensive, industry and quaility control centers.

In this thesis, methods that are widely used fort he motion detection in a moving picture sequence, were studied and implemented, and their performances were discussed. These methods were investigated under two major headings namely background subtraction methods and statistical methods. In this application I have compared pixel differences between images, for appliying security application.

### **BÖLÜM 1. GİRİŞ**

Görüntü dizilerinde hareketli nesnelerin takip edilmesi bilgisayarlı görme uygulamalarındaki önemli konulardan biridir. Bu konuda yapılmış çok sayıda farklı uygulamalar vardır. Örneğin askeri uygulamalar kapsamında hareketli bir hedefin takip edilerek imha edilmesi, ulusal güvenlik için akıllı silahların geliştirilmesi açısından büyük bir önem taşımaktadır. Benzer şekilde hassas güvenlikli ortamlardaki insan aktivitelerinin otomatik olarak yorumlanabilmesi, insanları algılama ve takip etme yeteneğine sahip görmeye dayalı, sağlam ve güvenilir bir sistemin kurulmasıyla sağlanabilir. Etkileşimli çoklu ortam sistemleri geliştirebilmek amacıyla insan bilgisayar etkileşimi için görmeye dayalı arabirimler de insan/nesne'lerin takip edilmesini gerektirir [1]. Hareketli hedeflerin bulunması yol trafik kontrolü, otopark kontrolü gibi durumlarda da önem kazanmaktadır. Yoldaki araçların hareketleri analiz için baz alınırken, bu hareketlerin ürettiği etkiler olan; sollama, yakın takip, kaza, aşırı sürat, yabancı cisim, vs. hareket senaryolarını oluşturmaktadır. Hareket verilerine doğru ulaşabilmek ise veri görüntüdeki ilgilenilen nesnenin şekil ve konum bilgilerinin minimum hatayla tespit edilmesini gerektirmektedir. Görüntüde aranan nesnenin kenarlarının doğru ve hatasız bulunması ya da cisim hareketinin hassas tespit edilmesi, cismin gerçek şeklini de ortaya çıkarmaktadır. Bu amaçla farklı uygulamalarda kullanmak üzere, niteliğe dayalı (feature-based), modele dayalı (model-based), görünüme dayalı (apperancebased) veya olasılığa dayalı takip yöntemleri geliştirilmiştir [1].

Günümüzde pek çok güvenlik sisteminde kameralı sistemler kullanılmaktadır. Askeri, asayiş, havalimanı, kampüs gibi alanlarda bilgisayarla görmeye dayalı hareket algılama ve izleme sistemleri güvenliği sağlamaktadır. Ayrıca ekosistem dengesinin korunumu ve bozucu etkenlerin belirlenmesi için kullanılan sistemler mevcuttur.

Otomatik nesne takibinde video çerçevelerindeki ön plan nesnelerini otomatik olarak arka plandan ayırmada en önemli adım, arka planı başarılı bir şekilde modellemek ve elde edilen gösterimi videonun değişken içeriğine göre güncelleyebilmektir. Işıklılık değişiminin gözlendiği durumlarda arka plan modelleme ve nesne takibi işlemlerini gerçekleştirmek çok daha güçtür. Bu yüzden kullanılacak yöntem arka plan modelini içerik değişimlerini yansıtacak şekilde güncellerken, ışıklılık değişimlerine karşı dayanaklı olmalıdır. İçerik değişimlerinden kasıt sahneye hareketli bir nesne girişi ya da mevcut bir hareketin sona ermesidir. Örneğin hareketli bir nesne durur durmaz arka plan modeline dahil edilmelidir. Bunun yanında, önceden sabit olan ya da sahneye yeni giren bir nesne ise arka plandan ayrıştırılıp, sonrasında hareketi boyunca takip edilebilmelidir.

Sayısal resimlerde günümüze kadar yapılan hareket analizi yöntemlerini üç farklı başlık altında toplamak mümkündür. Bunlar sırasıyla; blok tabanlı hareket analizi yöntemi (Block-Based Motion Analysis), piksel tabanlı hareket analizi yöntemi (Pixel-Based Motion Analysis) ve bölge tabanlı hareket analizi yöntemi (Region-Based Motion Analysis)' dir [1].

Hareket tespitine ilgi 1970'lerin sonlarından itibaren artmaya başlamıştır. 1979'da Philadelphia'da yapılan ilk özel çalışma konferansı bu konunun gelişmesindeki ilk adım olarak gösterilmektedir. Bu adımdan sonra bir çok panel, sempozyum ve özel çalışma konferansı yapılmıştır. NATO Advanced Study Instute " Images Sequence Processing and Dynamic Scene Analysis" adlı özel çalışma konferansını 1982'de yapmıştır. Aynı yıl ilk Uluslararası konferans "Time-Varying Processing and Moving Object Recognation" adı altında Florence, İtalya'da yapılmıştır. 1986'da Charleston, Güney Carolina'da IEEE Computer Society'nin "Motion" konulu konferansına çok sayıda makalenin katılması artan ilginin göstergesi olmuştur. Artan bu ilgi ve çalışmalar sonrasında yoğun talep ve ihtiyaçtan dolayı IEEE Computer Society 1989'da Irvine, California'da 1991'de Princeton, New Jersey'de "Visual Motion" adı altında iki konferans daha düzenlemiştir. Bunların sonucu olarak, zaman bağımlı görüntüler üzerine çeşitli özel konularda çok sayıda makale yayınlamış birçok dergi, gazete ve kitap bu konuyu ele almaya başlamıştır.

Hareket tespiti üzerinde yapılan çalışmaların artması sonucu görüntülerde insan tespiti üzerinde araştırmalar da başlamıştır. Görüntüdeki nesnelerden insanı belirleyip yüz, el, parmak vb. kısımlarını ayırt etmek sayısal görüntü işlemenin temel konularından biri haline gelmiştir.

Bu çalışmalardan yüz tanıma, son yılların çok ilgi çeken örüntü tanıma konularından birisi olmuştur ve önemini halen korumaktadır. Yüz tanımanın, güvenlik sistemleri, kredi kartı doğrulama, eğlence sektörü gibi birçok uygulama alanı mevcuttur. Günümüzde belli koşullar altında oldukça yüksek başarı gösteren sistemler mevcuttur. Ama yüzün poz açısı, aydınlanma değişimi gibi etkenler halen doğru tanımayı zorlaştırmakta ve bu etkenler altında düzgün ve sağlam çalışacak yüz tanıma sistemlerinin geliştirilmesi üzerine çalışmalar devam etmektedir. Yüz tanıma genellikle üç bölümden oluşmaktadır: Yüz bölgesinin belirlenmesi, bulunan yüz bölgesinden öznitelik vektörlerinin çıkartılması ve yüz tanıma işleminin gerçekleştirilmesi.

Yüz tanıma yöntemlerinin en önemli aşaması görüntüde yer alan yüzlerin bulunmasıdır. Bulunan yüzlerin sayı ve kalitesi yüz tanıma yönteminin başarısını doğrudan etkilemektedir. Literatürde yüz bulma amaçlı birçok yöntem yer almakta [2], ancak çoğu sistem video arşivinin gürültülü yapısı ve düşük çözünürlüğü nedeniyle yetersiz kalmaktadır.

Yüz bölgesinin belirlenmesinde ten rengi, yüzün geometrik yapısı gibi özelliklere bakılmaktadır [3][4].

#### **1.1. Tez Çalışmasının Amacı**

Bilgisayar kullanımının insan hayatının hemen hemen her noktasına yoğun bir şekilde girmesi, beraberinde dış dünya problemlerinin algılanması ve çözümlenmesi zorunluluğunu getirmiştir. Bu noktada, hareket analizi konusu; yer değiştirme, hız, alan, derinlik, etiketleme, nesne takibi ve tanımlanması gibi değişik alanlarda etkili ve verimli bir şekilde kullanılabilme potansiyelinden dolayı bilgisayar dünyasında sıkça araştırılan bir konu olmuştur.

Hareket analizi algoritmaları, genel olarak, hareketin varlığının tespiti, hareketli nesnenin yerinin belirlenmesi, izlenmesi ve son olarak da hareketin tanımlanması olmak üzere 4 kısımdan oluşmaktadır.

Bu çalışmanın amacı olarak da hareket analizinin gerçek zamanlı olarak, hassas bir şekilde gerçekleştirmek ve yüz tanıma çalışmalarına temel teşkil eden yüz belirleme işlemini gerçek zamanlı olarak gerçekleştirmektir.

Bu tezde, yukarıdaki amaca uygun olarak bir güvenlik sistemi gerçekleştirilmiştir. Belli bir büyüklükteki nesne ya da insan güvenirliği sağlanacak ortama girdiğinde sistem otomatik olarak hareketli nesneyi algılayıp, takip edecek ve veritabanına resim olarak kaydedecektir. Bu şekilde gerçek zamanlı bir güvenlik sisteminin gerçeklenmesi amaçlanmıştır.

Bu tezde hareket tespitinin yanında yüz belirleme çalışması da gerçekleştirilmiştir. Bu çalışmanın yapılmasındaki amaç yüz tanıma, montaj gerektiren resimlerin ya da videoların otomatik olarak etiketlenmesi gibi çalışmaların en önemli basamağı olan yüz tanılama ve bulma aşamasının doğru ve güvenilir bir şekilde gerçekleştirilmesini sağlamaktır.

#### **1.2.İzlenen Çalışma Yöntemi**

Bu çalışma da USB bağlantılı standart bir web kamerası ile alınan görüntüler kullanılarak, kameranın görüş alanında hareket gösteren nesne/nesnelerin takibi sağlanmıştır. Bu şekilde, bir kişisel bilgisayarın (PC) paralel portuna bağlı adım motoru düzeneğinin üzerinde bulunan web kamerası, sürekli olarak hareket eden nesne/nesneleri takip edecek şekilde yönlendirilmektedir.

Yöntem ardışıl iki resmin farkı esasına dayanmaktadır. Bu metot bölge tabanlı hareket analizi yönteminin farklı bir versiyonu olarak düşünülebilir. Elde edilen bu fark resminde karelerdeki hareketli piksellere ulaşılması problemin çözümü için uygun görülmüştür.

Arka plan görüntüsünden bu şekilde ayrıştırılan piksel gruplarının yoğun ve kararlı olduğu bölgeler sayısal görüntü işleme yöntemleri ile bulunup incelenmektedir. Böylece resimlerde var olan ve/veya olmayan hareketli cisimler tespit edilmektedir. Hareketli cismin tespiti sonrasında hareketin yoğun ve kararlı olduğu bölgelerin ağırlık merkezi bulunup, hareketin yönü tespit edilmektedir. Web kamerasının altına monte edilerek hareketi takip etmek için kullanılan motorun hareket yönünü bu ağırlık merkezi sağlamaktadır.

Bu çalışmada hareket analizin yanında insan yüzü tespit etme konusu üzerinde de çalışılmıştır. Bu çerçevede resimlerde bulunan insan yüzlerini bulabilmek için ten rengi tabanlı, ön cepheden çekilmiş yüz tanıma yöntemi kullanılmıştır. Ten rengi tabanlı yüz bulma yönteminin avantajı, temel olarak alınan renk bilgisinin dönme, yansıma, çevirme gibi etkenlerden bağımsız olmasıdır. Diğer taraftan, renk bilgisi farklı ışık koşulları altında çabuk şekilde değişime uğrayabilir [5].

Ten rengi ile yüz bulma, insan yüzünün ortalama renk bilgisini kullanarak resimler içerisinde bulunan benzer özelliğe sahip bölgeler kullanılarak tespit etmeye çalışıldığı bir yöntemdir [5].

#### **1.3. Tez Çalışmasının Bilime Katkıları**

- 1. Hareket tespitinde eşik değerinin ayarlanması ile hassasiyet ayarı yapılmakta ve ortamdaki ışık, toz vb. değişimlerden sistemin etkilenmemesi sağlanmaktadır. Mevcut sistemlerin çoğunda ortamdaki herhangi bir hareket algılandığında sistem uyarı vermektedir. Bu sistemde eşik miktarının yanında hareketli piksel sayısının da dikkate alınması hareketli nesnenin çeşidini belirmemizi kolaylaştırmaktadır.
- 2. Birden fazla kamera kullanılarak izlenebilecek bir alanın sadece bir kamera ve adım motoru düzeneği ile izlenmesi sağlanmıştır. Ayrıca kameranın hareket gösteren nesne/nesne grubuna yönlendirilmesiyle bu nesne veya nesnelerin takibi de gerçekleştirilmiştir.
- 3. Geliştirilen kullanıcı arayüz yazılımının sade bir yapıya sahip olması, ayarlamaların kolay olması ve yüz tanıma için temel işlemleri gerçekleştirmesi etkili bir hareket analizi sağlamaktadır.
- 4. Ten rengi tabanlı yüz bulma işlemi sayesinde daha güvenilir bir yüz tanılama ve bulma gerçekleştirilmiş ve yüz tanıma çalışmaları, sansür gerektiren fotoğraflar gibi çalışmalar için daha hızlı ve etkili bir çözüm sunulmuştur.
- 5. Mevcut güvenlik uygulamaları pahalı olduğundan ve sistemimizin gerçekleştirilmesi az maliyet gerektirdiği için çalışma düşük maliyetle gerçek zamanlı güvenlik sistemi uygulamasını gerçekleştirmektedir.
- 6. Mevcut güvenlik sistemlerinden farklı olarak sadece hareketli nesne algılandığında veritabanına kayıt yaptığı için veritabanının verimli bir şekilde kullanılması sağlanmıştır.

#### **1.4. Tez Organizasyonu**

Tez organizasyonu aşağıda özetlenen 7 bölümden oluşmaktadır.

1. Bölümde hareket analizi ve yüz belirleme ile ilgili temel bilgiler, kullanılan metotlar, tez çalışmasının amacı, bu konudaki çalışmalara katkısı ve tez organizasyonu hakkında bilgi sunulmaktadır.

2. Bölümde görüntü işleme ve sayısal görüntü esaslarından bahsedilmiştir. Bu bölümde amaçlanan, tez konusunun daha iyi anlaşılması için sayısal görüntü hakkında temel birtakım bilgilerin verilmesidir. Görüntü İşleme, sayısal ortamlarda en sık kullanılan renk uzayları, sayısal görüntü ve sayısal görüntü ile ilgili temel kavramlar bu bölümde anlatılan konuları oluşturmaktadır.

3. Bölümde hareket tespiti ve takibi ile ilgili yapılmış çalışmalar anlatılmakta ve bu çalışmada kullanılan yöntem üzerinde durulmaktadır.

4. Bölümde ten rengi tabanlı yüz bulma çalışmaları anlatılmakta ve bu çalışmada kullanılan yöntem üzerinde durulmaktadır.

5. Bölümde adım motorların çalışma mantığı anlatılmakta, bu çalışmada kullanılan adım motor ve kullanılan sistemin tasarımı hakkında bilgi verilmektedir.

6. Bölümde bu tez çalışmasının ana bölümü olan gerçek zamanlı hareket algılayan ve yüz tanılayan güvenlik kamerası uygulaması ile ilgili geliştirilen yöntemlerin anlatılması, yazılan kullanıcı arayüz programının kullanılması ile ilgili bilgiler bulunmaktadır.

7. Bölümde yapılan çalışmalardan elde edilen sonuçlar değerlendirilerek çalışmanın önemi anlatılmış ve gelecekte yapılması düşünülen, tez çalışmasının devamı niteliğini taşıyabilecek yeni çalışmalar önerilmiştir.

# **BÖLÜM 2. GÖRÜNTÜ İŞLEME VE SAYISAL GÖRÜNTÜ ESASLARI**

#### **2.1. Görüntü İşleme**

Görüntü işleme ölçülmüş veya kaydedilmiş olan elektronik (dijital) görüntü verilerini, elektronik ortamda (bilgisayar ve yazılımlar yardımı ile) amaca uygun şekilde değiştirmeye yönelik olarak yapılan bilgisayar çalışmasıdır.

Görüntü işleme, verilerin, yakalanıp ölçme ve değerlendirme işleminden sonra, başka bir aygıtta okunabilir bir biçime dönüştürülmesi ya da bir elektronik ortamdan başka bir elektronik ortama aktarmasına yönelik bir çalışma olan sinyal işlemeden farklı bir işlemdir.

Görüntü işleme, daha çok, kaydedilmiş olan, mevcut görüntüleri işlemek, yani mevcut resim ve grafikleri, değiştirmek, yabancılaştırmak ya da iyileştirmek için kullanılır.

Elektronik veri işleme son 40 yılda inanılmaz bir hızla gelişmiştir. Bu gelişme bilgisayar teknolojisindeki gelişmelere paralel olarak meydana gelmiştir. Bilgisayarların giderek boyutlarının küçülmesi, bellek kapasitelerinin ve veri işleme hızlarının artışı görüntü işleme teknolojilerindeki gelişmeyi hızlandırmıştır.

Görüntü işleme açısından ele alındığında insan algılama sistemi; görüntü yakalama, gruplama ve analiz konusunda bilinen en karmaşık sistemdir. İnsan görme sistemi gözlerimizle başlar. Işığın çok kanallı ve pankromatik dalga boyları her biri birer algılama sistemi olan gözlerimiz yardımı ile algılanır. Görülebilen spektrum tanımı; insan gözünün görebileceği elektro manyetik dalga boyu aralığını tanımlar (Şekil 2.1). Buna karşın bir arının görebildiği spektral aralık ultraviyole bölgede başlar ve yeşil dalga boylarında sona erer [6]. Spektrum uzunluk ölçme birimleri ile ölçülebilen periyodik davranış sergileyen enerji dalgalarını temsil eder. Görülebilen alana ait dalga boyları 0.4um-0.7um arasındadır [6].

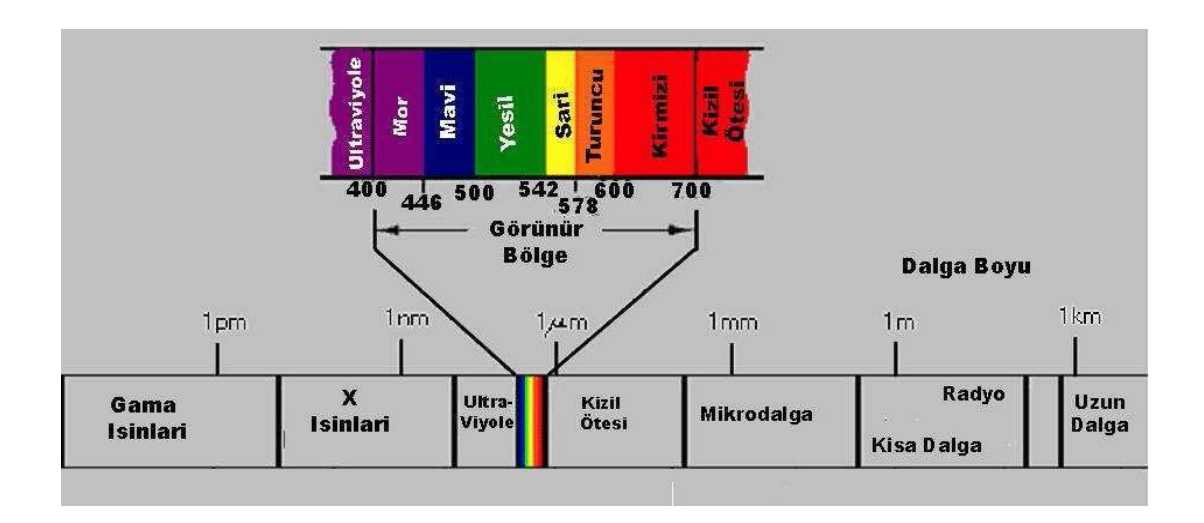

Şekil 2.1. İnsan gözünün görebileceği elektro manyetik dalga boyu aralığı.

Gözlerimizle görülebilen alandaki elektro manyetik dalgaları algılayabiliriz ve beynimiz yardımı ile yorumlanabilir görüntü haline dönüştürebiliriz. Gözün ana bileşenleri; Kornea, göz bebeği, mercek, retina ve optik sinirlerdir. Kornea gözün dış kısmında olup geçirgen, kubbe formunda olup, ışığa odaklama fonksiyonuna sahiptir. Göz bebeği kendisini tutan kaslar yardımı ile ışık göze ulaştığında gözün açılıp kapanmasına yarar. Göz bebeği göz merceğini örter. Kaslar yardımı ile mercek göze giren ışığın şiddetine göre kalınlaşır veya incelir.

Gözlerin farklı kontrastlara adapte olabilme yeteneği parlaklık adaptasyonu (brightness adaption) olarak adlandırılır. İki parlaklık düzeyleri arasında ayırım yapabilme yeteneğine ise kontrast duyarlılığı adı verilir. Bu da gözün etrafını çevreleyen parlaklık düzeylerine bağlıdır. Güneşli bir günde farları yanan bir aracın farlarını görmek güçtür, fakat gece değildir [6].

Özet olarak; sayısal görüntü işleme için görme sistemlerimizin altında yatan temel mekanizmaların bilinmesi oldukça önemlidir. Kısaca göz bir fotoğraf makinesi gibi düşünülebilir ve beynin görme bölümleri de karmaşık bir sayısal görüntü işleme sistemi olarak düşünülebilinir.

Görüntü işleme yaşam var oldukça söz konusu olmuştur. İnsanlar ve hayvanlar gözleri ile analog temele dayanan görüntü işleme yapmaktadırlar. Bu olay beyin yardımı ile (akıllı sistem) on-line, paralel ve çok spektrumlu (multispektral) oluşmaktadır [7] .

Resimlerin bilgisayar ortamında değerlendirilebilmeleri için veri formatlarının bilgisayar ortamına uygun hale getirilmeleri gerekmektedir. Bu dönüşüme sayısallaştırma (digitizing) adı verilir. Bir resmin fotografik sunumunu daha doğrusu sayısal forma dönüştürülmesi çeşitli şekillerde olanaklıdır. Buna farklı teknikler kullanılarak resmin sayısallaştırıldığı tarayıcılar örnek olarak verilebilir. Ya da Analog/Sayısal dönüşümün kullanılarak resmin sayısal hale dönüştürüldüğü sistemler (Frame-Grapper ), uzaktan algılamada uçak ya da uydulara yerleştirilen çok kanallı tarayıcılar yine örnek olarak verilebilir [8] [10].

Sayısal bir resim deyince akla analog bir sinyalin sayısal bir sinyale dönüştürülmesi gelmelidir. Bu da obje tarafından yayılan enerjinin (analog sinyal) bir algılayıcı tarafından öngörülen elektromanyetik aralıkta algılanarak sayısal sinyal haline dönüştürülmesi ile olanaklıdır [7].

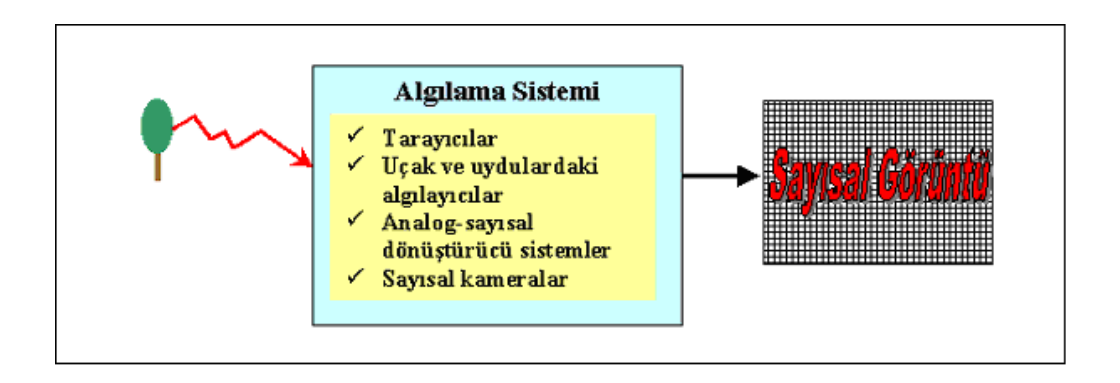

Şekil 2.2. Algılama sistemi.

#### **2.1.1. Görüntü işleme adımları ve kullanım alanları**

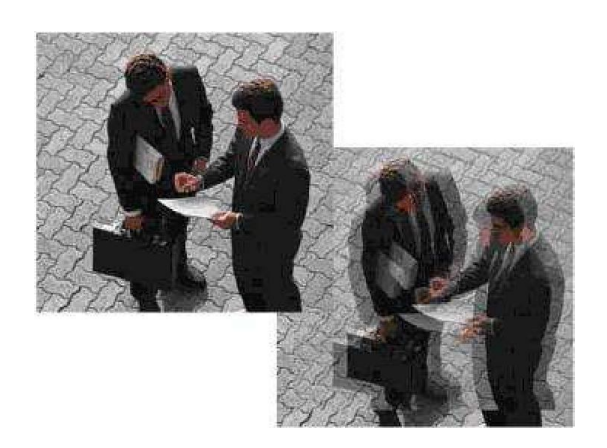

Şekil 2.3. Görüntü işleme.

Görüntü işleme; dijital olarak alınan görüntülerin işlenerek özelliklerinin ve yapılarının değiştirilmesini, geliştirilmesini ve bu görüntüler vasıtasıyla analizlerin yapılmasını sağlayan teknolojidir. Modern teknoloji, herhangi bir görüntünün (fotoğraf veya video) girdi olarak kullanılarak istenilen özellikte bir başka görüntünün veya girdi olarak kullanılan görüntü ile ilgili verilerin elde edilmesini mümkün kılmaktadır. Görüntü işleme ile bir görüntünün rengi, parlaklığı, boyutu, yapısı gibi özellikleri uygun yazılımlar kullanılarak değiştirilebilir, geliştirilebilir ve analiz edilebilir. Bu yazılımlar, dijital ortama aktarılan görüntülerdeki bozuklukların giderilmesi ve daha kaliteli görüntü almak için kullanılabileceği gibi nesnelerin tanımlanması, hareketli ve hareketsiz nesnelerin ayrıştırılması gibi birçok amaç için de kullanılabilir. Farklı formatlarda görüntülerin kullanıldığı her sektöre uygun çözümlerin üretilmesini sağlayan görüntü işleme; güvenlikten astronomiye, savunma sanayisinden, kalite kontrolüne kadar sayısız alanda kullanılabilir [9].

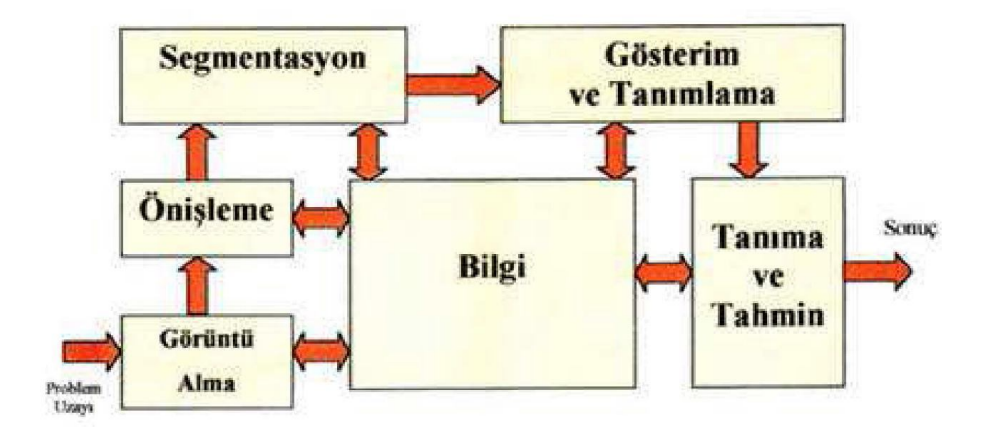

Şekil 2.4. Görüntü işleme adımları

Görüntü işlemede ilk adım görüntüyü gerçek dünyadan bir film tabakasına veya bir hafıza birimine almamızı sağlayan resim alıcılarıdır. Bu cihazlarda bir resim algılayıcısı ve algılanan resmi sayısal hale getiren sayısallaştırıcı birim bulunmaktadır. Eğer resim sensörü resmi doğrudan sayısal hale dönüştürmüyorsa, elde edilen analog resim, bir analog/sayısal dönüştürücü yardımıyla sayısal hale dönüştürülmektedir.

Sayısal resim elde edildikten sonraki basamak ise ön-işleme'dir. Adından da anlaşıldığı gibi ön-işleme, elde edilen sayısal resmi kullanmadan önce daha başarılı bir sonuç elde edebilmek için, resmin bazı ön işlemlerden geçirilmesidir. Bu işlemlere örnek olarak; kontrastın ayarlanması, resimdeki gürültülerin azaltılması ve/veya yok edilmesi, resimdeki bölgelerin birbirinden ayrılması gibi işlemleri verebiliriz.

Ön-işlemler bittikten sonra segmantasyon (segmentation) basamağına geçilir. Segmantasyon, bir resimdeki nesne ve artalanın veya resim içerisinde ki ilgilenilen değişik özelliklere sahip bölgelerin birbirinden ayrıştırılması işlemidir. Segmantasyon görüntü işlemenin en zor uygulamasıdır ve segmantasyon tekniklerinin sonuçlarında belli bir hata oranı olabilmektedir. Segmentasyon bir resimde ki nesnenin sınırları, şekli veya o nesnenin alanı gibi ham bilgiler üretir. Eğer objelerin şekilleriyle ilgileniyorsak segmantasyonun bize o nesnenin kenarları, köşeleri ve sınırları hakkında bilgi vermesini bekleriz. Fakat resim içerisindeki nesnenin yüzey kaplaması, alanı, renkleri, iskeleti gibi iç özellikleriyle ilgileniliyorsa bölgesel segmantasyonun kullanılması gerekir. Karakter veya genel olarak örnek (pattern) tanıma gibi oldukça karmaşık problemlerinin çözümü için her iki segmantasyon metodunun da bir arada kullanılması gerekebilmektedir.

Segmentasyondan sonraki basamak, resmin gösterimi ve resmin tanımlanmasıdır. Ham bilgiler resimde ilgilenilen ayrıntı ve bilgilerin ön plana çıkarılması bu aşamada yapılır. En son kısım ise tanıma ve yorumlamadır. Bu aşamada ise resmin içerisindeki nesnelerin veya bölgelerin önceden belirlenen tanımlamalara göre etiketlendirilmesidir.

Görüntünün alınması ve gösterilmesi dışında görüntü işleme fonksiyonlarının çoğu temel görüntü işleme algoritmalarına göre yazılmış yazılımlardan ibarettir. Bilgisayarların bazı kısıtlamalarını aşmak ve işlemi hızının daha da arttırılmamasının istendiği durumlarda, görüntü işleme fonksiyonları, donanımla (hardware) elde edilmeye çalışılabilir.

#### **2.1.2. Görüntü işlemede kullanılan terimler**

Pikseller:Bir görüntünün temel bileşeni pikseldir. Dolayısı ile görüntü deyince akla m\*n boyutlu bir matris gelmelidir. Bir pikselin 2 temel özelliği bulunur;

Radyometrik: Pikselin algılandığı elektromanyetik spektrumdaki gri değeri Geometrik :Görüntü matrisinde sahip olduğu matris koordinatları [6]

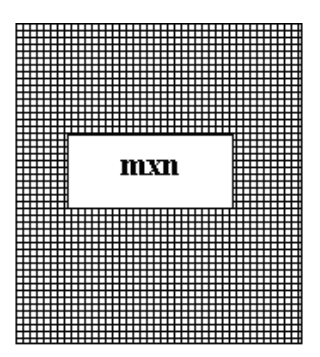

İkili görüntü: Bir resmin sayısallaştırılmasının açıklanmasında öncelikle siyah-beyaz resim göz önünde bulundurulmuştur. Siyah-Beyaz resim sadece iki gri değerden oluşan bir resimdir. Böyle bir görüntüde her bir piksel siyah ya da beyaz olarak oluşur. Burada sembolik olarak beyaz pikseller 1, siyah pikseller 0 değeri ile gösterilmiştir. Görüntüde piksellerin 0 ve 1 kodlanmış hali verilmiştir. Bu şekilde 0 ve 1 kodlanmış piksellerden oluşan görüntülere ikilik görüntü (binary image) adı verilir.

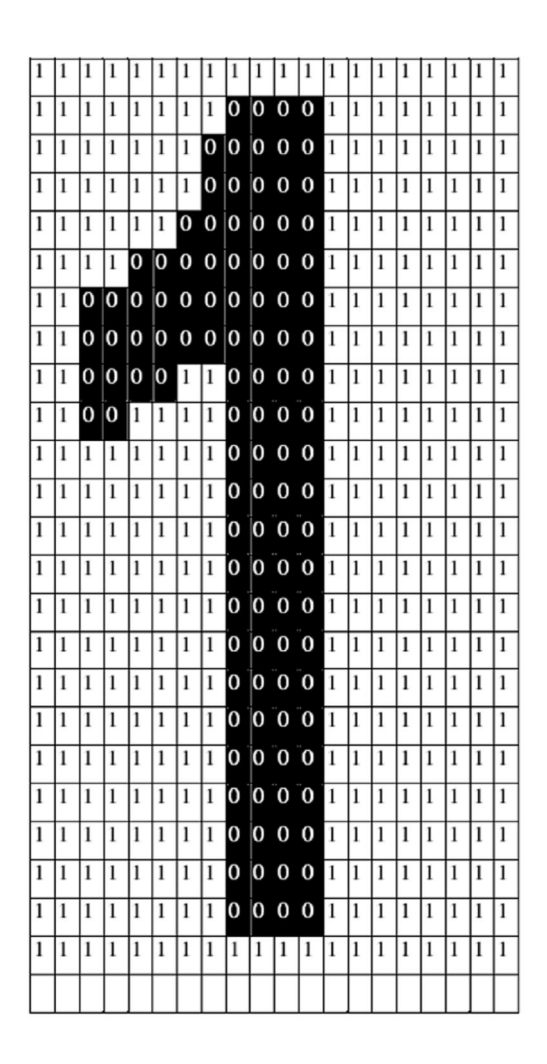

Şekil 2.6. İkili görüntü

|                | 1 | $\overline{2}$ | 3                           |                                                                                   | M |
|----------------|---|----------------|-----------------------------|-----------------------------------------------------------------------------------|---|
| 1              |   |                |                             |                                                                                   |   |
| $\overline{2}$ |   |                |                             | $\begin{array}{ c c c }\n(x-1,y) & (x-1,y+1) \\ (x-1,y) & (x-1,y+1)\n\end{array}$ |   |
| $\overline{3}$ |   |                | $(x,y-1)$ $(x,y)$ $(x,y+1)$ |                                                                                   |   |
|                |   |                |                             | $\begin{array}{c} (x+1,y-1) \ (x+1,y) \ (x+1,y+1) \ 1) \end{array}$               |   |
| N              |   |                |                             |                                                                                   |   |

Şekil 2.7. Bir görüntünün koordinat sistemi

Gri düzey görüntü (Gray-Level Image): Burada binary resme göre ilave olarak ara renkler yani grinin tonları da kullanılır. Burada tonlar kodla ifade edilir ve her rengin bir kod olarak karşılığı vardır. Bu kodlar 0'dan başlar ve 255'e kadar devam eder. Genelde parlak beyaz 0 olarak alınır ve koyu siyahta 255 değerini alır, diğer tonlar bu kod değerleri arasında bir kodla ifade edilir. Renklerin kod karşılıkları bu şekilde olabileceği gibi tam terside olabilir.

Gri değer aralıkları: G={0,1,2,………..255} şeklinde ifade edilir. Bunun anlamı şudur: Bir gri tonlu görüntüde 256 tane farklı gri ton değeri daha doğrusu gri değer bulunabilir. Burada 256 gri değer bir byte olarak tanımlanabilir. (1 Byte=8 Bit ve  $2^{8}$ =256). O gri değeri kural olarak siyah renge, 255 gri değeri ise beyaza karşılık gelir. Bu değerler arasında ise gri tonlar oluşur.

Şekil 2.8'deki test görüntüleri sırası ile a) Orjinal, b)256, c) 16, d)4, e) 2 gri değer düzeyi ile oluşturulmuştur.

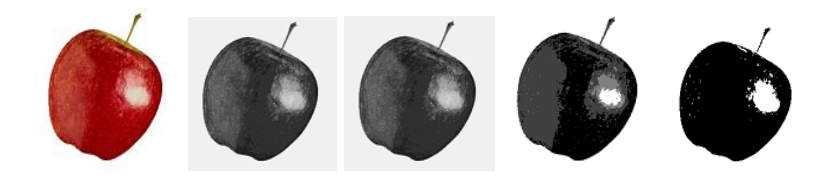

Şekil 2.8. Görüntünün gri değer farkları.

Renkli görüntü: Renkli görüntüler bilgisayar ekranlarında 24 bitlik veri olarak görüntülenebilir. Görüntüleme R (Kırmızı), G (Yeşil), B (Mavi) kodlanmış aynı objeye ait üç adet gri düzeyli görüntünün üst üstle ekrana iletilmesi ile oluşur. Elektro-manyetik spektrumda 0,4-0,5 m dalga boyu mavi renge; 0,5-0,6 m dalga boyu yeşil renge; 0,6-0,7 m dalga boyu kırmızı renge karşılık gelir. Bu dalga boylarında elde edilmiş üç gri düzeyli görüntü bilgisayar ekranında sırası ile kırmızıyeşil-mavi kombinasyonunda üst üste düşürülecek olursa renkli görüntü elde edilmiş olur [10].

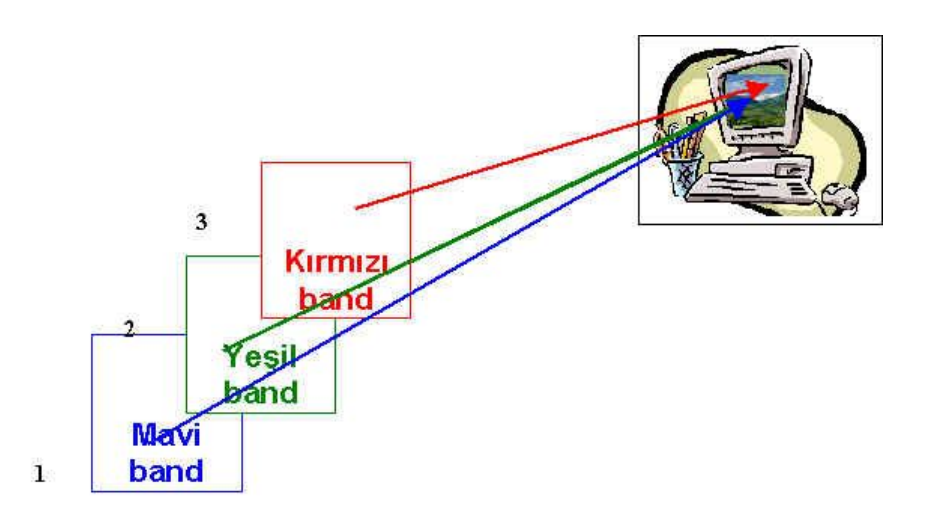

Şekil 2.9. Kırmızı - yeşil - mavi bandlar.

Renkli görüntü kavramı; 1 band bir anlamda kırmızı filtrelenmiş, başka bir deyişle orijinal görüntüdeki gri değerler kırmızının tonları şeklinde ifade edilmiş, benzer şekilde 2 ve 3 bandlar da yeşilin ve mavinin tonları şeklinde ifade edilip üst üste çakıştırılmış ve oluşan renk karışımından da doğal renkler elde edilmiştir. Öyle ise band kombinasyonu şekilden de görüleceği üzere 3-2-1 dir.

Histogram: Bir görüntüde ortalama değer, standart sapma görüntüdeki gri değerlerin dağılımına ilişkin basit ölçütlerdir. Aynı şekilde görüntü histogramı da görüntüde piksellerin gri değerlerine ilişkin bağıl sıklık ölçütünü oluşturur [8].

Histogram, görüntü üzerindeki piksellerin değerlerinin grafiksel ifadesidir. Buna görüntü histogramı veya gri-düzey histogramı denir. Görüntü histogramı, görüntünün herbir noktasındaki piksellerin tespiti ile bu piksellerin sayısının ne kadar olduğunu gösterir. Bu sayede histogram üzerinden görüntü ile ilgili çeşitli bilgilerin çıkartılması sağlanır.

Görüntü üzerindeki piksellerin nerede yerleştiği tam olarak çıkartılamaz. Fakat görüntünün aydınlık-karanlık bölge değerlerinden görüntü hakkında genel bilgiler elde edilebilir. Uygulanmak istenen eşik değerleri tahmin edilebilir. Matematiksel olarak, bir dijital görüntü histogramı Eşitlik 2.1'de verildiği gibi tanımlanabilir:

$$
P(r_k) = \frac{n_k}{n}
$$
 (2.1)

Burada;

 $r_k$ : k'ıncı gri seviye,

 $n_k$ : bu gri seviyeye sahip toplam piksel adedi,

n: görüntü üzerindeki toplam piksel adedi, olarak tanımlanmıştır.

#### **2.2. Renk Teorisi ve Renk Modelleri**

İnsan gözü parlaklık, renk tonu ve doygunluk gibi bileşenlere sahip renkleri fark eder [10]. Kırmızı, yeşil ve mavi ana renkler olup bunların belirli oranlarda karıştırılmasıyla diğer renkler elde edilir. Bir renk X, Y ve Z katsayılarının aldığı değerlere göre elde edilir.

Bu katsayılar Eşitlik 2.2'deki gibi belirlenmiştir.

$$
X = \frac{X}{X + Y + Z}, \ Y = \frac{Y}{X + Y + Z}, \ Z = \frac{Z}{X + Y + Z}
$$
\n(2.2)

Ve bu katsayıların toplamı her zaman 1'e eşittir.

$$
X + Y + Z = 1
$$

$$
2.3)
$$

Diğer renkleri elde etmek için kullanılan başka bir yaklaşım ise CIE diyagramıdır. 1931 yılında ana renkleri uluslararası standart haline getirmek için bu diyagram geliştirilmiştir. CIE diyagramında, birbirlerinin karışımlarından diğer bütün renklerin elde edildiği gerçek üç renk yoktur. Bu yüzden CIE diyagramında ana renkler belirlenirken gerçek renkler göz önüne alınmamıştır. Örneğin, gerçek olmayan üç ana renk A, B ve C olsun. Bu renklerden diğer renkleri elde edebilmek için aşağıda verilen denklemlerden faydalanılır.

$$
x = \frac{A}{(A+B+C)}
$$
(2.4)

$$
y = \frac{B}{(A+B+C)}\tag{2.5}
$$

$$
z = \frac{C}{(A+B+C)}\tag{2.6}
$$

Burada x ve y biliniyorsa  $x+y+z=1$  eşitliğinin sonucunda z bilgisine ulaşmak mümkündür.

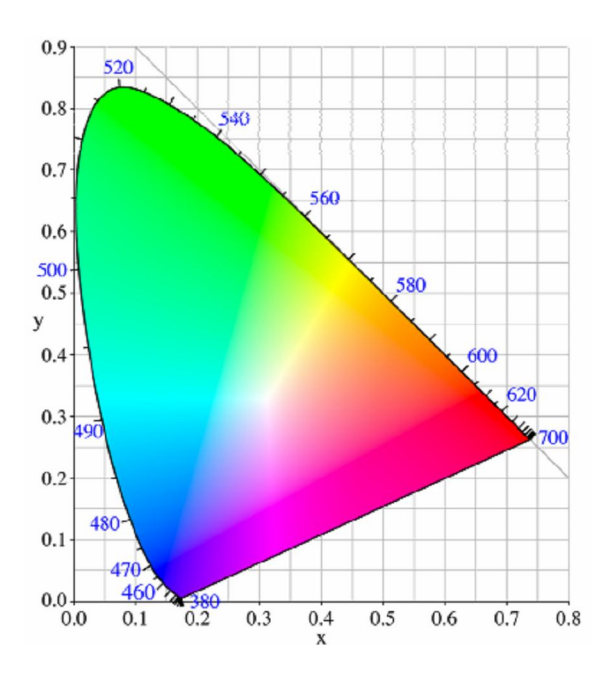

Şekil 2.10. CIE kromatik diyagram.

Şekil 2.10'daki CIE diyagramı bütün görülebilir renkler için X değerine karşı Y değerini göstermektedir. Sıfır noktasından beyazı gösteren enerji noktasına doğru doygunluk sıfır değerine giderken, diyagramın sınırlarındaki noktaların tamamen doygun olduğu varsayılır.

Literatürde kullanılan birçok renk modeli şeması vardır. Bunlar; RGB, CMY(K) HSI olarak sınıflandırılabilir.

#### **2.2.1. RGB renk modeli**

RGB renk modeli, fosfor yapıların ışık yayması prensibine dayanarak oluşturulmuş, toplamsal (additive) bir renk modelidir. Bu renk modelinde Kırmızı (Red), Yeşil (Green) ve Mavi (Blue) ana renkler olarak kullanılır. Modelin ismi de bu renklerden gelmektedir. Diğer renkler bu ana renklerin karışımından elde edildiği için bu renk modeli toplamsal renk modeli olarak da ifade edilir. Beyaz renk kırmızı, yeşil ve mavi renklerinin hepsini içermekte, siyah ise hiçbirini içermemektedir. Bu model genellikle televizyon, bilgisayar ekranı gibi aktif göstergelerde kullanılır [12].

RGB renk modeli Şekil 2.12.a'da gösterilen bir küp ile ifade edilir. Küpün bir köşesi

koordinat sisteminin orjinindedir. Koordinat sisteminin orijini (0,0,0) değerine sahip olduğundan siyah renge karşılık gelmektedir. Orijine köşegensel olarak karşılık gelen (1,1,1) noktası ise beyaz renge karşılık gelir. Diğer renkler ise şekil 2.11.b'de görüldüğü gibi ifade edilir.

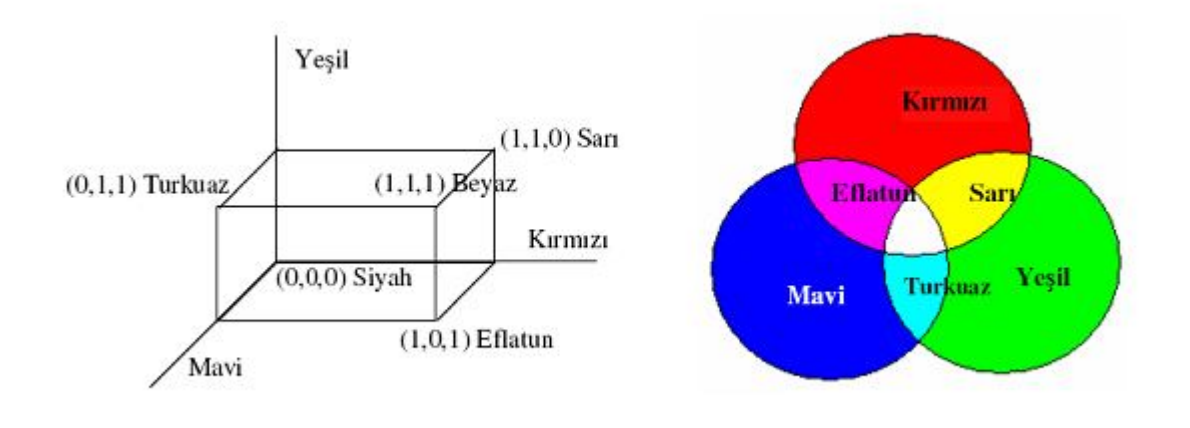

Sekil 2.11. RGB renk modelleri

RGB renk modeli yaygın olarak kullanılmasına rağmen, görüntüyü elde etmekte faydalanılan cihazlara bağımlı olması bir dezavantajdır. Bununla birlikte baskı ortamında değil de internet veya sayısal ortamda yapılan çalışmalarda RGB renk modelinin kullanılması bir avantajdır. Baskı ortamında yapılan çalışmalar için ise CMYK renk modeli geliştirilmiş ve matbaacılıkta da bir standart halini almıştır [13].

#### **2.2.2. CMYK renk modeli**

Bu renk modelinde Turkuaz (Cyan), Eflatun (Magenta) ve Sarı (Yellow) ana renk olarak kullanılır. Bu renk modelinde RGB renk modelinin tersine diğer renkleri elde etmek için bir nevi çıkarma işlemi uygulanır. Diğer renkleri elde etmek için çıkarma işlemi kullanılması nedeni ile bu renk modeli eksiltici (subtractive) renk modeli olarak da ifade edilir. Diğer renklerin elde edilmesinde, hangi renk için hangi ana renklerin emilmesi veya yansıtılması gerektiği Tablo 2.1'de verilmiştir. Bu işlem için renklere yansıtıcı olmayan bazı pigmentler eklenerek o rengin görülmemesi sağlanır. Bu renk modeli genellikle yazıcılarda, matbaalarda ve yüksek seviyeli

baskı gerektiren alanlarda kullanılır.

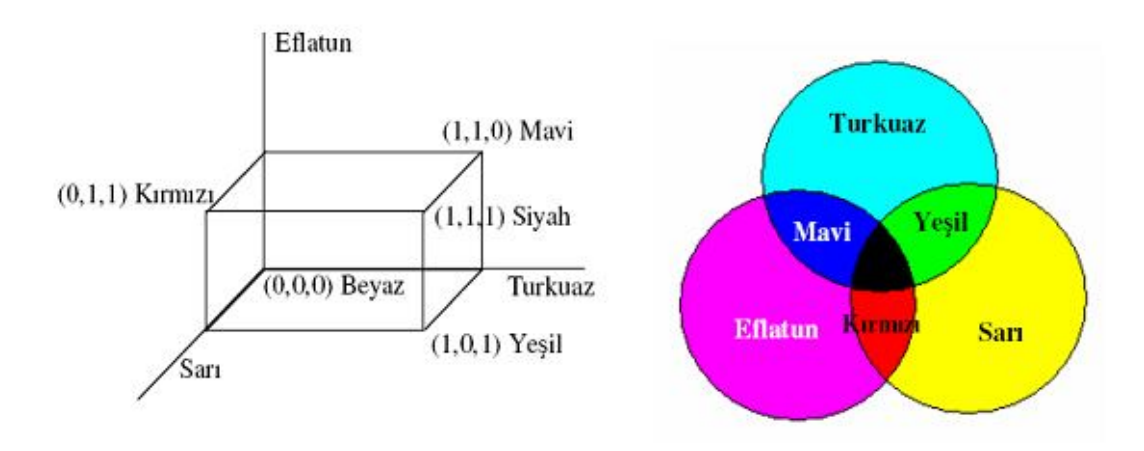

Şekil 2.12. CMYK renk modelleri

Tablo 2.1. CMYK renk modelinde diğer renklerin elde edilmesi.

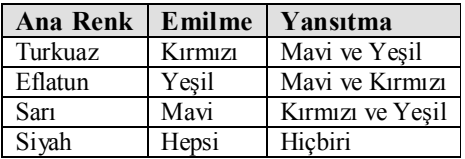

#### **2.2.3. HSI renk modeli**

HSI (Hue-Saturation-Intensity) renk modelinde ise parlaklık/keskinlik (I), renk bilgisinden ayrıştırılmıştır. Renk bilgisi renk tonu (hue) kanalı ve doygunluk (saturation) kanalı ile oluşturulur. HSI renk modeli renkler üzerindeki işlemlerde daha çok sezgisel olması ve yaklaşık olarak insan algılaması ve yorumlamasına yakın olması için geliştirilmiştir. Böylece enteraktif uygulamalar sırasında, kullanıcıların beklentilerine cevap verebilecek şekilde renkli resimler üzerinde işlem yapılması uygun hale gelmektedir.

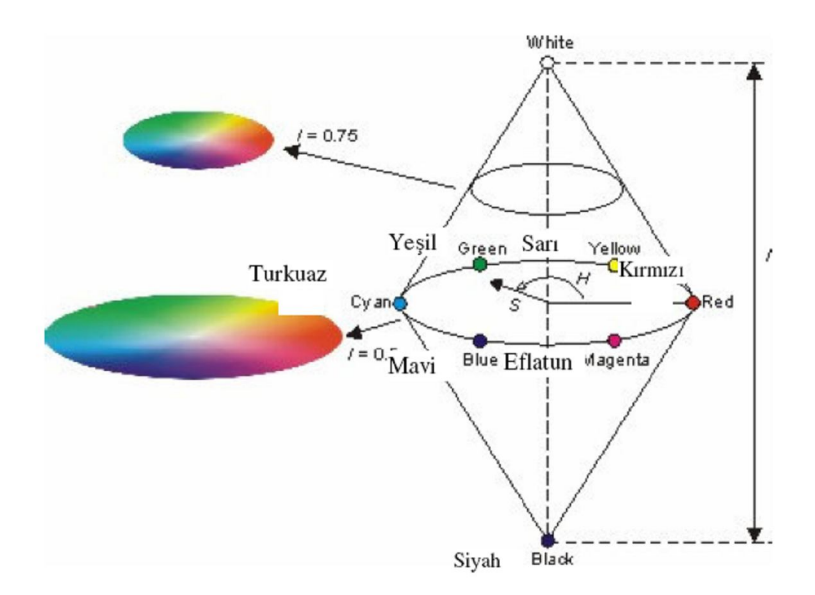

Şekil 2.13. HSI renk modelindeki renklerin gösterimi [13].

Şekil 2.13'de görülen HSI renk modelinde, Ton (H) bileşeni, 0–360 derece arasındaki açılarla rengi belirtir. 0 derece kırmızı, 60 derece sarı, 120 derece yeşil, 240 derece mavi ve 300 derece eflatun rengi göstermektedir.

Doygunluk (S) bileşeni ne kadar rengin beyaz ile birleştirileceğini gösterir. [0,1] arasında değer alır.

Şiddet (I) bileşeni ise [0,1] arasında değer alır. 0 siyah, 1 ise beyaz anlamına gelmektedir.

#### **2.2.4. Renk modelleri arasındaki matematiksel dönüşümler**

Uygulamalardaki kullanım alanlarının farklı olması nedeni ile teorik olarak da renk modelleri arasında dönüşüm yapma ihtiyacı doğmuştur. Aşağıda en çok kullanılan renk modelleri arasındaki matematiksel ifadeleri gösteren denklemler verilmiştir. Eşitlik 2.7 RGB ve CMYK renk modelleri arasındaki dönüşümün denklemini Eşitlik 2.8 RGB ve YIQ renk modelleri arasındaki dönüşümün denklemini ve Eşitlik 2.9 ise RGB ve HSI renk modelleri arasındaki dönüşümün denklemini göstermektedir.

$$
\begin{bmatrix} Y \\ I \\ Q \end{bmatrix} = \begin{bmatrix} 0.299 & 0.587 & 0.114 \\ 0.596 & -0.275 & -0.321 \\ 0.212 & -0.523 & 0.311 \end{bmatrix} \begin{bmatrix} R \\ G \\ B \end{bmatrix}
$$
 (2.7)

$$
I = \frac{1}{3}(R + G + B)
$$
  
\n
$$
H = \cos\left\{\frac{\frac{1}{2}[(R - G) + (R - B)]}{[(R - G)^{2} + (R - B)(G - B)]^{1/2}}\right\}
$$
  
\n
$$
S = 1 - \frac{3}{(R + G + B)}[\min(R, G, B)]
$$
\n(2.8)

#### **2.3. Sayısal Video ve Oluşumu**

Hareketsiz sayısal görüntülerin (resimlerin) ardı sıra saniyede 25 kez veya üzerinde oynatılması ile elde edilen hareketli görüntüye sayısal video denir. Bu her bir sayısal görüntüye çerçeve (frame) denilir ve saniyedeki çerçeve sayısına fps (frame per second – saniyedeki çerçeve sayısı) denilmektedir. Hareketsiz resimlerin saniyede 25 kez veya daha fazla oynatılmasının nedeni, insan gözünün 25 Hz üzerindeki frekanslara hassasiyet gösterememesidir. Bu işlemin sonucunda insan gözü resimleri hareketli bir görüntü olarak algılamaktadır [12] .

Sayısal videonun oluşması için gerekli olan şartlar Şekil 2.13'de gösterildiği gibi; bir ışık kaynağı (λ: Dalga boyu), ışık kaynağının aydınlattığı bir nesne (E(x, y, z, λ), x,y,z: koordinatlar) ve nesnenin ışığı yansıtmasıdır (r(x, y, z, λ), x,y,z: koordinatlar).

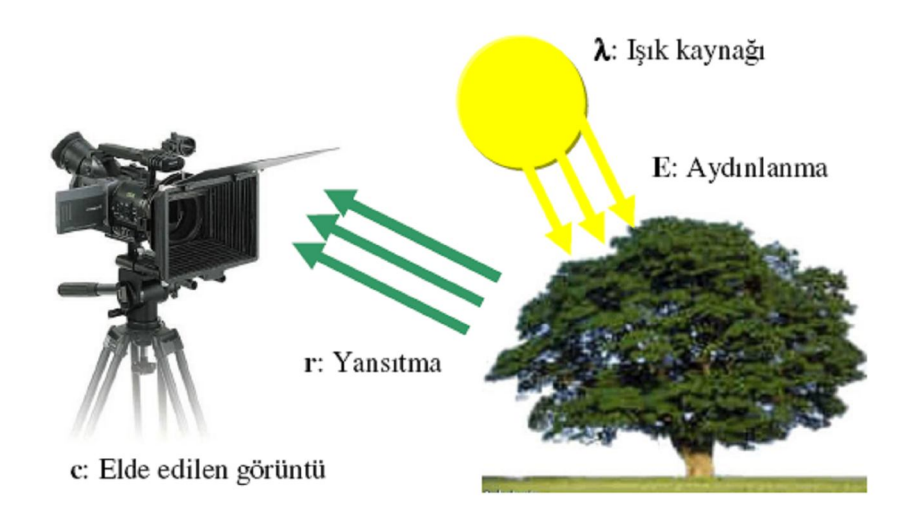

Şekil 2.14. Basit bir görüntünün oluşması.

Şekil 2.14'de görülen hadise matematiksel olarak ifade edildiğinde Eşitlik 2.11'deki gibi bir denklem elde edilir;

$$
c(x, y, z, \lambda) = E(x, y, z, \lambda) \times r(x, y, z, \lambda)
$$
\n(2.11)

Kameradan elde edilen sayısal görüntü ise Şekil 2.14'de gösterildiği gibi insan gözünde bir görüntünün oluşması ile tamamen aynıdır. 3–boyutlu gerçek bir görüntü kameradaki resim düzleminde 2–boyutlu olarak ifade edilmektedir.
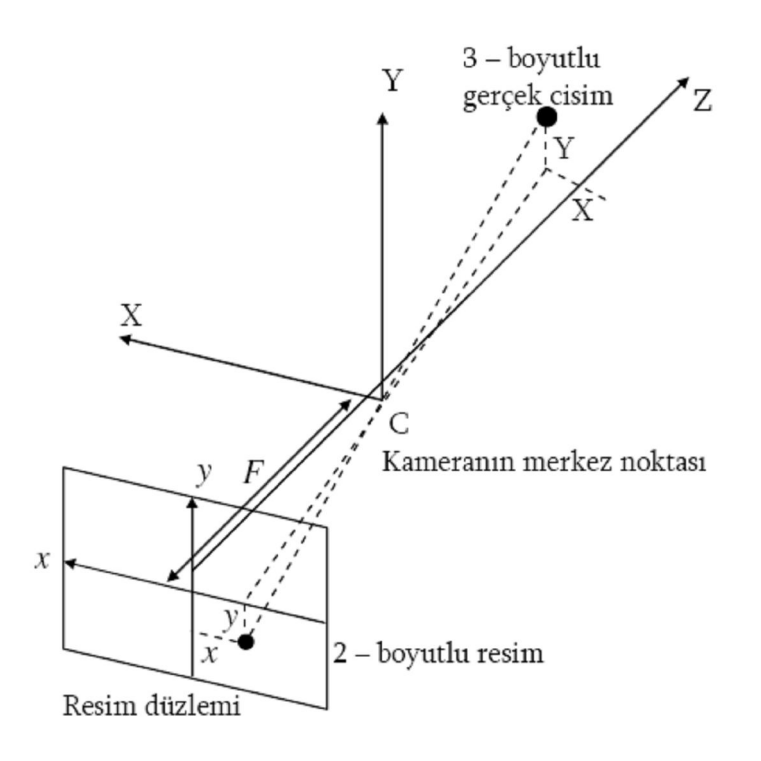

Şekil 2.15. Sayısal bir görüntünün kamerada elde edilmesi.

$$
x = F\left(\frac{X}{Z}\right)
$$
  

$$
y = F\left(\frac{Y}{Z}\right)
$$
 (2.12)

Eşitlik 2.12'de kullanılan denklem F kameranın odak mesafesidir.

Sayısal videolar sıkıştırılmış video ve sıkıştırılmamış video olarak iki farklı formata sahiptirler. Sayısal medyanın gelişmesi ve kullanımın artması ile birlikte sıkıştırılmamış video formatı ilk kullanılan video turudur. Fakat sıkıştırılmamış video dosyaları hafızada çok büyük yer kapladığından ve paylaşımının zorluklarından dolayı sıkıştırma teknikleri gelişmiş ve buna bağlı olarak da sıkıştırılmış video türleri geliştirilmiştir.

Sıkıştırılmış videolarda kullanılan sıkıştırma tekniklerinin sayısı gün geçtikçe gelişen sıkıştırma teknolojilerindeki hızlı ilerlemeye paralel olarak artmaktadır (MPEG2, MPEG4, H.264 (MPEG–4 AVC), WMV9 (VC–1), M–JPEG (Motion JPEG), SM4). Geliştirilen standartların birçoğu farklı sıkıştırma yöntemlerini kullanarak yüksek kaliteye sahip hafızada daha az yer kaplayan videoların oluşturulması üzerine yoğunlaşmıştır [12].

# **BÖLÜM 3. HAREKET ANALİZİ VE TESPİTİ**

## **3.1. Giriş**

Bilgisayar kullanımının insan hayatının hemen hemen her noktasına yoğun bir şekilde girmesi, beraberinde dış dünya problemlerinin algılanması ve çözümlenmesi zorunluluğunu getirmiştir. Bu noktada, hareket analizi konusu; yer değiştirme, hız, alan, derinlik, etiketleme, nesne takibi ve tanımlanması gibi değişik alanlarda etkili ve verimli bir şekilde kullanılabilme potansiyelinden dolayı bilgisayar dünyasında sıkça araştırılan bir konu olmuştur. [15].

Görüntülerde hareketin analizi konusu, gelişen teknolojiyle beraber askeri, biyolojik, coğrafik, tarımsal inceleme ve uydu fotoğraflarının yorumlanması gibi birçok uygulama alanında yer bulmuştur. Bunlar gibi dış ortam problemlerinin çözümlenmesinde hareket analizi yöntemlerinin kullanılması, verimliliği artırıp harcanan zaman ve malzemeden (algılayıcı donanımlar, alarm sistemleri, insan kaynakları v.b.) kazanç sağlamaktadır.

Hareket analizi algoritmaları, genel olarak, hareketin varlığının tespiti, hareketli nesnenin yerinin belirlenmesi, izlenmesi ve son olarak da hareketin tanımlanması olarak 4 kısımdan oluşmaktadır. Analizin başarısını belirleyen kısım, ilk kısım olan hareketin varlığının tespitidir. Bu aşamanın doğru ve etkili bir şekilde yapılması, sonraki aşamaların verimini doğrudan etkilemektedir.

Bu çalışmada, hareket analizi şablonunun temeli olan, hareketin tespiti ve izlenmesinde kullanılan yöntemler üzerinde inceleme ve uygulamalar yapılmıştır. Uygulamada, C# programlama dili kullanılmıştır.

### **3.2. Hareket Tespiti Algoritmaları**

Görsel tabanlı her türlü hareket analizi hareketin tespitiyle başlar. Hareket tespiti, hareketli bölgenin görüntüdeki diğer bölgelerden ayrılması (segmentasyon) temeline dayanır. Uygulanmış olan segmentasyon algoritmaları genel olarak 3 grupta incelenebilir [15].

- 1- Arka Plan Farkı (Background Subtraction) Yöntemleri
- 2- İstatiksel Yöntemler
- 3- Görsel Akış(Optical Flow) Yöntemleri

#### **3.2.1. Arka plan farkı yöntemleri**

Arka plan farkı uygulamalardaki kullanım kolaylığından dolayı çok popüler bir yaklaşımdır. Bu yöntemde, hareketli bölgeler, incelenen görüntü ile referans görüntünün aynı, koordinatlardaki piksel farklarının, önceden belirlenmiş bir eşik değeriyle (Threshold) kıyaslanması sonucu tespit edilir. Ancak bu algoritmanın, en ufak ışık değişimlerine bile çok hassas olması, araştırmacıları, belirli zaman aralığında alınan ardışık görüntülerdeki her piksel değerinin ortalamasını veya meydanını arka plan modeli olarak kabul etmesi gibi yaklaşımlara itmiştir. Bu yaklaşım ışık değişimlerine olan hassasiyeti azaltmışsa da, çoğu araştırmacı ani değişimlere daha çabuk adapte olan daha kararlı arka plan modellemesi için değişik yöntemlere başvurmuştur. Örneğin, fark almada kullanılacak referans görüntüyü, bir önceki referans görüntüye fark aldığı görüntünün veya görüntülerin değişik miktarlarda ağırlığını ekleyerek modelleme yöntemi, bunlardan biridir. Bazı araştırmacılar ise, hareket tespitindeki kararlılığı arttırmak için fark almada tek arka plan modeli kullanmak yerine iki hatta üç arka plan modeli kullanma çözümünü önermişlerdir. Değişken ortamlara çok iyi uyum sağlayabilen bir başka yöntemde ise, bir veya daha fazla arka plan kullanmak yerine, piksel bazında fark almada, birden fazla ardışık görüntü kullanılıp değişken pikseller belirlenmektedir. Ancak, görüntüler ardışık alındığından, olası hareketli bölgeler içinde bozulmalar meydana gelmektedir. Ayrıca bu yöntemlerden daha eski ve farklı olarak, incelenen

görüntüdeki her pikselin yoğunluğunu Kalman Filtresi kullanarak modelleyip arka planı tahmin etmeye yönelik çalışmalar yapan araştırmacılar da olmuştur.

Segmentasyon Algoritmalarından olan Arka Plan Farkı yöntemleri 4 farklı grupta incelenebilir.

- 1- Basit Fark Alma Yöntemi
- 2- Medyan Filtreleme Kullanılarak Arka Plan Modelleme Yöntemi
- 3- Ağırlıklı Toplam Yöntemi
- 4- Çift Arka Plan Yöntemi

#### **3.2.1.1. Basit fark alma yöntemi**

İki görüntü arasındaki değişimi tespit etmek için kullanılan en temel ve en basit yöntemdir. Bu yönteme göre değişim, t1 ve t<sub>2</sub> zamanlarında alınan f<sub>1</sub> ve f<sub>2</sub> görüntülerinin, temel görüntü birimlerinin (piksel) matematiksel farklarının alınmasıyla tespit edilir. Bu görüntülerden biri, durağan bileşenlerden oluşan referans yani arka plan görüntüsü, diğeri ise, aynı durağan bileşenlerle beraber hareketli bir nesne veya nesnelerin olduğu görüntüdür. Bu iki görüntünün farkının alınması, değişimlerin gözlenmesi için oluşturulan fark resminde, durağan bileşenleri eleyerek, durağan olmayan bileşenleri ortaya çıkarmaktadır.  $t_0$  ve  $t_k$  zamanlarında alınan iki görüntü arasındaki değişiklikleri gösteren fark resminin oluşturulması şöyle ifade edilebilir [15].

$$
D(x, y) = \begin{cases} 1, |f(x, y, t_k) - f(x, y, t_0)| > Th \\ 0, \text{Diger} \text{Durumlarda} \end{cases}
$$
 (3.1)

Th ile gösterilen değer, iki piksel arasındaki farkın, harekete ait olup olmadığını belirleyen, tamamen deneysel olarak önceden belirlenmiş eşik değeridir. Fark resmindeki "1" değerleri, incelenen resimlerin o koordinattaki, eşik değeri Th'ye göre belirgin farkı sembolize eder. Bir anlamda değişimi ikilik resim ile ifade eder.

Dinamik görüntü analizinde D(x,y)'deki tüm "1" değerleri, nesne hareketi olarak kabul edilir. Bu yaklaşım, ancak ışık yoğunluğu sabit ise doğrudur. Pratikte, ışık yoğunluğu her zaman sabit olmadığından, bu durum çoğunlukla D(x,y)'de, gürültü diye tabir edilen, harekete ait olmayan aktif piksel gruplarının oluşmasına yol açmaktadır. Gürültünün temizlenmesi için, tipik olarak D(x,y)'deki birbirine 4- veya 8- komşuluk ile bağlı "1" değerleri sayılıp, küçük alanlara sahip adacıkların elenmesi yöntemi kullanılmaktadır. Her ne kadar bu yaklaşım, küçük ve/veya yavaş-hareketli nesneleri elese de, fark resminde geriye kalan alanların, gerçek harekete ait olma olasılıklarını büyük ölçüde arttırmaktadır. Bu yöntem için geliştirilen algoritma sırasıyla **ş**u işlemleri yapar:

 $T<sub>o</sub>$  ve  $t<sub>k</sub>$  zamanlarında alınan görüntüler Th değerine göre piksel bazında eşitliğe göre değerlendirilerek fark resmi oluşturulur:

Her resim elemanı (x,y) için Eğer mutlak fark > Th ise D(x,y)=1 Değil ise  $D(x,y)=0$ 

Oluşturulan fark resminde, Thc eşik değerine göre 8- komşuluk taraması "say" ve " sil" adlı iki rekürsif fonksiyon ile gürültü analizi yapılarak, belirlenen bölgeler temizlenir.

Her resim elemanı (x,y) için Eğer  $D(x,y)=1$  ise fonksiyon(alan hesapla) Eğer alan > Thc ise fonksiyon(alanı temizle) Fonksiyon(alan hesapla)

Her resim elemanının 8- komşuluğu için Eğer komşu resim elemanı=1 ise fonksiyon(alan hesapla) Alan bilgisini gönder Fonksiyon(alanı temizle)

Her resim elemanının 8- komşuluğu için Eğer komşu resim elemanı=1 ise fonksiyon(alanı temizle) Bu işlemlerin ardından, Şekil 3.1'de görüleceği gibi, gürültüden bir ölçüde arınmış aktif piksel gruplarına ait bir fark resmi elde edilmiş olur.

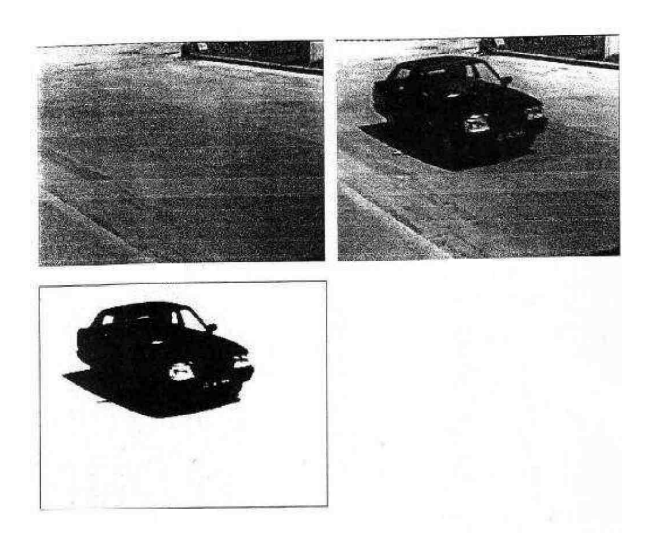

Şekil 3.1. Basit fark alma yöntemi

## **3.2.1.2. Medyan filtreleme kullanılarak arka plan modelleme yöntemi**

Basit fark alma yönteminde bahsedilen, değişken ışık yoğunluğundan kaynaklanan gürültü sorunu, arka planın modellenmesi veya güncellenmesi ihtiyacını doğurmuştur. Bu çözüme en basit yaklaşım, her bir pikselin, daha önce gelen K tane değerin ortalamasıyla ifade edildiği arka plan modelidir. Ancak, çoğu araştırmacıya göre modelde pikselin ortalamasını değil de medyan değerini kullanmak daha kararlı bir sonuç vermektedir.

Bu yöntemde t<sub>k</sub> zamanında alınan f(x,y,t<sub>k</sub>) görüntüsünün kıyaslanacağı arka plan modeli  $B_m(x,y)$ ,  $[t_0,t_{k-1}]$  aralığında alınan,  $f(x,y,t_0)$ ,  $f(x,y,t_1)$ ….  $f(x,y,t_{k-2})$ ,  $f(x,y,t_{k-1})$ görüntülerinden, her piksel için medyan değeri kullanılarak elde edilir. K tane piksel değerinin medyanı, değerlerin küçükten büyüğe sıralanmasının ardından, K/2'inci eleman seçilmesiyle bulunur. K'nın tek sayı olması durumunda, k/2 değerinin sıralamadaki bir sonraki tam sayıya denk gelen elemanı seçilir. Örneğin gelen 9 değer (10,20,20,20,15,20,20,25,100) olsun. Değerler küçükten büyüğe doğru (10,15,20,20,20,20,20,25,100) gibi sıralandığında, bu veri grubunun medyan değeri

5. büyük değer yani "20" olur. Arka plan  $B_m(x,y)$  modellendikten sonra,  $f(x,y,t_k)$  ile arasındaki fark resmi eşitlik 3.1 dekine benzer şekilde belirlenir [16].

$$
D(x, y) = \begin{cases} 1, |f(x, y, t_k) - B_m(x, y)| > Th \\ 0, DigerDurumlarda \end{cases}
$$
 (3.2)

Eşitlikteki Th değeri, yine önceden deneysel olarak belirlenmiş bir eşik değerdir. Ancak bu eşik değeri, bir önceki yöntemdeki eşik değeri ile kıyaslandığında, nispeten daha küçük bir değerdir. Bu yöntem ile geliştirilen sistemin akışı **ş**u şekildedir:

Öncelikle, önceden belirlenen sayıda görüntü (k=20…100) daha sonra piksel meydanların belirlenmesi amacıyla geçici olarak sırasıyla 3 boyutlu bir matrise aktarılır.

0'dan K-1'e her matris için; Her resim elemanı  $(x,y)$  için;  $Gecici_{xyk}$ = resim elemanı,

Üç boyutlu matrise aktarılan K adet görüntünün piksel bilgilerinden yararlanılmak suretiyle medyan analizi yapılarak, sonuçlar iki boyutlu bir matrise aktarılır.

Her resim elemanı (x,y) için; Her geçici<sub>xyk</sub> için; Küçükten büyüğe sırala,  $Medyan_{xy} = gecici_{xvk/2.}$ Oluşturulan arka plan modeli ile incelenecek görüntü arasındaki farktan, eşitlik 3.2'ye göre değişim resmi oluşturulur.

Her resim elemanı $(x,y)$  için Eğer mutlak fark  $>$  Th ise D(x,y)=1 Değilse  $D(x,y)=0$ 

Yukarıda işleyişi verilen algoritmada anlatıldığı gibi, önyükleme için gelen 20 görüntüden her pikselin modellemesi yapıldıktan sonra elde edilen fark resmi şekil 3.2'deki gibi

#### olmaktadır.

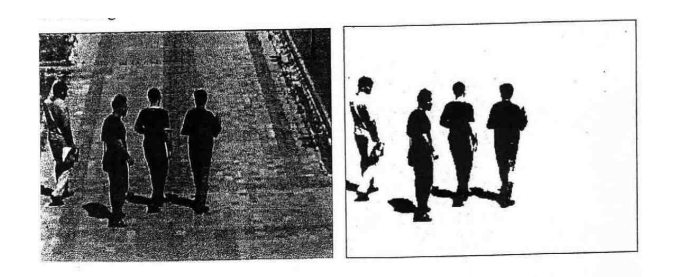

Şekil 3.2. Medyan filtreleme yöntemi

#### **3.2.1.3. Ağırlıklı Toplam Yöntemi**

Bu yönteme göre gelen görüntü  $F_k$  ile uyarlanabilir arka plan görüntüsü  $B_k$ 'nın piksel tabanlı farkı hareketi belirler. Aradaki fark önceden belirlenmiş Th eşik değerini aşarsa gelen görüntüdeki o pikselin hareket bilgisi taşıdığı varsayılır. Aktif pikseller "1", pasif pikseller ise "0" ile etiketlenerek ikili bir fark resmi oluşturulur [16].

$$
D(x, y) = \begin{cases} 1, |f(x, y) - B_k(x, y)| > Th \\ 0, DigerDurumlarda \end{cases}
$$
 (3.3)

Güvenilir bir hareket tespitini garantilemek için arka plan görüntüsü sık sık güncelleştirilmelidir. Arka plan güncellenmesi yeni gelen görüntünün o anki arka plana, belirli bir entegrasyonu ile gerçekleşmektedir. Entegrasyon da, 1.dereceden rekürsif bir filtreyle 3.4 teki gibi yapılmalıdır.

$$
B_{k+1}(x, y) = \alpha F_k(x, y) + (1 - \alpha)B_k(x, y)
$$
\n(3.4)

Eşitlikteki "a" 1'den küçük bir adaptasyon katsayısını temsil etmektedir. "a" katsayısı büyüdükçe adaptasyon hızı artmakta ancak hareketli objenin arkasında yapay bir kuyruk belirlemeye başlamaktadır.

Arka plan güncellenirken kontrol edilmesi gereken iki durum vardır. Eğer bir piksel arka arkaya "m" kereden fazla aktif olarak etiketlenmiş ise veya sürekli durum değiştiriyorsa arka plan olarak işaretlenmelidir. Çünkü bu durum arka plana durağan bir objenin dahil olduğuna veya yaprak v.b. gibi periyodik hareket eden bir objeye ait olduğuna işarettir.

Bu yöntemin uygulanması için geliştirilen algoritmanın işleyişi aşağıdaki gibidir: Alınan ilk görüntü arka plan olarak kabul edilerek işleme ikinci görüntüden itibaren başlanır ve ilk fark resmi oluşturulur. Ardışık aktifliği sayılıp iki boyutlu bir matriste tutulan her piksel güncellenme aşamasından önce kontrol edilir. Arka plan eşitlik 3.4' e göre güncellendikten sonra işlem bir sonraki görüntüyü almak üzere başa döner.

Her resim elemanı (x,y) için Eğer mutlak fark > Th ise  $D(x,y) = 1$ Değil ise  $D(x,y) = 0$ Eğer ardışık aktiflik > m ise  $B_k = F_k$ Arka plan güncelle

Çok değişken ışık yoğunluğunun söz konusu olduğu durumlarda ihtiyaç duyulması halinde daha temiz ve belirgin sonuç elde etmek için daha önce anlatıldığı gibi gürültü analizi veya belirli bir değerden küçük alanların temizlenmesi yoluna başvurulmalıdır.

Şekil 3.3'de görülen sonuç algoritmaya verilen a =0,125 ve Th=20 değerleri için yapılan işlemlerin ardından elde edilen fark resmidir.

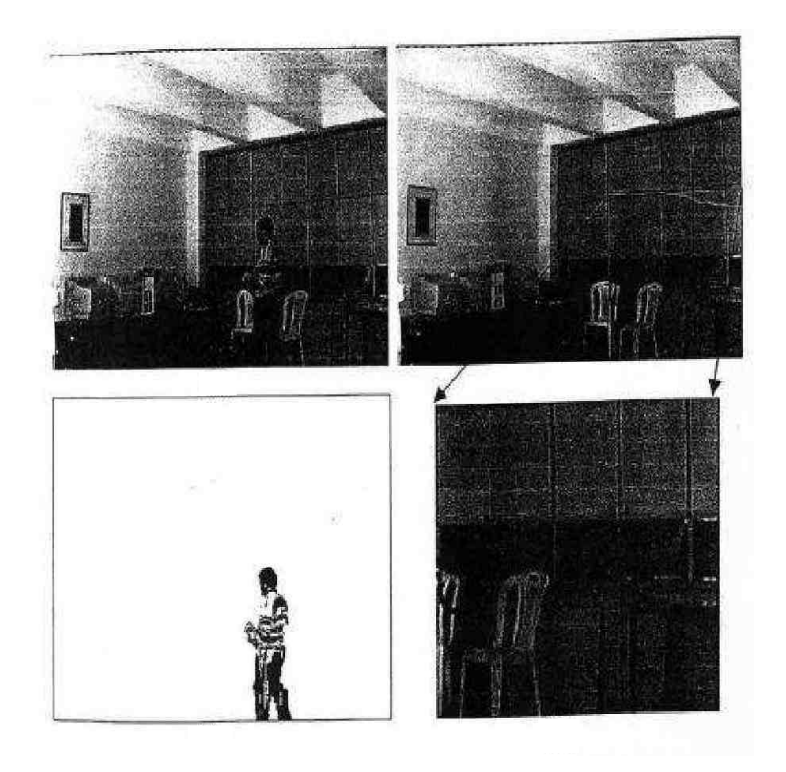

Şekil 3.3. Ağırlıklı toplam yöntemi

#### **3.2.1.4. Çift arka plan yöntemi**

Bu yöntem arka plan farkının yeniden uyarlanıp medyan filtreleme yöntemleriyle birleştirilmiş olan yeni bir hareket tespiti yaklaşımıdır. Hareketin inceleneceği görüntü Fk biri uzun süreli diğeri kısa süreli olmak üzere iki arka plan ile karşılaştırılır. Uzun süreli arka plan B<sub>LT</sub> ilk alınan görüntüdür ve belirli aralıklarla medyan filtreleme yöntemiyle güncellenir. Kısa süreli arka plan  $F_{k-1}$ , incelen görüntüden önceki görüntüdür. Hareket her pikselin komşuluk farkları toplamı bilgisine göre tespit edilir. Komşuluk farkları toplamı şöyle ifade edilebilir [15].

$$
D[F_1, F_2] = \sum_{x} \sum_{y} \sum_{i=1}^{1} \sum_{j=-1}^{1} [F_1(x+i, y+j) - F_2(x+i, y+j)] \tag{3.5}
$$

Eşitliğe göre incelenen görüntüyle uzun süreli arka plan arasındaki fark resmi Dif $_b$ eşitlik 3.6'dan incelenen görüntüyle bir önceki arasındaki fark resmi Dif<sub>t</sub> 'de eşitlik 3.7'den bulunabilir.

$$
\text{Dif}_{b}=\text{D}[F_{k},B_{LT}] \tag{3.6}
$$

$$
\text{Dif}_{t}=\text{D}[F_{k},F_{k-1}]
$$
\n
$$
(3.7)
$$

Bu fark resimleri piksellerin hareketli bölgeye ait olup olmama olasılıklarını göstermektedir. Bu olasılıkları değerlendirmek için Th $_b$  ve Th<sub>t</sub> gibi iki eşik değerine ihtiyaç duyulmaktadır. Bu değerlerin yeterince büyük seçilmesi olasılıkları küçük olanları elemektedir. Bu değerlendirmeler aşağıdaki gibidir.

$$
M_{b}(x, y) = \begin{cases} 1, Dif_{b}(x, y) > Th_{b} \\ 0, DigerDurumlarda \end{cases}
$$
 (3.8)

$$
M_{t}(x, y) = \begin{cases} 1, Dif_{t}(x, y) > Th_{t} \\ 0, DigerDurumlarda \end{cases}
$$
\n(3.9)

 $M<sub>b</sub>$  resmi hareketli ve statik bölgelerden oluşurken,  $M<sub>t</sub>$  resmi ise çoğunlukla hareketli bölgelerden oluşmaktadır. Ancak  $M_t$ 'de ardışık iki görüntü olmasından dolayı elenen bazı pikseller olabilmektedir. Bu yüzden  $M_t$  ve  $M_b$  resmi bir sınıflandırma prosedürüne tabi tutulur. Bu prosedür sonucu biri B<sub>mov</sub> diğeri B<sub>si</sub> olan iki sonuç resmi elde edilir. Prosedürdeki işlem sırası:

- 1- Mb 'deki piksel grupları etiketlenir.
- 2- M<sub>t</sub>'deki piksel grupları etiketlenir.

3- İki resimde etiketlenen alanların kesişmeleri bulunur.

4-  $B_{si}$  ve  $B_{mov}$  resimleri oluşturulur.

 $B_{\text{mov}}$  hareketli piksel gruplarını ihtiva eder bu piksel grupları M<sub>b</sub> ve M<sub>t</sub>'nin her ikisinde de aktif olduğu piksellerdir. Bst medyan filtreden yeni bir arka plan gelene kadar o anki uzun süreli arka planın güncellenmesinde kullanılır. Arka plan güncellemesinin ardından da hareket tespiti tamamlanmış olur. Bu yöntem için geliştirilen sistemin işleyişi **ş**u şekildedir:

İncelenen görüntüyle arka planlar arasındaki komşuluk farkları toplamı eşitlik 3.5' teki gibi bulunur. Bulunan bu toplamların Th $_b$  ve Th<sub>i</sub> eşik değerlerine göre kıyaslanmasıyla Şekil 3.4 ve Şekil 3.4' deki gibi  $M_t$  ve  $M_b$  resimleri oluşturulur.

Her resim elemanı  $(x, y)$  için 8-komşuluk fark toplamını Dif<sub>b</sub> için bul 8-komşuluk fark toplamını Dif<sub>t</sub> için bul.

Eğer Dif<sub>b</sub> > Th<sub>b</sub> ise M<sub>b</sub>=1 Değil ise M<sub>b</sub> = 0 Eğer Dif<sub>t</sub> > Th<sub>t</sub> ise M<sub>t</sub>=1 Değil ise M<sub>t</sub>=0

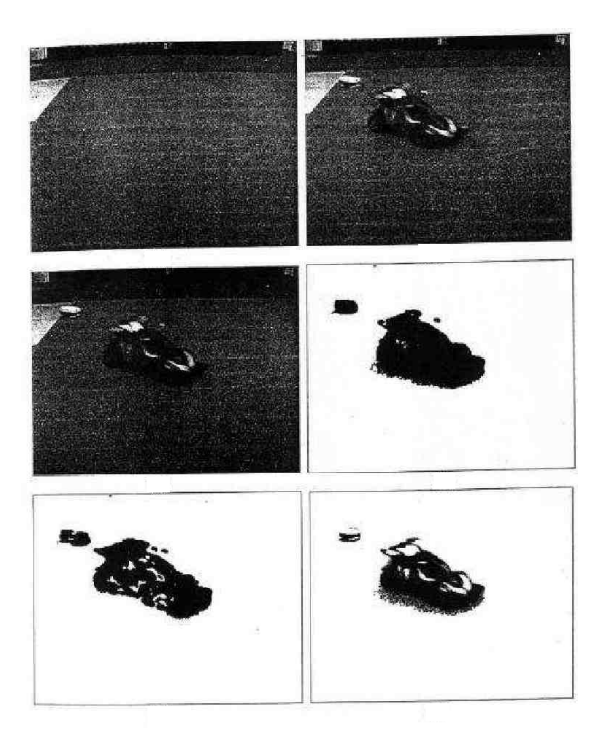

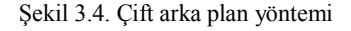

Gelen iki resimdeki kesişen ve kesişmeyen alanlar belirlenerek rekürsif bir fonksiyonla sonuç resimleri oluşturulur. Aynı zamanda arka planın güncellenmesi de yapılır.

Her resim elemanı (x,y) için

Eğer M<sub>b</sub> ve M<sub>t</sub> kesişiyor ise B<sub>mov</sub>=1, B<sub>st</sub>=0

Değil ise  $B_{\text{mov}}=0$ ,  $B_{\text{st}}=1$ Arka planı güncelle  $B_{LT} = F_k$ 

Uzun süreli arka plan belirli bir süreyle işlem sırasında sürekli yenilenir. Bunun için medyan filtresinden faydalanılır. Gelen görüntüler üç boyutlu bir matrise aktarılarak seçilen süre sonunda arka plan pikselleri daha önceki bölümlerde anlatıldığı gibi medyanı alınmış şekilde güncellenir. İki güncelleme süreci arasında, B<sub>st</sub>' de aktif olan koordinatlara denk gelen Fk değerleri arka planın aynı koordinatlarına aktarılarak güncellenme sürekli kılınır [16].

## **3.2.2. İstatistiksel yöntemler**

Son yıllarda temel arka plan farkından esinlenilerek, bazı istatistiksel metotlarla, değişim gösteren alanlar tespit edilebilmektedir. Bu istatistiksel yaklaşımlarda, bir piksel veya piksel grubunun karakteristiğine bakılarak, daha ileri düzeyde bir arka plan modellemesi yapılabilmektedir. Bu yöntemlerin en büyük avantajı, bu istatistiksel bilgilerin işlem sırasında güncellenebilmesidir. Bloklara bölünmüş ardışık iki görüntü arasındaki farklılığın, bloklara piksel ortalamaları ve standart sapmaları kullanarak, Maximum Likelihood yöntemiyle araştırılması buna belirgin bir örnektir. Kimi araştırmacılar, değişimin, kenar tespitinin ardından olası piksel hareketinin istatistiksel olarak oylanmasını temel alan Hough Transform kullanılarak incelenmesini savunmuşlardır. İstatiksel olarak karakterize edilen değerlerin çoğunlukla renk ve kenarlar olmasından dolayı, piksellerin, çoğunlukla renk ve kenarlar olmasından dolayı, piksellerin, YUV ve RBG renk uzayındaki Gauss yayımlarının karışımı veya diagonal kovaryansı olarak modellendiği yöntemlere de son zamanlarda sıkça rastlanmaya başlamıştır. Bu yöntemlere ek olarak Haritaoğlu ve ark,2000 hareket tespiti için incelenecek bölgenin kısa bir süre görüntüsü aldıktan sonra, her pikselin, minimumunu, maksimumunu ve ardışık görüntülerdeki maksimum farkını kullanıp o pikselleri istatistiksel olarak modelleyerek farklı bir metot geliştirmişlerdir.

Segmentasyon Algoritmalarından olan İstatistiksel Metot yöntemleri 4 farklı grupta incelenebilir.

- 1. İstatistiksel Basit Fark Alma
- 2. Maksimum Fark Yöntemi
- 3. Ağırlık Merkezi Analizi Yöntemi
- 4. Hough Transform Yöntemi

## **3.2.2.1. İstatiksel basit fark alma**

Bu yöntem basit fark alma yönteminin istatistiksel yaklaşımıdır. Basit fark alma yönteminde görüntüler arasındaki fark önceden deneysel olarak belirlenmiş bir eşik değerine göre değerlendirilmekteydi. Bu yöntemde ise eşik değeri istatistiksel olarak ifade edilmektedir. Eşik değeri ,  $[t_0, t_{k-1}]$  aralığında alınan f(x,y,t<sub>o</sub>), f(x,y,t1)... f(x,y,t<sub>k</sub>- $2$ ), f(x,y,t<sub>k-1</sub>) görüntülerinden her piksel kullanılarak oluşturulacak olan fark resmindeki aktif pikseller eşitlik 3.10 a göre eşitlik 3.11' den hesaplanan ortalama  $(\mu_{xy})$  ve eşitlik 3.12 den hesaplanan standart sapmasına  $(c_{xy})$  göre belirlenir.

$$
D(x, y) = \begin{cases} 1, |f(x, y, t_k) - \mu_{xy}| > N\sigma_{xy} \\ 0, \text{DigerDurumlarda} \end{cases}
$$
 (3.10)

$$
\mu_{xy} = \frac{1}{K} \sum_{k=0}^{K-1} f(x, y, t_k)
$$
\n(3.11)

$$
\sigma_{xy} = \sqrt{\frac{1}{K} \sum_{k=0}^{K-1} \left[ f(x, y, t_k) - \mu_{xy} \right]^2}
$$
\n(3.12)

Bu yöntemin basit fark alma yönteminden ayrıldığı diğer bir nokta ise, hareketin iki piksel arasındaki farktan değil de incelenen görüntünün işlemdeki pikseli ile o pikselin hesaplanan µ değeri arasındaki farktan belirlenmesidir. Ortalaması ve standart sapması hesaplanan piksellerin bir normal dağılma (Normal Distribution) sahip olduğu varsayılırsa eşitlik 3.12'de eşik değeri olarak ifade edilen Nc<sub>xy</sub> 'deki N katsayısının 2 olarak alınması hesaplamaya katılan değerlerin %95'ini, 3 olarak alınması %99'unu kapsayacaktır. Böylece eşik değeri deneysellikten kurtulup

istatistiksel bir tabana oturtulmuştur.

Bir görüntü dizisinden ortalama ve standart sapma tek piksel için hesaplanacağı gibi MxM piksele sahip bloklara bölünmüş görüntünün her bloğu için de hesaplanabilir. Bu durumda farklılık karakteristiği belirlenmiş bloklar için değerlendirilir. Bir görüntüyü piksel piksel ifade etmek yerine blok blok ifade etmek ani ışık değişimlerine olan hassasiyeti azaltmaktadır. Koordinatı (x,y) olan, MxM piksele sahip bloklara bölünmüş görüntüdeki her blok piksellerinin ortalaması ile eşitlik 3.13' teki gibi ifade edilebilir.

$$
\mu_{xy} = \frac{1}{MxM} \sum_{i=\frac{M-1}{2}}^{\frac{M-1}{2}} \sum_{j=\frac{M-1}{2}}^{\frac{M-1}{2}} f(x+i, y+j)
$$
\n(3.13)

Her bloğun ortalaması hesaplandıktan sonra daha sonra değerlendirilmek üzere üç boyutlu bir matrise aktarılır. Görüntüdeki tüm bloklar bu şekilde incelendikten sonra bir sonraki görüntü alınarak aynı işlemden geçirilir.  $[t_0, t_{k-1}]$  aralığındaki tüm görüntülerin işlemden geçirilmesinin sonucunda üç boyutlu matrise bloklara ait K adet ortalama bilgisi aktarılmış olur. Her blok için 3.10 ve 3.11 eşitliklerinin uygulanmasıyla her bloğun karakteristiğine ulaşılmış olur. Son adım olarak da  $F(x, y, t_k)$  görüntüsünden her blok için eşitlik 3.12 uygulanarak fark resmi oluşturulur. Bu işlemlerin uzun süre devam edeceği göz önünde bulundurulursa elde edilen piksel veya blok karakteristiklerini güncellemek zorunludur. Güncelleme işlemi için "Running Avarage" denilen bir yöntem kullanılmaktadır. Bu yöntemde ilk başta elde edilen ortalamalara her yeni gelen görüntünün belli miktardaki ağırlığını eşitlik 3.14' e göre ekleyerek ortalamalar güncellenmektedir.

$$
\mu_{xyt_{k+1}} = \alpha f(x, y, t_k) + (1 - \alpha)\mu_{xyt_k}
$$
\n(3.14)

Eşitlikteki "α" adaptasyon katsayısı 0.05 gibi çok küçük bir değerdir. Ancak α katsayısının deneysel olarak belirlenmesi yerine 1/(MxM) olarak alınması istatistiksel anlamda daha uygundur. Ortalamaların güncellenmesinin ardından yeni standart sapmaların hesaplanması için üç boyutlu matristeki değerlerin de güncellenmesi gerekir. Yeni gelen her değer matrise son eleman olarak atanırken elemanlar geriye doğru bir kaydırılarak matristeki ilk değer atılır. Ancak yeniden hesaplanan standart sapmaların eskisine göre ihmal edilebilir küçüklükte bir değişim göstereceği varsayılırsa tercihen bu işlemin atlanması mümkündür. Ayrıca standart sapmaların yeniden hesaplanması ek bir işlem zamanı getirdiğinden bu işlemin atlanması işlem zamanı anlamında da yarar sağlayabilmektedir. Bu yöntemlerin uygulamaları için geliştirilen algoritmaların akışı şu şekildedir:

İlk yöntem için  $[t_0,t_{k-1}]$  aralığındaki K adet görüntüdeki her pikselin ortalaması ve standart sapması hesaplanır.

0'dan K-1'e her resim için; Her resim elemanı için; Ortalamayı hesapla, Standart sapmayı hesapla.

Alınan  $f(x,y,t_k)$  görüntüsünün her pikseli hesaplanmış olan ortalama ve standart sapma değerlerine göre eşitlik 3.12' deki gibi incelenerek fark resmi oluşturulur.

Her blok için; Her resim elemanı için; Eğer mutlak fark  $>$  ise  $D(x,y) = 1$ , Değil ise  $D(x,y)=0$ , İkinci yöntem için  $[t_0, t_{k-1}]$  aralığındaki K adet görüntüdeki MxM piksele sahip her blok için ortalama hesaplanır ve üç boyutlu bir matrise aktarılır.

0'dan K-1 e Her resim için; Her blok için ; Resim elemanı için, Ortalamayı hesapla,  $geçici_{xvk}$ =ortalama.

Alınan f(x,y,tk) görüntüsünün her bloğu üç boyutlu matristeki bilgilerden hesaplanmış olan ortalama ve standart sapma değerlerine göre eşitlik 3.12 'deki gibi incelenerek fark resmi oluşturulur. Ardından da güncelleme işlemi yapılır.

 $0$ 'dan K-1'e kadar her geçici<sub>xyk</sub> için; Ortalamayı hesapla, Standart sapmayı hesapla, Her blok için; Eğer mutlak fark > NCJ ise, Her resim elemanı için  $D(x,y) = 1$ , Değil ise Her resim elemanı için  $D(x,y) = 0$ , Ortalamayı eşitlik 3.14' e göre güncelle.

Yatayda i, düşeyde j sayıda bloğa bölünmüş f $1(x,y)$  ve  $f_2(x,y)$  gibi iki görüntü arasındaki farkın (veya benzerliğin) belirlenmesi için öncelikle, "i x j" bloğa bölünmüş bu iki görüntüdeki her bloğun gri seviye karakteristiğinin çıkarılması gerekir. Bunun için de eşitlik 3.13 ve eşitlik 3.11' deki gibi MxM piksele sahip blokların ortalamaları  $(\mu_{1ii}, \mu_{2i})$  ve standart sapmaların hesaplanmasıyla bloklar arasındaki benzerlik orası eşitlik 3.15 e göre bulunabilir.

$$
L_{ij} = \frac{\left[\frac{\sigma_{1_{ij}} + \sigma_{2_{ij}}}{2} + \left(\frac{\mu_{1_{ij}} - \mu_{2_{ij}}}{2}\right)^2\right]^2}{\sigma_{1_{ij}} \sigma_{2_{ij}}}
$$
(3.15)

Eşitlik 3.15' in tanımsız olmaması için paydadaki " $a_{1i}$ , cy<sub>2i</sub>j" çarpımının "0" değerini almamasına dikkat edilmesi gerekmektedir. Bloklar arasındaki benzerlik oranının bulunmasının ardından bu oranın belirlenmiş bir eşik değerine göre eşitlik 3.16' daki gibi kıyaslanmasıyla fark resmi  $D_{ii}$  oluşturulabilir. Eşik değerinden küçük benzerlik oranına sahip olan blokların pikselleri "0" değeri alırken aktif bloklarınki ise "1" değerini alır.

$$
D_{ij}(x, y) = \begin{cases} 1, L_{ij} > Th \\ 0, DigerDurumlarda \end{cases}
$$
 (3.16)

Benzerlik oranının bulunacağı f $1(x,y)$  ve f<sub>2</sub> $(x,y)$  görüntüleri, t<sub>k-1</sub> ve t<sub>k</sub> zamanlarında ardışık olarak alınmış iki görüntü olabileceği gibi (dinamik referanslı), birinin referans(arka plan) diğerinin hareketli nesne içeren görüntü olduğu iki görüntü de olabilir(statik referanslı). Görüntüler Ardışık alındığında fark resminde objenin hızına veya alınan görüntülerin zaman farkına bağlı olarak nesne üzerinde yapay bir kuyruk olumla olasılığı yüksektir. Diğer durumda ise fark resminde ani ışık yoğunluğu değişimlerine bağlı olarak gürültüye rastlanabilmektedir. Bu durumda gürültü analizi veya belirli bir değerden küçük alanların temizlenmesi yoluna uzun vadede ise herhangi bir arka plan güncellemesi yöntemine başvurulması uygundur. Benzerlik oranı yöntemi için geliştirilen algoritmanın akışı şu şekildedir. MxM piksele sahip bloklara bölünmüş iki görüntüdeki her bloğun ortalama ve standart sapması hesaplanarak blokları temsil eden ve bu değerleri tutan iki boyutlu matrislere aktarılır.

Her iki resim için; Her blo $k_{ii}$  için; Ortalamayı hesapla, Standart sapmayı hesapla, O1ij=Ortalama,  $S1_{ii}$  = Standart Sapma, O2ij = Ortalama, S2ij Standart Sapma.

İki görüntüye ait tüm blokların karakteristiğinin aktarıldığı matrislerden faydalanılarak iki görüntüde aynı koordinata denk gelen matris değerlerinden eşitlik 3.15' teki gibi benzerlik ve iki boyutlu bir matrise aktarılır. Bu benzerlik oranları da eşitlik 3.16' ya göre değerlendirilerek fark resmi oluşturulur.

Her O1ij, S1ij, O2ij, S2ij elemanı için; Benzerlik oranı hesapla; Lij = Benzerlik oranı, Her blok<sub>ii</sub> için;

Eğer Lij > Th ise, Her eleman (x,y) için; Dij $(x,y) = 1$ , Değil ise Her eleman  $(x,y)$  için Dij $(x,y) = 0$ .

Benzerlik oranı bulunacak görüntülerin dinamik veya statik referanslı olması durumunda elde edilecek fark resimleri yukarıda verilmiş olan algoritmaya göre Şekil 3.5 ve Şekil 3.6' daki gibi olmaktadır.

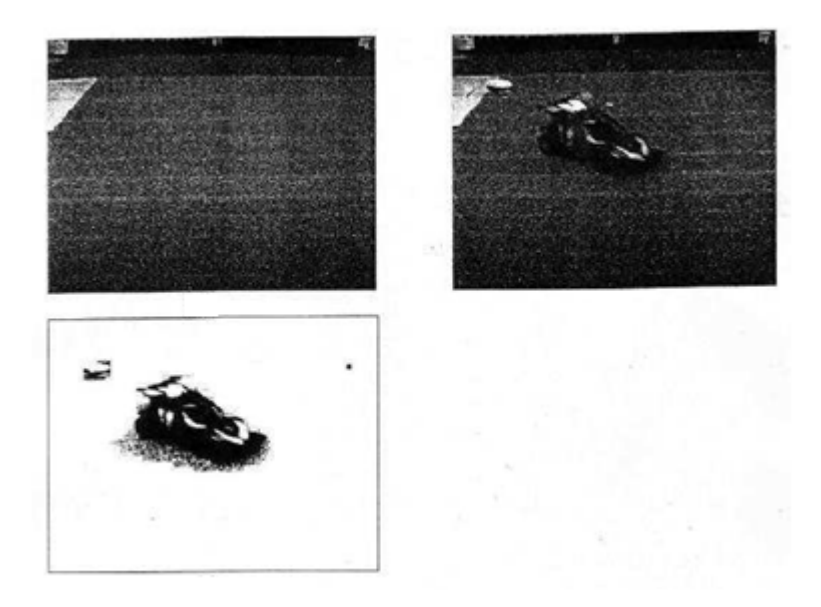

Şekil 3.5. Statik referanslı benzerlik oranı yöntemi

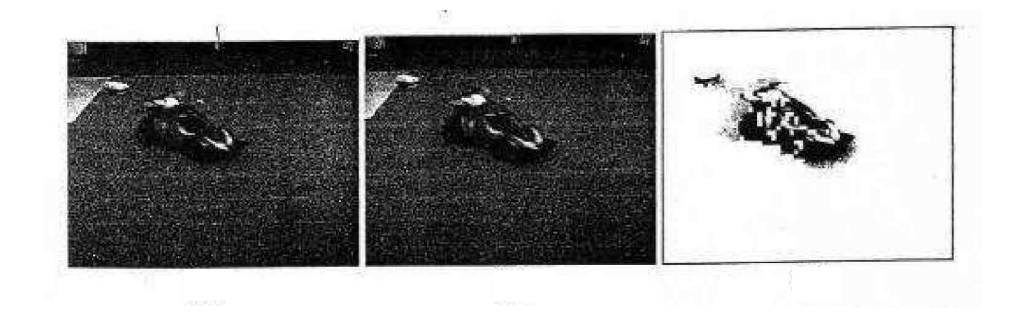

Şekil 3.6. Dinamik referanslı benzerlik oranı yöntemi

#### **3.2.2.2. Maksimum fark yöntemi**

Bu yöntemde de, diğer istatistiksel yöntemlerde olduğu gibi t<sub>k</sub> zamanında alınan  $f(x,y,t_k)$  görüntüsündeki değişimin belirlenebilmesi için piksellerin önceden karakterize edilmiş olması gereklidir. Bu yöntem pikselleri karakterize etmek için  $[t_0,t_{k-1}]$  zaman aralığına alınan  $f(x,y,t_0)$ ,  $f(x,y,t_1)$ ...  $f(x,y,t_{k-2})$ ,  $f(x,y,t_{k-1})$ görüntülerinden her piksel için elde ettiği **ş**u üç parametreyi kullanmaktadır.

 $N:[t_{o},t_{k-1}]$  zaman aralığında ölçülen en küçük değeri  $M:[to,t_{k-1}]$  zaman aralığında alınan en büyük değeri MD: :[t<sub>o,tk-1</sub>] zaman aralığında alınan, ardışık görüntüler arasındaki maksimum mutlak fark

Bu parametrelere göre  $f(x,y,t_k)$  görüntüsündeki her piksel eşitlik 3.16 daki gibi aktif veya durağan olarak işaretlenir.

$$
D_{xy} = \begin{cases} 1, & |N_{xy} - f(x, y, t_k| > MD_{xy}V|M_{xy} - f(x, y, t_k)| > MD_{xy} \\ 0, \text{Diger}Durumlarda \end{cases} \tag{3.16}
$$

Ancak eşitlik 3.16 ışık yoğunluğu değişiminden oluşacak şekilde gürültüden dolayı temiz bir hareketle obje görüntüsü elde etmek için yeterli olmayabilir. Fark alma işleminden sonra oluşan ikilik fark resminin bir dizi morfolojik işlemden geçirilmesi gerekmektedir. Tek piksellik gürültülerin temizlenmesinin ardından hareketli bölgelerin belirlenmesi için bağlı bileşenler analizi (connected - component analysis) yapılır ve istenenden küçük alana sahip bölgeler yok edilir. Böylece şekil 3.8.b'de görülebileceği gibi, fark resmindeki gürültülerden büyük oranda kurtulunmuş olur. Gürültü seviyesinin en alt seviyede tutulması için piksel karakteristiklerinin bir başka deyişle arka plan modelinin yeterince sık güncellenmesi gerekmektedir. Zira gürültü seviyesinin üst seviyelerde olması işlem zamanının istenmeyen ölçüde arttırmakta dolayısıyla da birim zamanda işlenen görüntü sayısını azaltmaktadır.

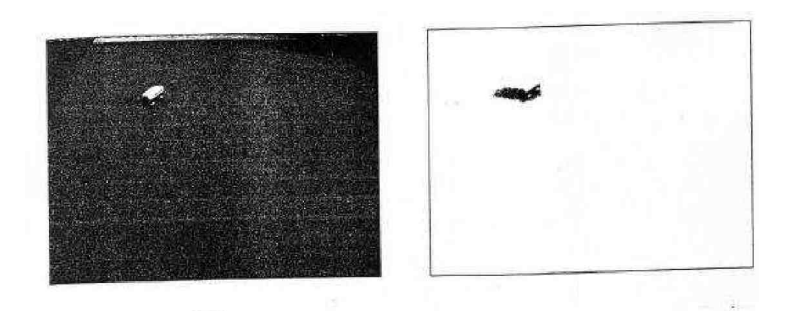

Şekil 3.7. Maksimum fark yöntemi

Bu yöntemin uygulanması için geliştirilen algoritmanın işleyişi sırasıyla **ş**u şekildedir:

[to,tk-1] zaman aralığında alınan görüntülerden her piksel için bulunan maksimum, minimum ve maksimum fark değerleri iki boyutlu matrislere aktarılır.

0'dan K-1'e her resim için; Her resim elemanı için;  $N_{xy}$  = Minimum eleman,  $M_{xy}$  = Maksimum eleman,  $MD_{xy}$  = Maksimum fark.

tk zamanında alınan f(x,y,tk) görüntüsündeki değişim matrislere aktarılan değerlere göre eşitlik 3.16' dan tespit edilerek fark resmi oluşturulur.

Her resim elemanı için; Eğer mutlak farklardan biri >  $MD_{xy}$  ise  $D_{xy}=1$ , Değil ise  $D_{xy}=0$ .

Fark resmi oluşturulduktan sonra tek piksellik gürültüler temizlenir. Bağlı bileşenler analizi yapılır ve alanı belirlenmiş bir eşik değerinin altında olan bölgeler elemine edilir.

Her resim elemanı için;

Eğer  $D_{xy} = 1$  ise ve her komşu eleman = 0 ise  $D_{xy} = 0$ ,

Eğer  $D_{xy} = 1$  ise, Eğer fonksiyon(say)  $\leq$  Th ise, Fonksiyon(sil).

Son adım olarak belirli periyotlarda (7-10 sn) N,M ve MD değerleri güncellenerek gürültüye daha az hassas dinamik bir yapı oluşturulabilir.

#### **3.2.2.3. Ağırlık merkezi analizi yöntemi**

Dinamik görüntü analizinde nesne tanımlamada sıkça kullanılan moment teoremine göre eğer F(x,y) fonksiyonu, xy düzleminde sürekliyse ve "0" dan farklı en az bir değere sahipse her dereceden momenti vardır ve bu moment dizisi  $(m_{pq})$ ,  $F(x,y)$ fonksiyonuna özeldir. Sayısal görüntülerin iki boyutlu birer fonksiyon olmalarından dolayı, her görüntünün kendine özel bir ağırlık merkezi olmalıdır. Moment teoremine göre, (p+q) dereceden moment şöyle tanımlanmıştır.

$$
m_{pq} = \int_{-\infty-\infty}^{\infty} x^p y^q F(x, y) dx dy
$$
 (3.17)

Eşitlik 3.17, f(x,y) gibi sayısal görüntüdeki (p+q) dereceden momentleri için yeniden düzenlenirse eşitlik 3.18'deki gibi olur.

$$
m_{pq} = \sum_{x} \sum_{y} x^p y^q f(x, y)
$$
\n(3.18)

Sayısal görüntülerde ağırlık merkezi koordinatı  $(x_c, y_c)$ , eşitlik  $(3.18)$  kullanılarak hesaplanan momentler yardımıyla bulunur.

$$
x_c = \frac{m_{10}}{m_{00}}\tag{3.19}
$$

$$
y_c = \frac{m_{01}}{m_{00}}\tag{3.20}
$$

Sayısal görüntülerde ağırlık merkezi global olabileceği gibi bloklara bölünmüş görüntülerdeki her blok için de bulunabilir. Gerek genel ağırlık merkezi, gerekse lokal ağırlık merkezi, gürültülere çok fazla hassas olmamasından ve bulunduğu alana özel olduğundan, özellikle nesne tanımlama algoritmalarında sıkça kullanılmaktadır [15].

Bu yöntem ağırlık merkezinin bu özelliklerini kullanarak bir hareket tespiti yaklaşımında bulunmuştur. Yönteme göre,  $[t_0, t_k-1]$  aralığında alınan ve MxM piksele sahip yatayda i, düşeyde j sayıda bloğa bölünmüş  $f(x,y,t_0),..., f(x,y,t_{k-1})$ görüntülerinin her bloğunun ağırlık merkezi koordinatı bulunur. Her blok için elde edilen K adet değerden, eşitlik 3.10 ve eşitlik 3.11' den ortalama  $(\mu_{xc}, \mu_{yc})$  ve standart sapmalar (cjxc,cryc) bulunarak her bloğun ağırlık merkezi karakteristiği çıkarılmış olur.

İncelenecek f(x,y,tk) görüntüsü de yatayda i, düşeyde j sayıda bloğa bölünerek, her bloğun ağırlık merkezi koordinatı (x<sub>c</sub>,y<sub>c</sub>) bulunur. Her koordinatın "x" ve "y" bileşenleri, karakteristiği çıkarılmış istatistiksel model ile eşitlik 3.21' deki gibi ayrı ayrı karşılaştırılarak fark resmi oluşturulur.

$$
D_{ij}(x, y) = \begin{cases} 1, |x_c(i, j) - \mu_{x_c}(i, j)| > N\sigma_{x_c}(i, j) \\ 1, |y_c(i, j) - \mu_{y_c}(i, j)| > N\sigma_{y_c}(i, j) \\ 0, Diger Durumlarda \end{cases}
$$
(3.21)

Eşitlik 3.21 'de eşik değeri olarak kullanılan Ncr<sub>xc</sub>(i,j) ve Nc<sub>yc</sub>(i,j) değerlerindeki N katsayısı 2 ile 3 arasında bir değerdir. Çünkü ortalaması ve standart sapması hesaplanan değerlerin normal dağılıma sahip olduğu düşünülerek 3-sigma kuralına uyulmuştur. Fark resmi, karşılaştırma sonucu bloğun alacağı "1" veya "0" değeri bloğa ait tüm piksellere uygulanması suretiyle oluşturulur. Oluşturulan fark resminde gürültü analizine ihtiyaç yoktur ancak tercihen alan analizi yapılarak belli bir alandan küçük olan bölgeler elemine edilebilir. Bu yöntem için geliştirilen algoritmanın işlem sırası ve uygulanan yöntemler şu şekildedir.

Öncelikle, blok ağırlık merkezlerinin karakteristiğinin belirlenmesi için, [to,tk-1] aralığında alınan f(x,y,t<sub>0</sub>), f(x,y,t1)…. f(x,y,t<sub>k-2</sub>), f(x,y,t<sub>k-1</sub>) görüntüleri, MxM piksele sahip, yatayda i ve düşeyde j sayıda bloğa bölünür. Her bloğun ağırlık merkezi koordinatları bulunarak üç boyutlu matrislere aktarılır.

0'dan K-1'e her resim için;

Her blok (i,j) için;

 $Cmx_{ijk} =$  Ağırlık Merkezi x bileşeni,

 $mx_{ijk} =$  Ağırlık Merkezi y bileşeni.

Üç boyutlu matrislere aktarılan değerlerden, blokların ağırlık merkezi ortalamaları ve standart sapmaları bulunarak iki boyutlu matrislere aktarılır.

Her cmx<sub>ijk</sub> ve cmx<sub>ijk</sub> elemanı için;

Her μ<sub>xij</sub>, μyij, <sup>λ</sup><sub>xij</sub> ve cj<sub>vij</sub> elemanı için;

 $\mu_{xij}$  = Ağırlık Merkezi x bileşeni ortalaması,

 $\mu_{yij}$  = Ağırlık Merkezi y bileşeni ortalaması,

 $c_{jxij} =$  Ağırlık Merkezi x bileşeni standart sapması,

 $c_{\text{Iv}}$ j = Ağırlık Merkezi y bileşeni standart sapması.

 $f(x,y,t_k)$  görüntüsü yatayda i, düşeyde j sayıda bloğa bölünerek, her bloğun ağırlık merkezi koordinatı (xc,y<sub>c</sub>) bulunarak, blok karakteristikleri ile karşılaştırılır ve fark resmi oluşturulur.

Her blok (i,j) için;

Eğer  $x_c$ - $\mu_{xij}$  > Ncj<sub>xij</sub> ise veya  $y_c$ - $\mu_{vij}$  > Ncj<sub>vij</sub> ise, Her blok elemanı (x,y) için,  $D(x,y) = 0.$ 

Bu yöntem için geliştirilen algoritmanın elde ettiği fark resmi Şekil 3.8' de görülmektedir.

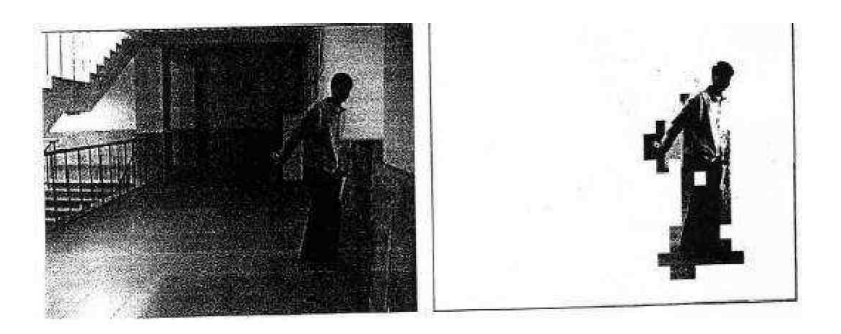

Şekil 3.8. Ağırlık merkezi analizi yöntemiyle elde edilen fark resmi

## **3.2.2.4. Hough transform yöntemi**

Hareket tespiti yöntemlerinden biri de f $1(x,y)$  ve f<sub>2</sub>(x,y) görüntülerindeki hareketli nesneye ait hareket parametrelerinin (dx,dy), Hough Transform (HT) kullanılarak bulunmasıdır. HT' nin dayandığı temel nokta, resim üzerindeki her noktanın, parametre uzayında, bir eğri olarak ifade edilmesidir. HT kullanılarak yapılan hareket tespitinde, hareketli nesneye ait tüm piksel gruplarının belli bir doğrultuda aynı şekilde hareket ettiği varsayılır. Diğer bir varsayım ise hareketli tek bir nesnenin olduğu ve nesnenin şeklinin değişmediğidir.

Bu yöntemde öncelikle gri seviyede alınan ve tek bir hareketli nesneye sahip olan f1x,y) ve  $f_2(x,y)$  görüntüleri kenar tespiti algoritmalarıyla ikilik resme dönüştürülür.  $((f<sub>10</sub>(x,y))$  ve  $f<sub>20</sub>(x,y))$ . Bu ikilik resimler birbirlerinden eşitlik 3.22 ve 3.23' deki gibi çıkarılarak hareketli nesnenin belirginleşmesi sağlanır.

$$
f(x, y) = f_{10}(x, y) - f_{20}(x, y) \tag{3.22}
$$

$$
f_2(x, y) = f_{20}(x, y) - f_{10}(x, y) \tag{3.23}
$$

Piksel gruplarıyla işlem yapılacağı için tek piksellik gürültülerin temizlenmesi gerekmektedir. Gürültülerin temizlenmesinin ardından, her resimden ikişer piksel alınarak aralarındaki yer değiştirmeler eşitlik 3.24 ve 3.25' den hesaplanır.

Her iki resimdeki piksel çiftinin kendi içindeki yer değiştirmesi eşit çıkarsa akümülatör A(dx,dy)'deki bu yer değiştirme değerleri puanlanarak saklanır.

Puanlama işlemi, gelen her yer değiştirme değerinin akümülatördeki ilgili değeri "1" arttırması şeklinde olur. Resimlerdeki tüm aktif piksel çiftleri değerlendirildikten sonra, akümülatörde en çok oyu alan dx ve dy yer değiştirmeleri, nesnedeki piksel gruplarının yani nesnenin yer değiştirme miktarıdır. İki resimdeki aktif pikseller, bulunan dx ve dy' lere göre karşılaştırılarak hareketli nesne belirlenir.

Yer değiştirme hesaplamaları ile yer değiştirme değerlerinin akümülatör A(dx,dy)'ye aktarılması HT yönteminin motorudur ve yöntemin başarısı bu işlemlerin doğruluğuna bağlıdır. Bu yöntem için geliştirilen algoritmanın işleyişi sırasıyla şöyledir:

- 1- f1(x,y) ve f<sub>2</sub>(x,y) görüntülerinin kenar tespiti yöntemiyle f<sub>10</sub>(x,y) ve f<sub>20</sub>(x,y) ikilik resimlerini oluştur.
- 2- Tek piksellik gürültüleri temizler.
- 3- Arka planı temizleyerek yeni ikilik resimler oluştur.

$$
f_1(x, y) = f_{1_0}(x, y) - f_{2_0}(x, y)
$$
  
\n
$$
f_2(x, y) = f_{2_0}(x, y) - f_{1_0}(x, y)
$$
\n(3.24)

- 4- Tek piksellik gürültüleri temizle
- 5- Eğer

$$
\left| f_{1_{\mu}} - f_{1_{\mu}} \right| = \left| f_{2_{\infty}} - f_{2_{\infty}} \right| \left| V E \right| \left| f_{1_{\mu}} - f_{1_{\nu}} \right| = \left| f_{2_{\infty}} = f_{2_{\infty}} \right| \tag{3.25}
$$

ise dx ve dy 'yi hesapla ve (7)'ye git değilse (5)' e git.

- 6- Akümülatör A(dx,dy)'yi "1" arttır.
- 7- Eğer f $1(x,y)$  ve  $f_2(x,y)$ 'deki bütün pikseller işleme alındı ise (9)'a git değil ise (5)'e git
- 8- A(dx,dy)'deki en yüksek oy alan dx ve dy'den  $f_2(x,y)$ 'deki nesneye ait pikselleri işaretle.

#### **3.2.3. Görsel akış yöntemleri**

Bu yöntem genel olarak görüntüler arasındaki birbirine bağımlı hareketi tanımlamak için kullanılır. Görsel akış algoritmaları, görüntü dizisindeki değişen alanları belirlemek için, hareket eden nesnenin akış vektör karakteristiğini kullanır. Geçmiş yıllarda görsel akış hesaplamalarıyla ilgili literatüre birçok yöntem sunulmuştur. Bu yöntemler kabaca gradyan, korelasyon, enerji ve faz temelli yaklaşımlar olarak 4 grupta sınıflandırılabilirler. Bu yaklaşımlardan en popüler olanı gradyan ve korelasyon temelli yaklaşımlardır. Bu yaklaşımlarla bir çok araştırmacı ardışık görüntülerdeki küçük değişimleri saymak, belirlemek dolayısıyla hareketi tespit etmek için, deplasman vektör alanını hesaplayan algoritmalar geliştirmiştir. Expection Maximization (EM) hesaplamalarıyla veya gruplandırılmış akış vektörlerinin Gauss yayılımlarının karakterize edilmesiyle bütünleşik olarak kullanan araştırmacılarda bu yönteme değişik bir bakış açısı getirmiştir. Ancak bazı araştırmacılara göre Görsel Akış yöntemi, hareketli nesneyi kamera koşullarından bağımsız olarak tespit edebilmesine karşın, çoğu hesaplamalarının karmaşıklığı ve hantallığı, gürültüye karşı aşırı hassasiyeti yüzünden özel ekipmanlar kullanılmadan uygulanması çok zor olan bir yöntemdir.

# **BÖLÜM 4. YÜZ TANILAMA VE BULMA**

Yüz bulma işlemi için kullanılabilecek birçok yöntem vardır. Radyal alt fonksiyon ağları, çok katmanlı perspektif, doğruluk haritaları, graf eşlemesi, yapay sinir ağları, en önemli parçaların farkını bulma, birçok temsilci yaklaşımı bunlardan bazılarıdır. Bununla birlikte günümüzde oldukça popüler bir yöntem olan Adaboost yöntemi de kullanılabilmektedir. Bu yöntemde daha büyük bir kümeden küçük önemli özellikler seçilir ve çok etkili sınıflayıcılar üretilir. Adaboost yöntemi hem küçük özellik kümeleri seçmek hem de sınıflayıcıları eğitmek için kullanılmaktadır. Bu çalışmada Renk Kodlama Teknikleriyle önemli parçaların farkını bulma metodu kullanılmıştır.

### **4.1. Ten Bulma ve Yüz Alanını Tespit Etme**

#### **4.1.1. RGB renk kodlama ile ten bölgelerini bulma**

RGB kodlama tekniğiyle ten bölgeleri tespit edilebilir. Ten Renginde Kırmızı ve Yeşil renk tonları fazla olduğu için;

 $R=R/(R+G+B)$  $G = G / (G + R + B)$ 

Eşitliklerinden faydalanılır. Çalışmamızda bu eşitlikleri kullandık. Değişik ten renkleri incelenmiş ve en uygun algoritma oluşturulmaya çalışılmıştır.

Buna göre (R>0,40) ve (0.25<G<0,33) aralıkları ten rengini tespit etmek için en uygun değerler olarak belirlenmiştir.

#### **4.1.2. YCbCr renk kodlama ile ten rengi bölgelerini bulma**

Renkli resimlerde, ten bulma işlemi yüz bulma için oldukça popüler ve yararlı bir tekniktir. Çünkü RGB bileşenleri aydınlatma koşullarına bağımlıdır ve bu nedenle de yüz bulma, aydınlatma koşulları değiştiğinde başarısız olabilir. Ten bulma için HSV, YIQ ve YCbCr gibi farklı renk uzayları kullanılabilir. YCbCr renk uzayında, Y bileşeni parlaklık bilgisini tutarken, Cb ve Cr bileşenleri ise renklilik bilgilerini tutar. Bu yüzden parlaklık bilgisi kolaylıkla çıkarılabilir. RGB bileşenleri aşağıdaki formül ile YCbCr bileşenlerine çevrilebilir.

 $Y = 0,299R + 0,587G + 0,114B$  $Cb = -0.169R - 0.332G + 0.500B$  $Cr = 0,500R - 0,419G - 0,081B$ 

Ten bulma işleminde Cb ve Cr değerleri kullanılmaktadır. Cb ve Cr bileşenlerinin maksimum ve minimum değerleri hesaplanarak bu değerler arasında kalan pikseller ten olarak işaretlenir. Cb ve Cr bileşenlerinin minimum ve maksimum değerlerine, bu bileşenlerin ortalama değerine (mean) ve standart sapmalarına göre karar verilir.

Cbmin= Mean  $Cb - Std$  Cb  $*$  f Cbmax= Mean  $Cb + Std$  Cb  $*$  f Crmin= Mean  $Cr - Std$  Cr  $*$  f Crmax= Mean  $Cr + Std Cr * f$ 

Bu çalışmada, Mean Cb = -11.1051, Std Cb = 4.3568, Mean Cr = 22.9265, Std. Cr = 3.9479 ve f = 3 olarak kullanılmıştır. Sabit f değeri değiştirilerek sonuçlar gözlenebilir.

Şekil 4.1'de örnek resme ilişkin bulunan ten bölgesi sonucu gösterilmiştir.

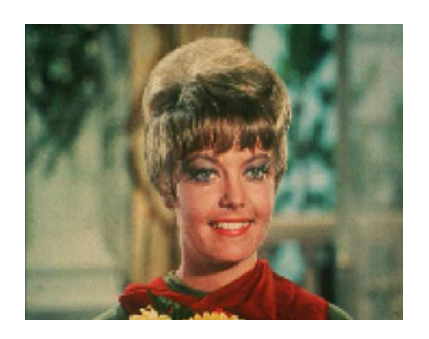

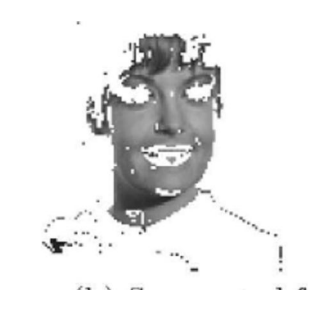

Şekil 4.1. Tengi rengi bulma

## **4.1.3. Ten rengi kullanılarak yüz bölgesinin tespit edilmesi**

Ten bulma işleminde ten olarak işaretlenen, ancak yüz olamayacak kadar küçük olan alanların elenmesi için etiketleme yöntemi kullanılıp, tarama alanı daraltılabilir. Bulunan muhtemel ten bölgelerinin yüze ait olması, dolayısıyla yüz tespiti daha çok Yapay Sinir Ağları yardımıyla gerçekleştirilmektedir.

Yukarıdaki yöntemden farklı olarak yüz alanını tespit etmek için bir yüz tarama filtresi oluşturularak taranan resimde yüz bölgesi bulunmaya çalışılır.

# **BÖLÜM 5. ADIM MOTOR VE KONROLÜ**

Step motorlar (adım motorları), girişlerine uygulanan darbe dizilerine karşılık (bu, dijital, sayısal giriş olarak da ifade edilebilir…), analog dönme hareketi yapabilen elektromagnetik elemanlardır. Bu özellikleri nedeniyle "dijital makina" olarak da tanınan adım motorları, dijital sistemlerde kullanılırken büyük kolaylıklar sağlarlar [18].

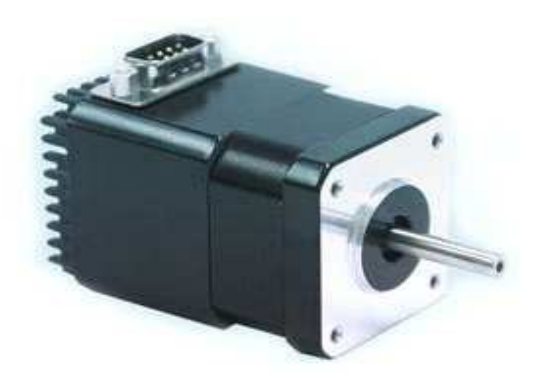

Şekil 5.1. Step Motor

Adım motorları, adından da anlaşılacağı gibi belirli adımlarla hareket ederek rotorun açısal konumunu değiştirirler. Bu adımlar, motor sargılarına uygun sinyaller gönderilerek kontrol edilir. Herhangi bir uyartımda, rotorun yapacağı hareketin ne kadar olacağı, motorun adım açısına bağlıdır. Adım açısı, motorun yapısına bağlı olarak 90, 45, 18, 7,5, 1,8… derece veya çok daha değişik açılarda olabilir. Motora uygulanacak sinyallerin frekansı değiştirilerek motorun hızı da kontrol edilebilir. Adım motorlarının dönüş yönü ise, uygulanan sinyallerin sırası değiştirilerek, saat ibresi yönünde (CW) veya saat ibresinin tersi yönünde (CCW) olabilir.

## **5.1 Adım Motorların Kullanım Alanları**

Step motorlar uzun yıllardır var olmalarına rağmen ticari olarak kullanılmaları ancak 1960'lı yıllarda yüksek seviyeli doğru akımları anahtarlayabilen transistorların üretimine başlanmasıyla yaygınlaşmıştır. 1970'li yıllardan beri dijital elektronikteki ve mikroişlemci teknolojisindeki gelişmelerle birlikte adım motorlarının kullanımı giderek cazipleşmekte ve tüm dünyada bu motorların üretim ve uygulamalarıyla ilgili geliştirme çalışmaları yapılmaktadır.

Günümüzde adım motorları endüstride birçok kontrol sistemlerinde, hassas konum kontrolü yapmak amacıyla kullanılmaktadır. En çok yazıcılar (printer), çiziciler (plotter), disket sürücüler (floppy driver), harddisk sürücüler ( harddisk driver), kart okuyucula gibi bilgisayar çevre cihazlarında bu elemanlardan yararlanılmaktadır. Ayrıca sayısal kontrol sistemlerinde, CNC tezgâhlarda, proses kontrol sistemlerinde, robot teknolojisinde (milimetrik hareketlerin kontrolünde) ve uzay endüstrisine ait birçok sistemde adım motorları tahrik elemanı olarak yer almaktadır [18].

### **5.2. Adım Motorların Avantajları**

Step motorların bu kadar çok kullanım alanı bulmasının nedeni bu motorların bazı avantajlara sahip olmasıdır. Bu avantajlar aşağıdaki gibi sıralanabilir.

Step motorlar dijital giriş işaretlerine cevap verirler, bu nedenle mikroişlemci veya bilgisayarlarla kontrol için ideal elemanlardır.

Step motorların hangi yöne döneceği, devir sayısı, dönüş hızı gibi değerlerin mikroişlemci veya bilgisayar yardımı ile kontrol edilebilmesi, her an bu motorların dönüş yönü, hızı ve konumunun bilinebilmesini sağlamaktadır. Bu özelliklerinden dolayı step motorlar ile çok hassas konum kontrolü yapılabilir.

Step motorların dijital girişlere cevap vermesi, geri beslemeye ihtiyaç duyulmaksızın açık çevrim çalıştırılabilmesini sağlamaktadır. Yani açık çevrim çalıştırılan bir adım motoru ile hız, ivme ve konum kontrolü daha basit ve daha az maliyetle gerçekleştirilebilir. Böylece alışılmış kararsızlık problemlerinin de önüne geçilmiş olur.

Step motorlar, giriş işaretlerinin frekansına bağlı olarak çok geniş bir hız aralığında sürülebilirler.

Step motorlar, herhangi bir hasara yol açmadan defalarca durdurulup çalıştırılabilirler. (Sürerken aniden durdurma ya da aniden ters yönde sürme isteğine karşı mükemmel cevap verebilirler.)

Aşırı yüklenmeden hasar görmezler, oldukça dayanıklıdırlar. Her yeni adımla artan (kümeli) konum hataları yoktur. Mekanik yapısı basit olduğundan bakım gerektirmezler. Yağlanma ve kirlenme problemleri yoktur.

#### **5.3. Adım Motorların Dezavantajları**

Step motorların bütün bu avantajlarına karşılık bazı dezavantajları da aşağıdaki gibi sıralanabilir. Adım açıları sabit olduğundan rotordan alınan hareket sürekli değil darbelidir. Klasik sürücülerle kullanıldıklarında verimleri düşüktür. Adım cevapları nispeten büyük aşım ve sakınımlıdır. Yüksek eylemsizlikli yüklerde yetenekleri sınırlıdır. Sürtünme kaynaklı yükler, hata kümeli olmasa dahi açık çevrim çalışmada konum hatası meydana getirebilirler.

Elde edilebilecek çıkış gücü ve momenti sınırlıdır. İyi kontrol edilmezse tınlaşım meydana gelebilir. Oldukça yüksek hızlarda çalıştırmak pek kolay değildir.

### **5.4. Adım Motor Çalışma Prensipleri**

Step motorlar bir dizi kısa elektrik akımıyla hareket ederler. Stator (hareketsiz kısım) birbirine dik manyetik alan üreten iki ayrı bobinden oluşur. Bu bobinlere sırayla elektrik akımı verilerek statorun içerisinde döndürme etkisine sahip bir manyetik alan oluşması sağlanır. Statorun içindeki rotor (hareketli kısım) bobinler tarafından sırayla oluşturulan manyetik alanla polarize olarak döner. Her bir elektrik akım vurgusu (pulsa) rotorun belli bir açı kadar (bir adım) dönmesine neden olur. Eğer güç sadece bir bobine verilirse manyetik alanın etkisiyle rotor sabitlenecektir, bu da motorun durdurulmasında kullanılır.

Şekil 5.2'de bir step motorun temel prensip şeması verilmiştir.

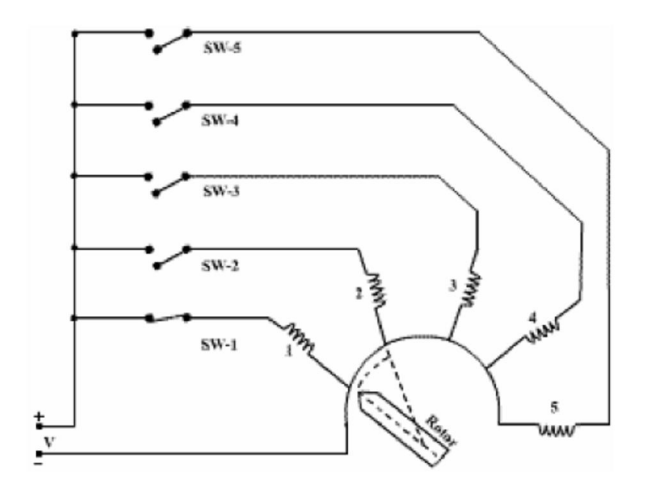

Şekil 5.2. Step Motor Çalışma Prensibi

Step motor bir daire içinde elektromagnetik alanların dönüşü ile ifade edilebilir. 1 nolu anahtar kapandığında (SW–1) rotor kendiliğinden 1. elektromanyetik alan ile aynı hizaya açılıp 2 nolu anahtar kapatılırsa sabit gelecektir. Bundan sonra 1 nolu anahtar mıknatıs 2. elektromagnetik alanın karşısına gelecektir. Bu olaylar sırayla tekrarlanırsa rotor bir daire içinde düzgün şekilde döner.

Bu şekilde verilen elektrik akım vurgularının frekansı motorun dönme hızını belirler. Hızlı ivmelenme sonuncunda step motorda kayma meydana gelebilir. Bunun önlenmesi için ivmelenme sırasında vurgu sıklığı ayarlanmalıdır.

#### **5.5. Adım Motorlarda Uçların Bulunması**

Elimizde Şekil 5.2'deki gibi 4 ucu olan bir step motor olduğunu düşünelim. Bir ölçü aleti ile uçlar arasında direnç ölçümü yaparsak ohmmetreden sadece A - B arasında ya da C - D arasında bir direnç değeri okunabilir. A - C, A – D ya da B – C, B – D uçlarının birbirleri ile bağlantıları olmadığı için ohmmetrede hiç bir değer okunamaz (ommetre sonsuz direnç gösterir). Bu şekilde hangi uçların birbiri ile bağlantılı olduğunu yani motor bobinlerinin karşılıklı uçları belirlenebilir.

Step motorlarda uçları ya kataloğuna bakarak ya da basit metotlarla bulabiliriz.

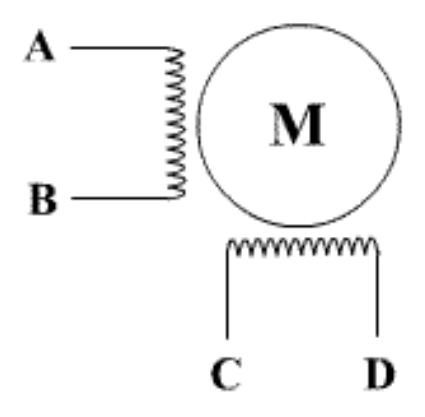

Şekil 5.3. 4 uçlu adım motor

Eğer Şekil 5.3'deki gibi motorun 6 uçlu motor varsa, bu kez yine bir ölçü aleti yardımıyla uçlar arasında direnç ölçümü yapılarak hangi üç ucun birbiri ile bağlantılı olduğu bulunabilir. Şekil 5.3'de O1 ve O2 ortak uçlardır. Dolayısıyla A – B arasında ölçülen direnç A - O1 ya da B– O1 arasında ölçülen direncin 2 katıdır. Aynı şekilde C – D arasında ölçülen direnç C – O2 ya da D – O2 arasında ölçülen direncin 2 katıdır. (Unipolar Sargı Tipi)
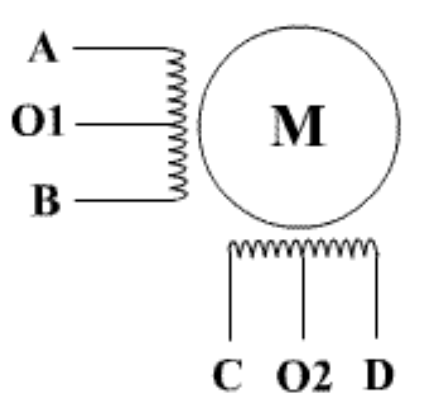

Şekil 5.4. 6 uçlu adım motor

Bazı motorlarda Unipolar sargıda iki bobinin ortak ucu dışarıya tek kablo ile çıkarılabilir. Bu durumda step motorun 5 ucu mevcuttur [17].

Bazı unipolar step motorların sargılarından ayrı ayrı uçlar çıkarılabilir. Bu durumda da step motorun 8 ucu mevcuttur. Şekil 5.4' de 8 uçlu bir step motorun bağlantı uçları görülmektedir. Yapılması gereken yine bir ölçü aleti yardımıyla hangi uçların birbiri ile bağlantılı olduğunu belirlemektir.

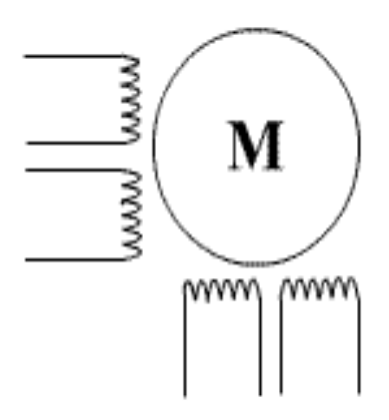

Şekil 5.5. 6 uçlu adım motor

# **BÖLÜM 6. GERÇEK ZAMANLI HAREKET ALGILAYAN VE YÜZ TANILAYAN GÜVENLİK KAMERASI UYGULAMASI**

## **6.1. Uygulama Yazılımı ve Uygulama Arayüzü**

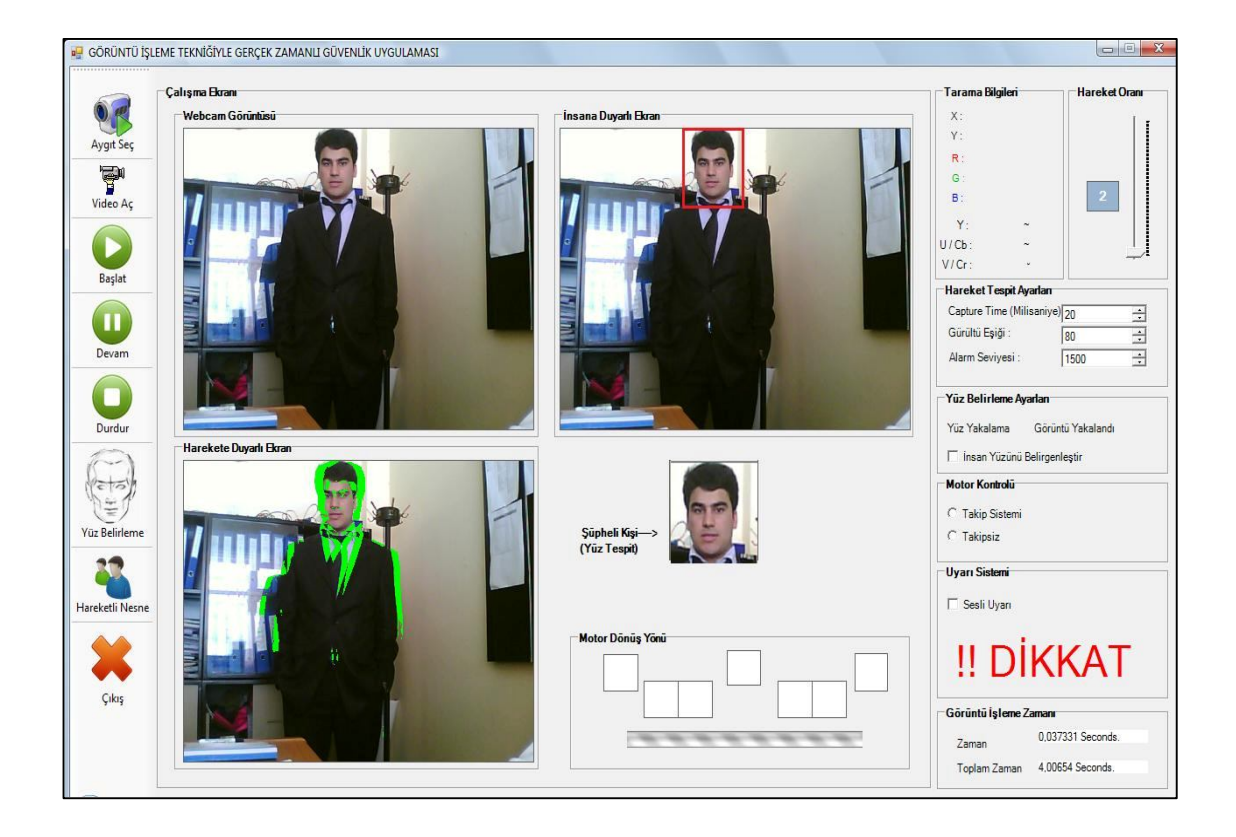

Şekil 6.1. Uygulama arayüzü

Webcam görüntüsü bölümünde web kamerasından alınan görüntü gösterilmektedir.

Harekete duyarlı ekran bölümünde hareket tespiti ve izlenmesi gerçekleştirilmektedir.

İnsana duyarlı ekran bölümünde ten rengi bölgeleri filtrelenmekte ve uygun

metotlarla yüz kısmı bulunarak kırmızı bir dikdörtgen içerisine alınmaktadır.

Şüpheli kişi bölümünde hareketin tespiti sonucu içeri giren yabancı kişinin yüz bölgesi burada gösterilmektedir.

Motor dönüş yönü bölümünde web kameranın altına yerleştirilen adım motorun hareketli nesneyi takibini kolaylaştırması için motorun dönüş yönü gösterilmektedir. Burada karelerin boyanması Hareketli Nesnenin hareketli piksellerinin x koordinatındaki ağırlık merkezine göre gerçekleştirilmektedir.

Tarama bilgileri bölümünde görüntüye ait renk kodlama teknikleri olan RGB ve YCbCr' nin değerleri verilmiştir.

Hareket oranı bölümünde görüntüdeki hareketli bölgelerin görüntünün tümüne göre yüzdelik değeri belirtilmektedir.

Hareket tespit ayarları bölümünde hareketli nesnenin tespiti için kullanılacak ayarlar bulunmaktadır.

Yüz belirleme ayarları bölümünde yüz bölgesinin algılanıp algılanmadığı bilgisi verilmekte ve istenirse yüz kısmının filtrelenip beyaza boyanması geri kalan kısımlarında siyah renge çevrilmesi gerçekleştirilmektedir. Ayrıca ten rengini tespit etmek için 2 farklı algoritma sunulmuştur.

Motor kontrolü bölümünde hareketli nesnenin takibinde web kameranın altındaki motorun aktif olup olmaması sağlanmaktadır.

Uyarı sistemi bölümünde sesli uyarı ve uyarı sisteminin aktif olup olmaması sağlanmaktadır.

Görüntü işleme zamanı bölümünde bir işlemenin gerçekleşme zamanı ve toplam görüntü işleme zamanları gösterilmektedir.

#### **6.2. Hareket Analizi Ve Tespiti Uygulaması**

Bu çalışmada hareket analizin temeli olan hareket tespiti ve izlenmesi için Arka Plan Farkı (Background Subtraction) Yöntemi kullanılmıştır. Uygulama olarak Gerçek Zamanlı Güvenlik Uygulaması gerçekleştirilmiştir. Yazılım Dili olarak C# dili kullanılmıştır.

## **6.2.1. Uygulamanın algoritması**

Bu uygulamada C# dili kullanılarak web kamera ile hareket tespitinin nasıl yapılabileceği gösterilmiştir.

Sabit arkaplana sahip görüntülerde olası hareketleri tespit etmek için kullanılabilecek en temel yöntem ardışıl imge çerçevelerinin mutlak farkını değerlendirmekdir. Hareketin olmaması durumunda çerçeveler arası mutlak farkın oldukça düşük (kuramsal olarak sıfır) olması beklenir. Ancak algılayıcılardaki ısıl gürültüden ve kırpışma etkisinden dolayı bu fark hiçbir zaman sıfır olmaz. Bu nedenle Hassasiyet ayarının iyi bir şekilde ayarlanması gerekmektedir [19] .

Web kamerasından arka arkaya yakalanan renkli imge çerçeveleri işlem yükünü azaltmak amacı ile öncelikle gri tonlu imgelere dönüştürülmektedir. Bu amaçla aşağıdaki eşitlik kullanılabilir.

$$
I = (R + G + B) / 3 \tag{6.1}
$$

Görüntü işleme yoluyla ortamdaki değişimi algılamanın en temel yolu, arka arkaya yakalanan imgelerin mutlak farkının, imgeyi oluştan toplam piksel sayısına oranının belirli bir eşiği geçip geçmemesinin tespitidir. Bu durum matematiksel olarak;

$$
OCF(t) = \frac{1}{w \times h} \sum_{x=1}^{w} \sum_{y=1}^{h} \left| I_t(x, y) - I_{t-1}(x, y) \right| > E_1 \tag{6.2}
$$

şeklinde ifade edilebilir. Burada OÇF, ortalama çerçeve farkını; It, o anki yakalanan çerçeveyi; It-1, bir önceki çerçeveyi; w, yakalanan imgenin yatay piksel boyutunu; h, düşey piksel boyutunu; (x,y), ilgili pikselin konumunu ve E1 ise eşik değerini göstermektedir.

Hesaplanan farkın önceden belirlenen bir eşikten ( *E* ) büyük olması durumunda ilgili bloğun hareketli bir nesne içerdiği söylenebilir. Bu noktada eşik değerin seçimi önemlidir.

Bu uygulamanın yapılabilmesi için çözülmesi gereken bir takım problemler vardı. Bunlar;

1- Web kamera ile nasıl irtibat kurulabileceği ve görüntülerin web kamera ile nasıl yakalanabileceği ?

2- Alınan iki görüntü nasıl karşılaştırılacağı ?

3- Işık, toz vb etkilerden etkilenmemesi ve hareketin büyük bir nesneye ait olduğu nasıl anlaşılacağı ?

4- Yakalanan hareketin tespiti nasıl gerçekleştirileceği ?

Bu problemlerin aşağıdaki şekilde çözümlenme metodu bulundu.

1- Web kamera ile irtibat kurmanın 3 yolu vardır. Çalışmamızda 3.yöntem kullanıldı.

a) DirectX' in bileşenlerinden DirectShow kullanılarak.

b) Cam server gibi 3. parti bir yazılım kullanılarak .

c) Webcam Capture Modülleri kullanılarak.

2- Alınan 2 görüntünün karşılaştırılmasının 2 yolu vardır.

a) Görüntülerin piksel farklarının karşılaştırılması.

b) Filtreler kullanılarak köşegenler yakalanır. Daha sonra nesne yeniden tanımlanır.

3-Görüntülerin piksel farkları karşılaştırıldıktan sonra belli bir eşiği geçen fark piksellerinin sayısı tespit edilip belli bir büyüklükle karşılaştırılır.

4-Hareketli bölgeler tespit edildikten sonra nesnenin hareketli piksellerinin x koordinatındaki ağırlık merkezi alınır ve takip işlemi bu noktaya göre gerçekleştirilir.

Hazırlanan programın akış diyagramı Şekil 6.2'de görülmektedir.

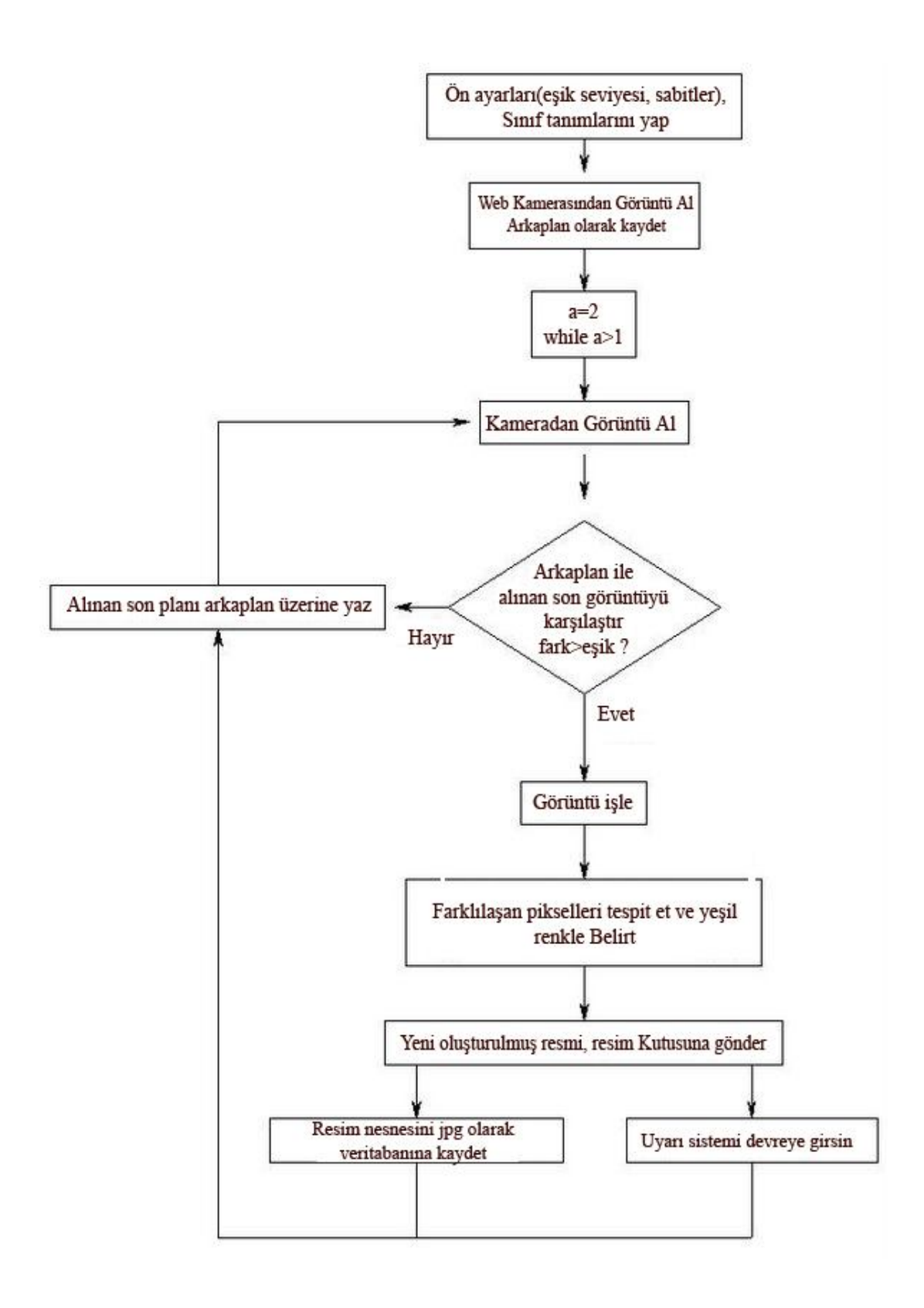

Şekil 6.2. Hareket tespiti yazılımının akış diyagramı

### **6.2.2 Yazılımın çalıştırılması**

Programın adım adım çalıştırılması ve çalışma ekranlarının işlevleri aşağıda belirtilmiştir. Program çalıştıktan sonra kullanıcın yapması gereken bir takım ayarlar vardır. Şekil 6.3' de hazırlanan programın ara yüzü görülmektedir.

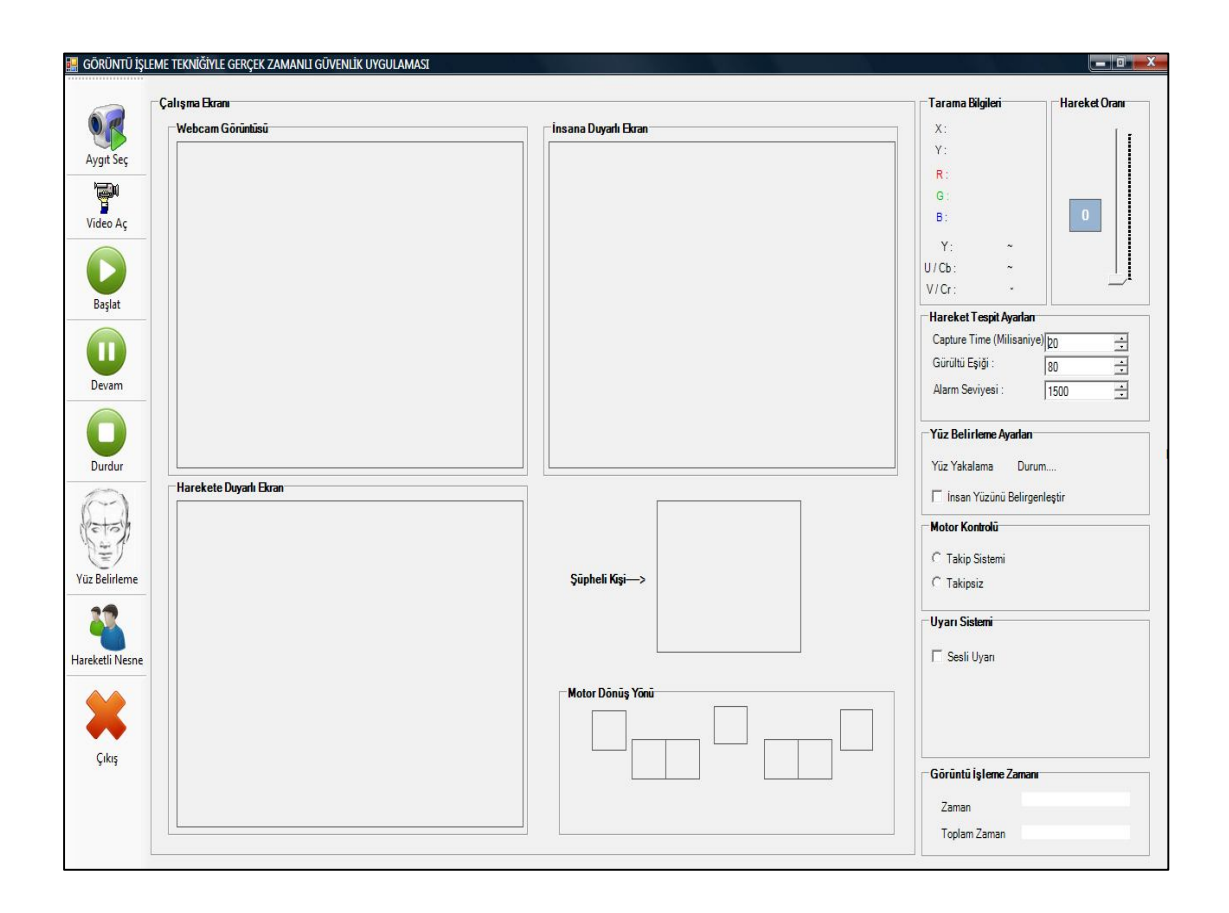

Şekil 6.3. Geliştirilen programın kullanıcı arayüzü

Hareket Tespiti ve Takibi için Gerekli Ayarlar: Şekil 6.4' de görülen bölümde hareket tespiti için yapılması gereken kullanıcı ayarları görülmektedir.

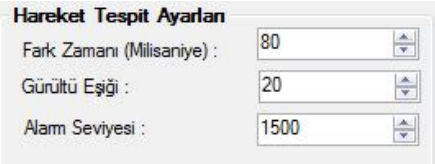

Şekil 6.4. Hareket tespit ayarları

Fark zamanı seçeneği ile hareketin yakalanma sıklığı tespit edilmektedir.

Gürültü eşiği seçeneğiyle arkaplan farkı bulunan görüntülerin belli bir eşik değeri (threshold) ile karşılaştırılması sağlanmakta ve bu şekilde hassasiyet miktarı belirlenmektedir. Bu değerin düşük olması durumunda sistem ortamdaki bütün hareketleri algılayacak, büyük olması durumunda ise daha kararlı bir nesne takibi yapmamızı sağlayacaktır. Şekil 6.5 ve Şekil 6.6'da gürültü eşik miktarının değiştirilmesi sonucu oluşan hareketli pikseller gösterilmektedir.

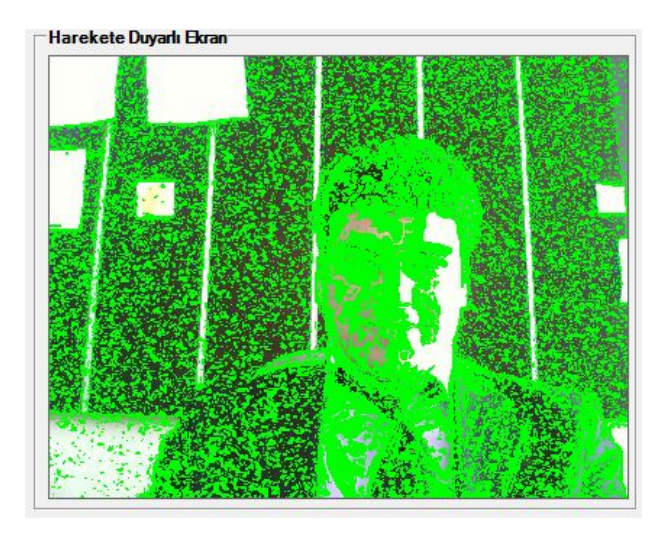

Şekil 6.5. Eşik değeri=1 olması durumunda ekran görüntüsü

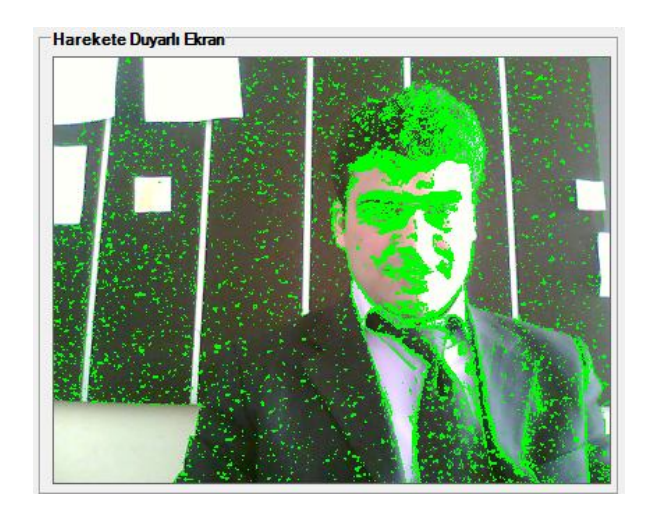

Şekil 6.6. Eşik değeri=20 olması durumunda ekran görüntüsü

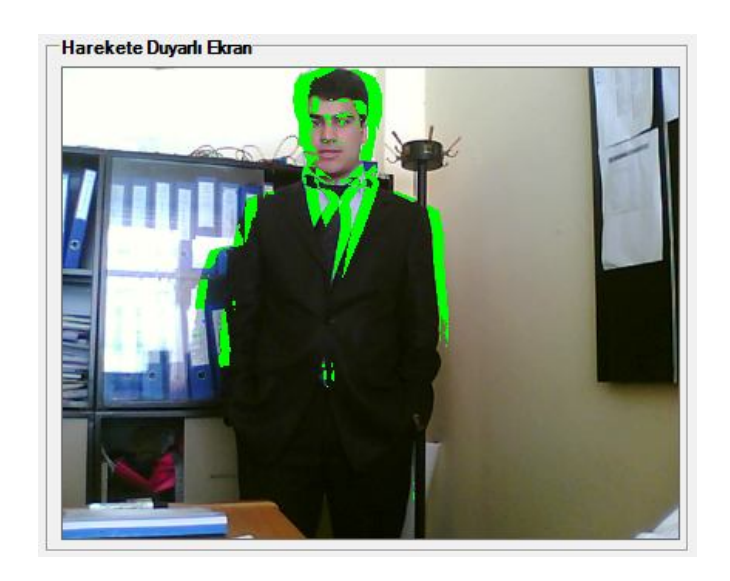

Şekil 6.7. Eşik değeri=80 olması durumunda ekran görüntüsü

Alarm seviyesi değeriyle hareketli piksellerin sayısı karşılaştırılacak ve gürültü eşiğini aşan hareketli alanların büyüklüklerine göre alarm verilmesi sağlanacaktır.

Hareket tespiti için gerekli kullanıcı ayarları yapıldıktan sonra başla butonuna basıldığında Sistem Şekil 6.8'de görüldüğü gibi görüntü almaya başlayacaktır.

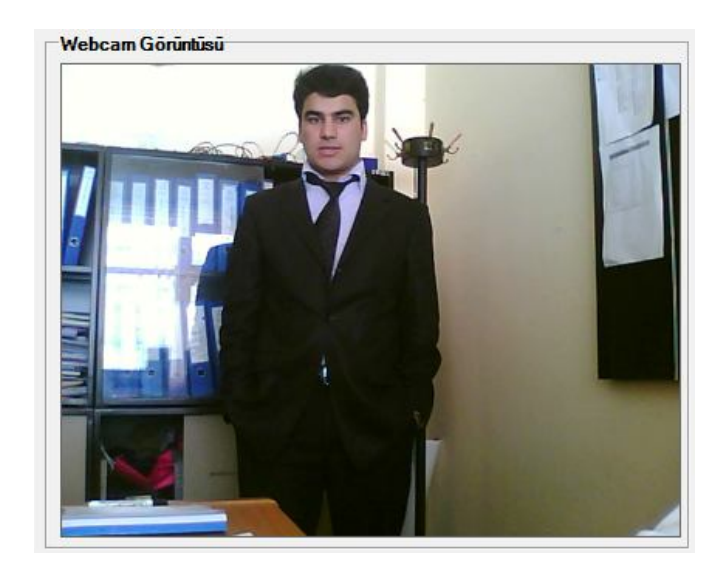

Şekil 6.8. Kameradan görüntünün alınması

Sistem görüntü almaya başladığı anda hareket tespitini de gerçekleştirmeye başlamaktadır. Şekil 6.9'de görüldüğü gibi gürültü eşiğini aşan hareketli pikseller yeşil renkle gösterilmektedir. Gürültü eşiği sayesinde hassasiyet miktarı ayarlanabilmektedir.

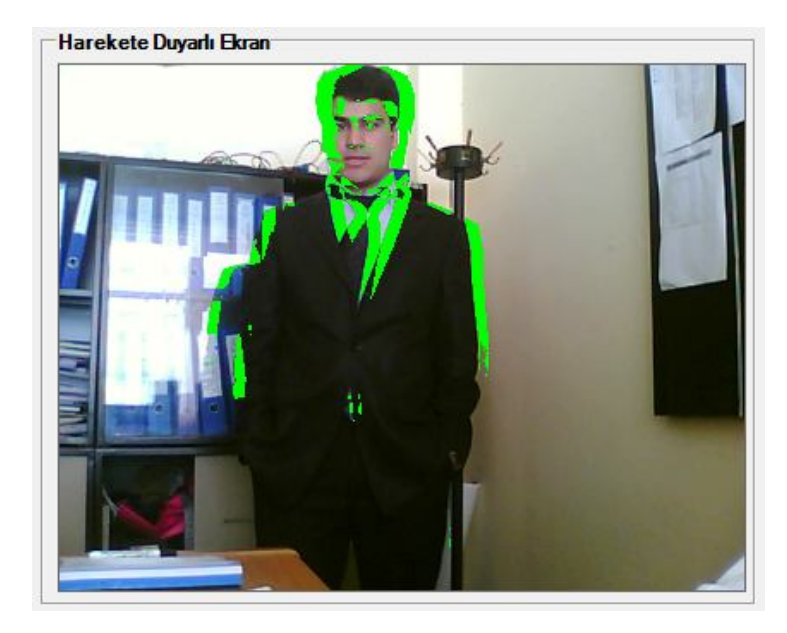

Şekil 6.9. Gürültü eşiğini aşan piksellerin yeşil renkle gösterimi

Hareketli piksellerin sayısı Şekil 6.10'da belirtilen alarm seviyesini aştığında ortamda hareketli bir nesnenin olduğu ve belli bir büyüklükte olduğu anlaşılacaktır. Bu durumda sesli uyarı devreye girecek ve Şekil 6.8'de görüldüğü gibi ekranda "DİKKAT" uyarısı gözükecektir.

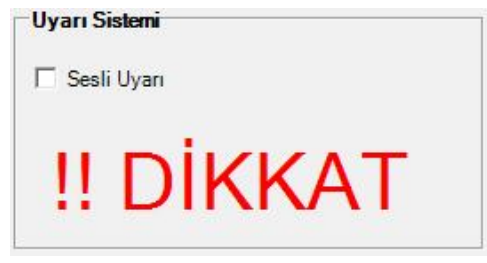

Şekil 6.10. Uyarı sistemi

Sesli uyarının devreye girmesi ile birlikte yolu Bilgisayarım-C-Kamera Görüntüleri olan klasörünün içinde Şekil 6.11 ve Şekil 6.12'de görüldüğü gibi o günkü tarihin isminde otomatik olarak klasör oluşturulmakta ve hareketli nesnenin görüntüleri kaydedilmektedir.

| $\bullet$<br>▶ Bilgisayarım ▶ Yerel Disk (C:) ▶ Kamera_Görüntüleri ▶                                                                                                    |                                    |                                                                 |                                     |                                         |                                                 |                              |                                   |                       |                | $\mathbf{v}$   |
|----------------------------------------------------------------------------------------------------|------------------------------------|-----------------------------------------------------------------|-------------------------------------|-----------------------------------------|-------------------------------------------------|------------------------------|-----------------------------------|-----------------------|----------------|----------------|
| Düzenle v Bill Görünümler v C Yaz                                                                                                    |                                    |                                                                 |                                     |                                         |                                                 |                              |                                   |                       |                |                |
| Sık Kullanılan Bağlantılar<br><b>Resimier</b><br>D<br>Müzik<br>$\mathbb{R}$<br>Son Değiştirilenler<br>Tümü »<br>Klasörler<br>v<br>$\lambda$<br>Masaüstü<br>mpwan<br>Genel<br><b>E</b> Bilgisayarım<br>Yerel Disk (C:)<br><b>SRECYCLE.BIN</b><br>ana<br>Autodesk<br>boot<br>deneme <sub>2</sub><br>Documents and Settings<br>$\overline{\phantom{a}}$<br>Dosyalar<br>HP<br>Intel<br>Kamera Görüntüleri<br>Kullanıcılar<br><b>MCPP</b> | Ad<br>20-4-2009<br>$30 - 3 - 2009$ | Değiştirme tarihi<br>$\sqrt{2}$<br>$16 - 4 - 2009$<br>29-3-2009 | Tür<br>15-4-2009<br>$28 - 3 - 2009$ | Boyut<br>higi<br>13-4-2009<br>27-3-2009 | Etiketler<br>$11 - 4 - 2009$<br>$26 - 3 - 2009$ | $10 - 4 - 2009$<br>25-3-2009 | $9 - 4 - 2009$<br>$23 - 3 - 2009$ | $8 - 4 - 2009$<br>Yüz | $7 - 4 - 2009$ | $6 - 4 - 2009$ |

Şekil 6.11. Görüntülerin kayıt yeri

| Bilgisayarım > Yerel Disk (C:) > Kamera_Görüntüleri > 20-4-2009<br>Düzenle v El Görünümler v El Slayt Gösterisi C Yaz             |        |                 |                    |                |        |        |        |  |  |  |  |  |  |
|----------------------------------------------------------------------------------------------------|--------|-----------------|--------------------|----------------|--------|--------|--------|--|--|--|--|--|--|
| Sık Kullanılan Bağlantılar<br>Resimler<br>D<br>Müzik<br>图<br>Son Değiştirilenler                                                  | Ad     | Çekildiği tarih | Etiketler<br>Boyut | Derecelendirme |        |        |        |  |  |  |  |  |  |
| Tümü »<br>Klasörler<br>$\checkmark$<br>$\lambda$<br>n <sub>i</sub> mpwan<br>Genel<br><b>Bilgisayarım</b><br>紅.<br>Yerel Disk (C:) | 19.jpg | 20.jpg          | 21.jpg             | 22.jpg         | 23.jpg | 24.jpg | 25.jpg |  |  |  |  |  |  |
| Ξ<br><b>SRECYCLE.BIN</b><br>Autodesk<br>boot<br>deneme <sub>2</sub><br>Documents and Settings<br>F<br>Dosyalar<br>HP              | 28.jpg | 29.jpg          | 30.jpg             | 31.jpg         | 32.jpg | 33.jpg | 34.jpg |  |  |  |  |  |  |
| Intel<br>Kamera Görüntüleri<br>$2 - 4 - 2009$<br>$3 - 4 - 2009$<br>$6 - 4 - 2009$<br>$7 - 4 - 2009$                               | 37.jpg | 38.jpg          | 39.jpg             | 40.jpg         | 41.jpg | 42.jpg | 43.jpg |  |  |  |  |  |  |

Şekil 6.12. Görüntülerin kaydedilmesi

Görüntülerin işleme zamanı: Şekil 6.13'de görüldüğü üzere bir işlemenin gerçekleşme zamanı ve toplam görüntü işleme zamanları gösterilmektedir.

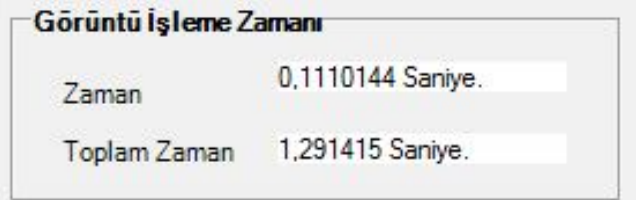

Şekil 6.13. Görüntü işleme zaman ekranı

Tarama bilgileri ekranında harekete duyarlı ekrandaki piksellerin Şekil 6.14'de görüldüğü gibi RGB kod değerleri ve RGB değerlerinin YCbCr kod uzayına dönüşmüş değerleri bulunmaktadır.

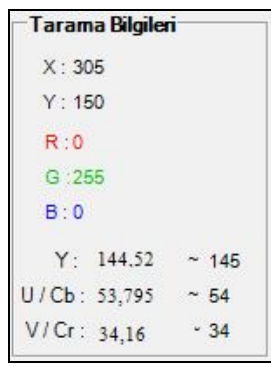

Şekil 6.14. Tarama bilgileri ekranı

Hareket oranı ekranında Şekil 6.15'de görüleceği gibi görüntüdeki hareketli bölgelerin görüntünün tümüne göre yüzdelik değeri belirtilmektedir.

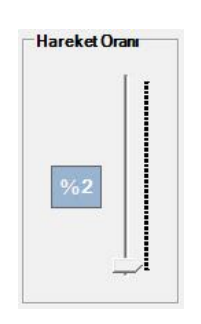

Şekil 6.15. Hareket oran paneli

#### **6.3. Yüz Tanılama Ve Tespit Etme Uygulaması**

Bu çalışmada ten rengi tabanlı yüz bulma işlemi gerçekleştirilmiştir. Ten rengi ile yüz bulma, insan yüzünün ortalama renk bilgisini kullanarak resimler içerisinde bulunan benzer özelliğe sahip bölgeler kullanılarak tespit etmeye çalışıldığı bir yöntemdir.

## **6.3.1. Uygulamanın algoritması**

Uygulamayı gerçekleştirmek için iki farklı algoritmadan yararlanılmıştır. RGB Kod Tekniği ve YCbCr kod tekniğinden yararlanılmıştır.

RGB kod tekniğine göre;

Ten renginde kırmızı ve yeşil renk tonları fazla olduğu için;

$$
R=R/(R+G+B)
$$
  
\n
$$
G=G/(G+R+B)
$$
\n(6.3)

Eşitliklerinden faydalanılır.Bu çalışmada değişik ten renkleri incelenmiş ve en uygun algoritma oluşturulmaya çalışılmıştır. Buna göre (R>0,40) ve (0.25<G<0,33) aralıkları ten rengini tespit etmek için en uygun değerler olarak belirlenmiştir.

YCbCr kod tekniğine göre;

YCbCr renk uzayında, Y bileşeni parlaklık bilgisini tutarken, Cb ve Cr bileşenleri ise renklilik bilgilerini tutar. Bu yüzden parlaklık bilgisi kolaylıkla çıkarılabilir. RGB bileşenleri aşağıdaki formül ile YCbCr bileşenlerine çevrilebilir.

 $Y = 0,299R + 0,587G + 0,114B$  $Cb = -0.169R - 0.332G + 0.500B$  $Cr = 0.500R - 0.419G - 0.081B$ 

Ten bulma işleminde Cb ve Cr değerleri kullanılmaktadır. Cb ve Cr bileşenlerinin maksimum ve minimum değerleri hesaplanarak bu değerler arasında kalan pikseller ten olarak işaretlenir. Cb ve Cr bileşenlerinin minimum ve maksimum değerlerine bu bileşenlerin ortalama değerine (mean) ve standart sapmalarına göre karar verilir.

Cbmin= Mean  $Cb - Std$  Cb  $*$  f Cbmax= Mean  $Cb + Std$  Cb  $*$  f Crmin= Mean  $Cr - Std Cr * f$ Crmax= Mean  $Cr + Std Cr * f$ 

Bu çalışmada, Mean Cb = -11.1051, Std Cb = 4.3568, Mean Cr = 22.9265 Std. Cr = 3.9479 ve f = 3 olarak kullanılmıştır. Sabit f değeri değiştirilerek sonuçlar gözlenebilir.

Ten renginin tespit edilmesinden sonra ten bölgeleri yoğunluklarına göre ayrılmakta ve yoğunluğun fazla olduğu bölgenin ağırlık merkezi bulunarak dikdörtgen bir kutu içerisinde gösterilmektedir.

Yüz tespit ederken karşılaşılan en büyük problem insan yüz bölgesinin dışında ten rengine yakın renge sahip olan nesnelerin olmasıdır. Bu durumda sistem onları insanın bir parçası olarak algılamaktaydı. Bu duruma çözüm olarak görüntü bir filtreden geçirilmiş ve bu şekilde gereksiz gürültülerden etkilenmemesi sağlanmıştır.

### **6.3.2. Yazılımın çalıştırılması**

Yüz bulma ve tanılama işleminin adım adım çalıştırılması ve çalışma ekranının işlevleri aşağıda belirtilmiştir.

İnsana duyarlı ekran bölümünde ten rengi tabanlı yüz bulma gerçekleştirilmektedir. Şekil 6.16'da değişik açılardan görüntüdeki yüz bulma örnekleri.görülmektedir.

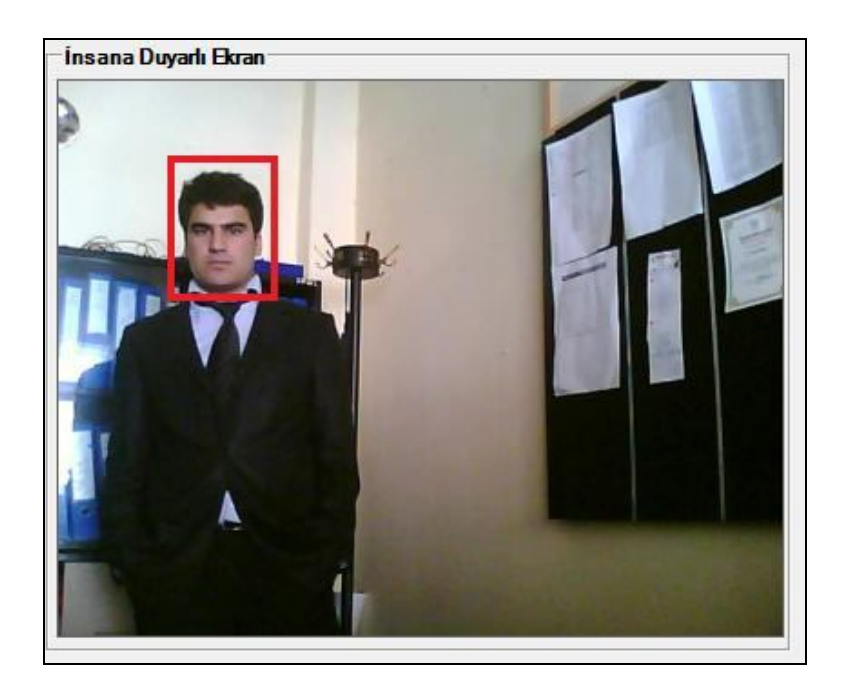

Şekil 6.16. Ön profilden yüz belirleme

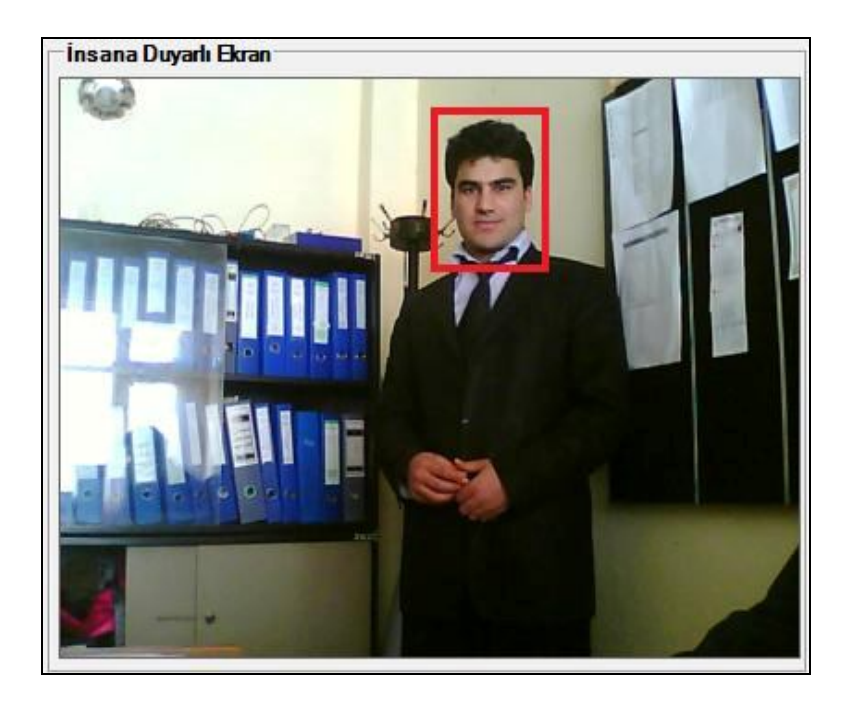

Şekil 6.17. Ön profilden yüz belirleme

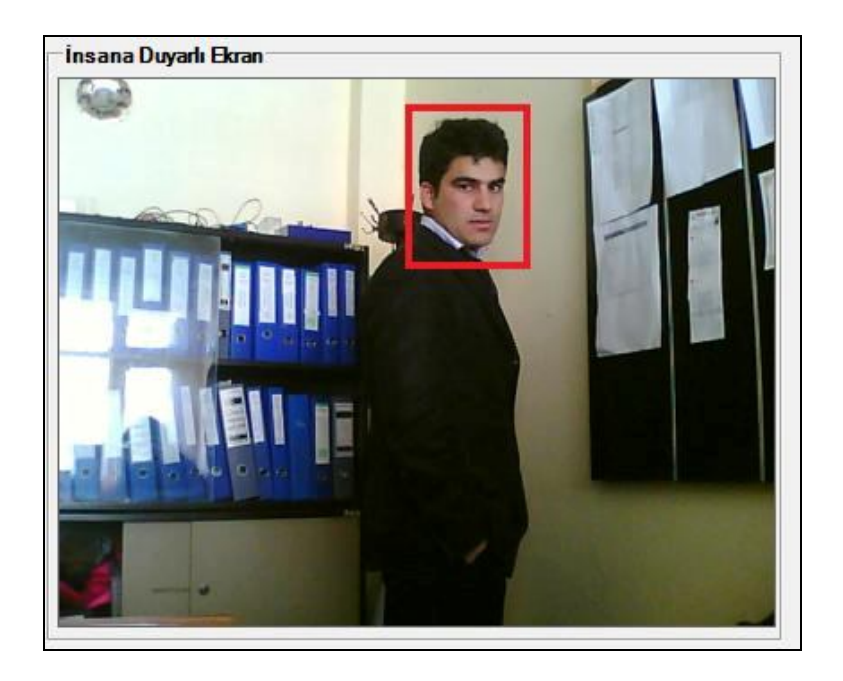

Şekil 6.18 Yan profilden yüz belirleme

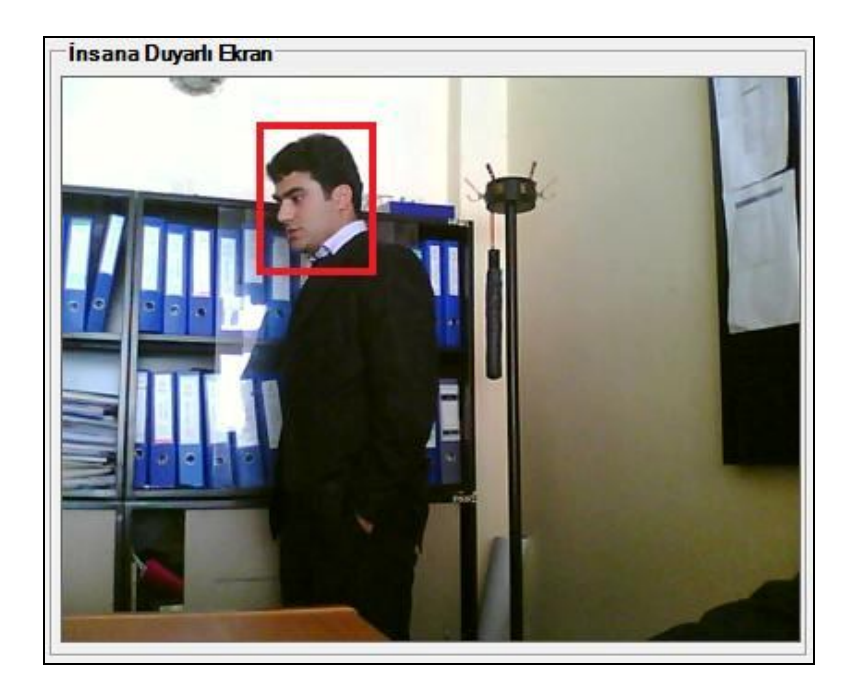

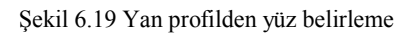

Yüz belirleme ayarları bölümünde yüz kısmının belirlenip belirlenmediği bilgisi gösterilmektedir. Ayrıca insan yüzünü belirginleştir seçeneği ile yüz bölgesi beyaza boyanmakta geriye kalan kısımlar ise siyah renkle gösterilmektedir.

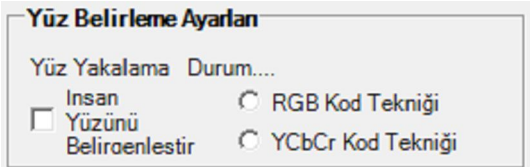

Şekil 6.20. Yüz belirleme ayarları paneli

İnsan yüzünü belirginleştir seçeneği ile Şekil 6.21'de gösterilen görüntü elde edilir. Burada ten rengi ile ifade edilen bölgeler belirli bir eşik değerine tabi tutulmaktadır. Eğer videodaki renk değerleri ten bölgesine aitse piksel rengi beyaza, değilse siyaha boyanmaktadır.

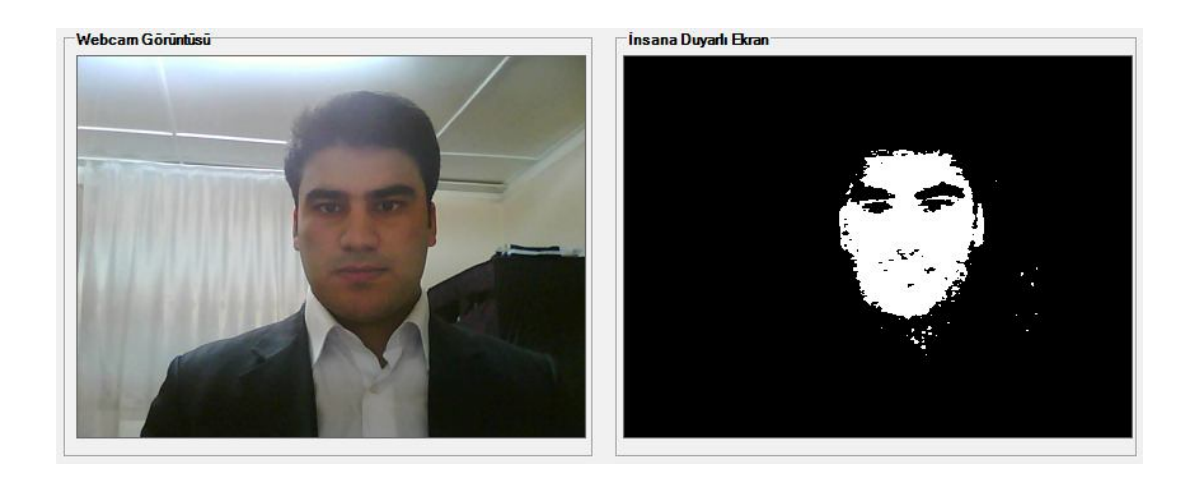

Şekil 6.21. Yüz Bölgesinin Belirginleştirilmesi

RGB kod tekniğinin uygulandığı algoritma ile YCbCr kod tekniğinin kullanıldığı algoritmanın sonuçları arasında farkın olduğu gözlendi. Buna göre YCbCr kod tekniğinin kullanıldığı algoritma daha başarılı bir sonuç vermiştir. Bunun sebebi olarak da YCbCr kod tekniğinin kullanıldığı algoritmanın ortamdaki parlaklık vb. etkenlerden daha az etkilenmesi olarak belirtilebilir. Şekil 6.22'de bu iki algoritma arasındaki fark daha belirgin bir şekilde görünmektedir.

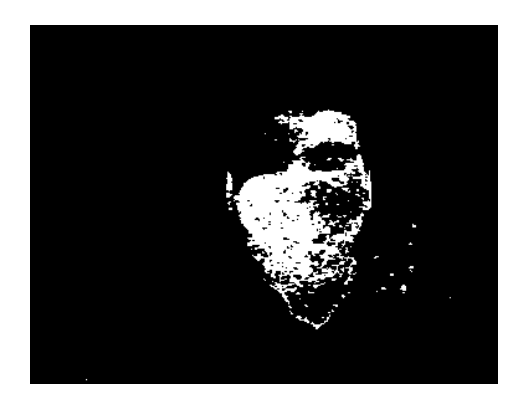

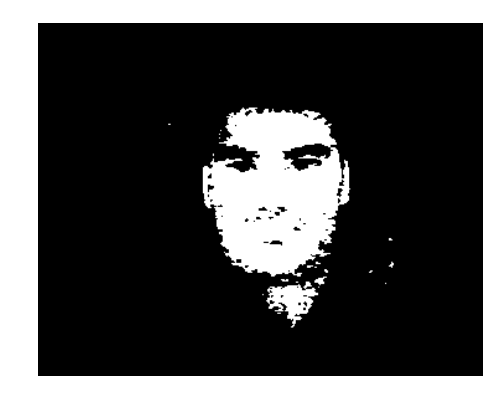

Şekil 6.22. Ten rengi bulma algoritmalarının karşılaştırılması

Medyan filtresi ile gürültülerin temizlenmesi: Özünde resmi yumuşatmayı amaçlayan bu algoritmadan programda 3x3 ve 5x5 matrisler halinde kullanılarak faydalanıldı. Bu filtreyi kullanmaktaki amaç resim üzerindeki gürültülerin bu yöntemle yok edilmesiydi. Filtre uyguladığımız alandaki piksel değerleri alınarak, küçükten büyüğe sıralanır, ortadaki değer filtrenin ortasına yazılır. Ancak resmin sınırlarının da kısmen değişmesine ve mevcut keskinliğin kaybolmasına neden olduğu için kullanılmadı. Şekil 6.23'de medyan filtresinin uygulanması sonucu resmin gürültülerden temizlendiği görülmektedir.

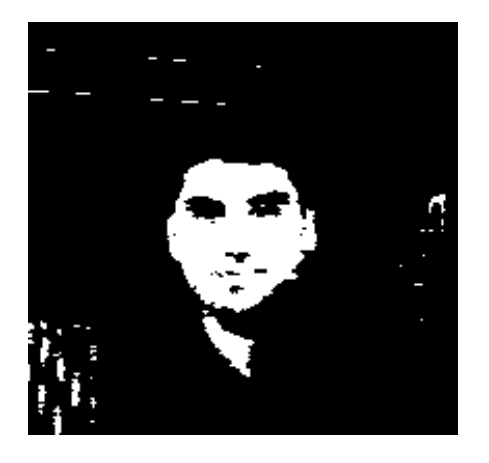

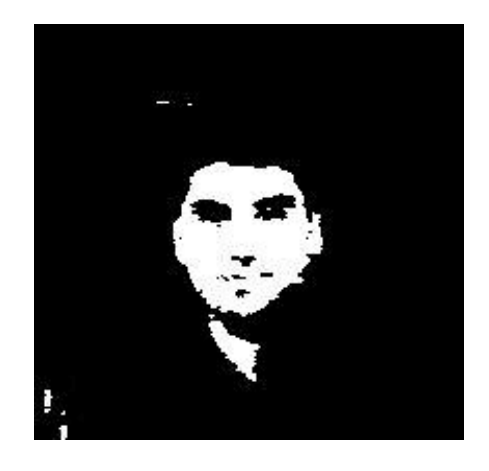

Şekil 6.23. Medyan filtresinin uygulanması

#### **6.4. Step Motor Kontrolü**

Motor kontrolü ekranında hareketin takibini daha iyi sağlamak için web kameranın altına yerleştirilen adım motorunun aktif olup olması sağlanmaktadır. Şekil 6.24 'de görülen bölümde takip sistemi seçeneğinin seçili olması durumunda adım motoru aktif hale gelecek hareketin olduğu tarafa dönerek sürekli olarak hareketli nesneyi kadrajda ortalamaya çalışacaktır.

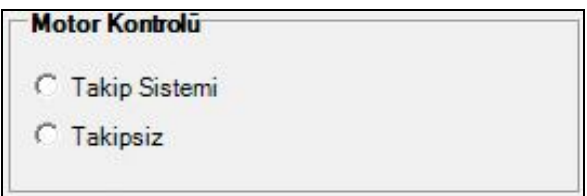

Şekil 6.24. Motor kontrol paneli

2- Motor dönüş yönü ekranında harekete duyarlı ekrandaki hareketli nesne bilgilerinden yararlanılarak motorun dönüş yönü belirlenmektedir. Harekete duyarlı ekranda Şekil 6.25 ve Şekil 6.26'da görüldüğü gibi hareketli piksellerin yoğun olduğu bölgenin ağırlık merkezi bulunmaktadır. Ağırlık merkezine göre yön tayini yapılıp Şekil 6.27 de görüldüğü gibi motor yönü yön kutularıyla gösterilmektedir.

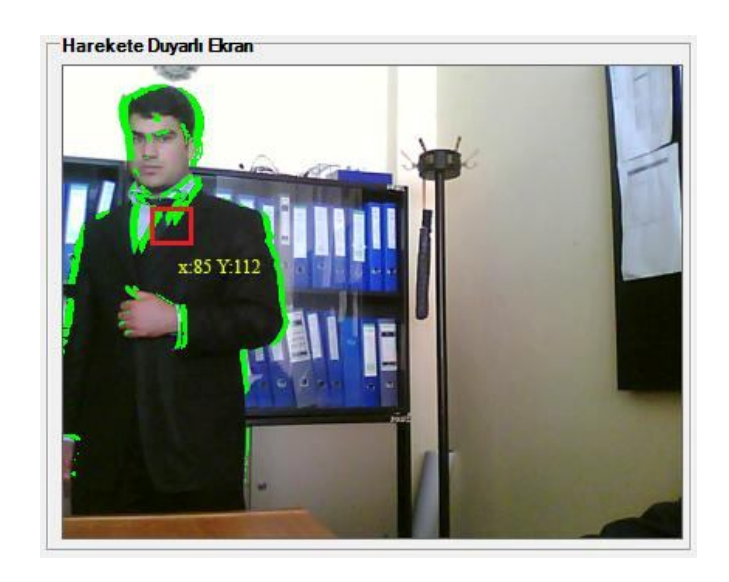

Şekil 6.25. Hareketli piksellerin yoğun olduğu bölgenin ağırlık merkezinin bulunması

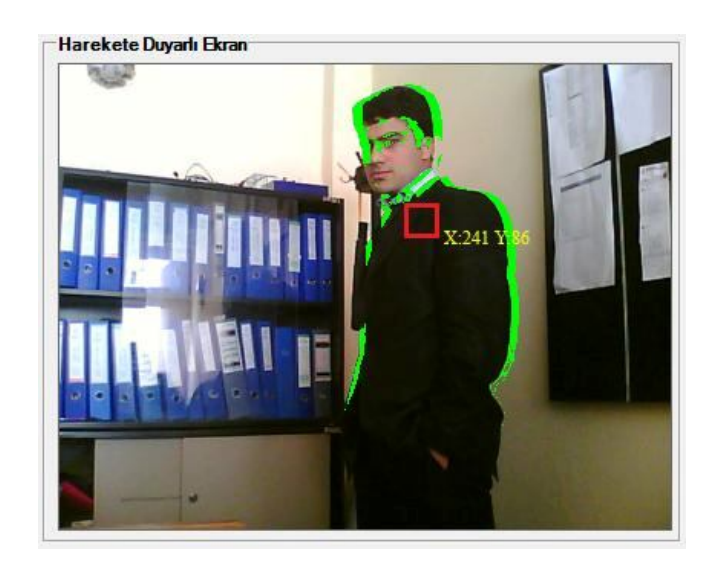

Şekil 6.26. Ağırlık merkezinin bulunması

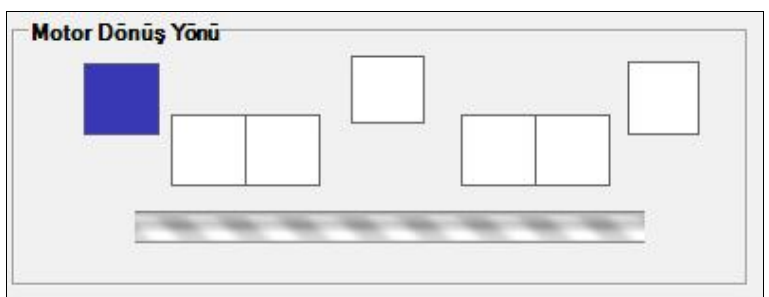

Şekil 6.27. Motor dönüş yönünün renk kutularıyla gösterimi

## **6.5. Mekanik Kısım**

Sistemin donanımı şu kısımlardan oluşur. Sistem bilgisayar, paralel port, web kamerası ve step motordan oluşmaktadır.

Bir adım motorunun milinin üstüne kurulan düz platform üzerine yerleştirilen web kamerası bir kişisel bilgisayarın USB portuna bağlıdır. Yine aynı kişisel bilgisayarın paralel portu kullanılarak adım motoru hareket ettirilmektedir. Sistemde kullanılan donanım elemanları ve yazılımlar aşağıda listelenmiştir.

Tablo 6.1. Kullanılan yazılım ve donanım elemanları

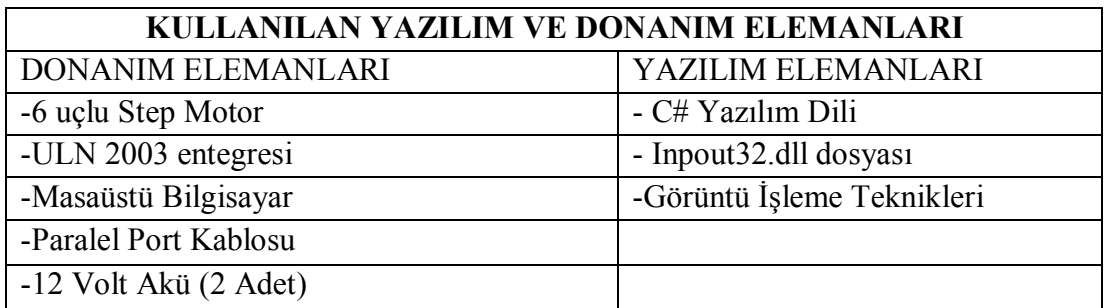

Geliştirilen sistem ve kamera düzeneği Şekillerde gösterilmektedir.

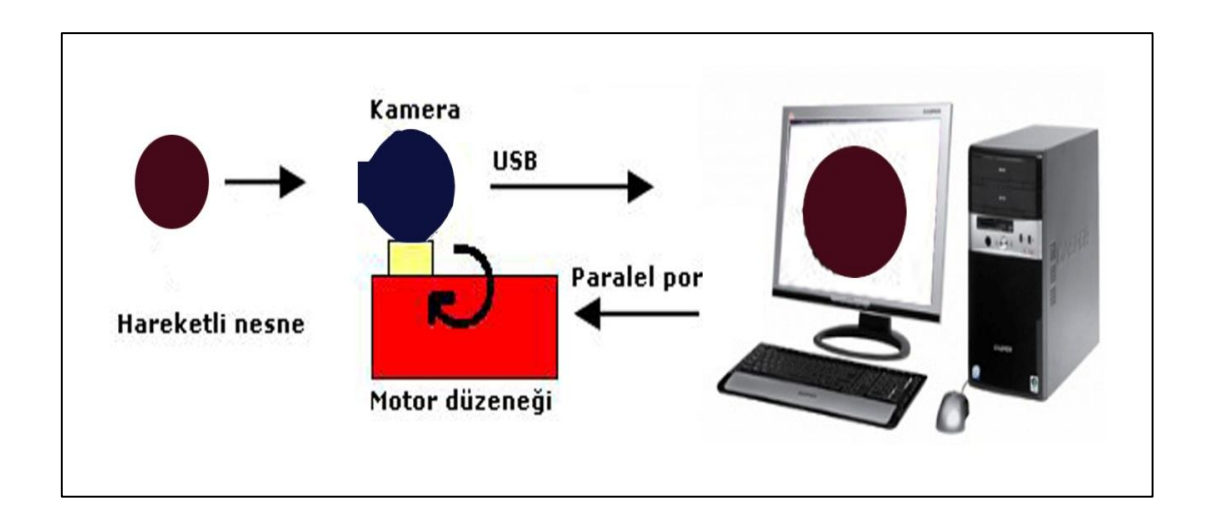

Şekil 6.28. Hareketli nesneyi takip amaçlı kullanılan sistem

Şekil 6.28'de kullanılan sistemin işleyişi gösterilmiştir. Motor düzeneğinin üzerine yerleştirilen kamera hareketli nesneyi algılamakta ve hareketli nesnenin görüntüsünü paralel port aracalığıyla bilgisayara aktarmaktadır.

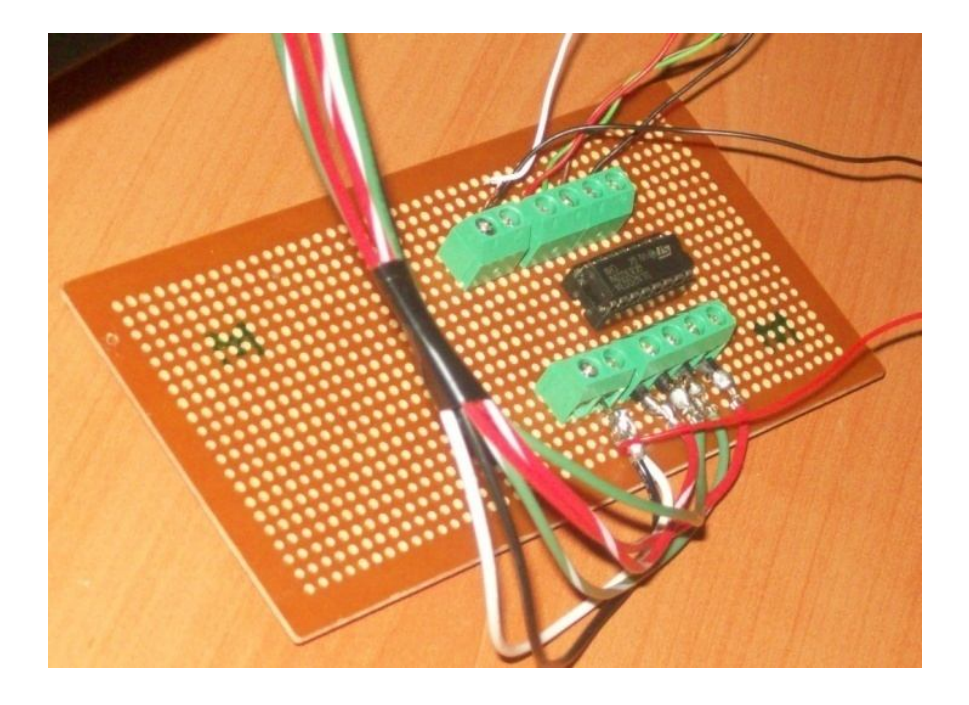

Şekil 6.29. Adım motoru sürmek için kullanılan elektronik devre

Şekil 6.29'da adım motoru uygun adımlarla bilgisayar aracılığıyla kontrol etmek için hazırlanan devrenin şekli verilmiştir.

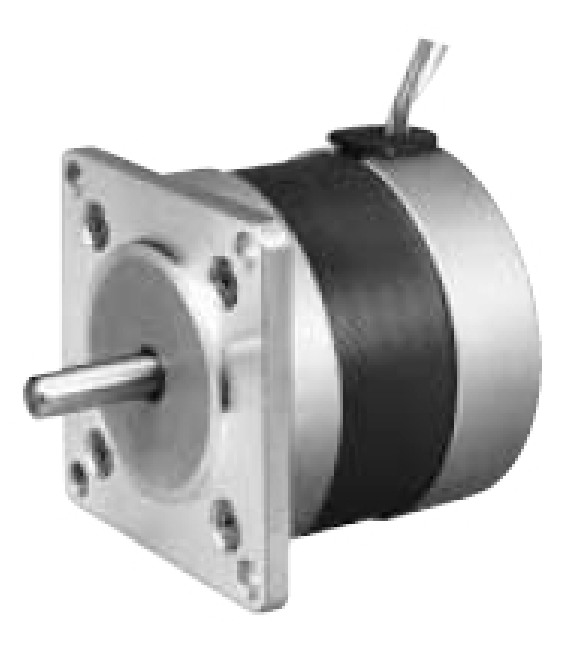

Şekil 6.30. Mekanik sistemde kullanılan step motor (24 Volt, 0.3 A,200/REV)

Şekil 6.30'da çalışmada kullanılan adım motor görülmektedir. Kullanılan adım motor

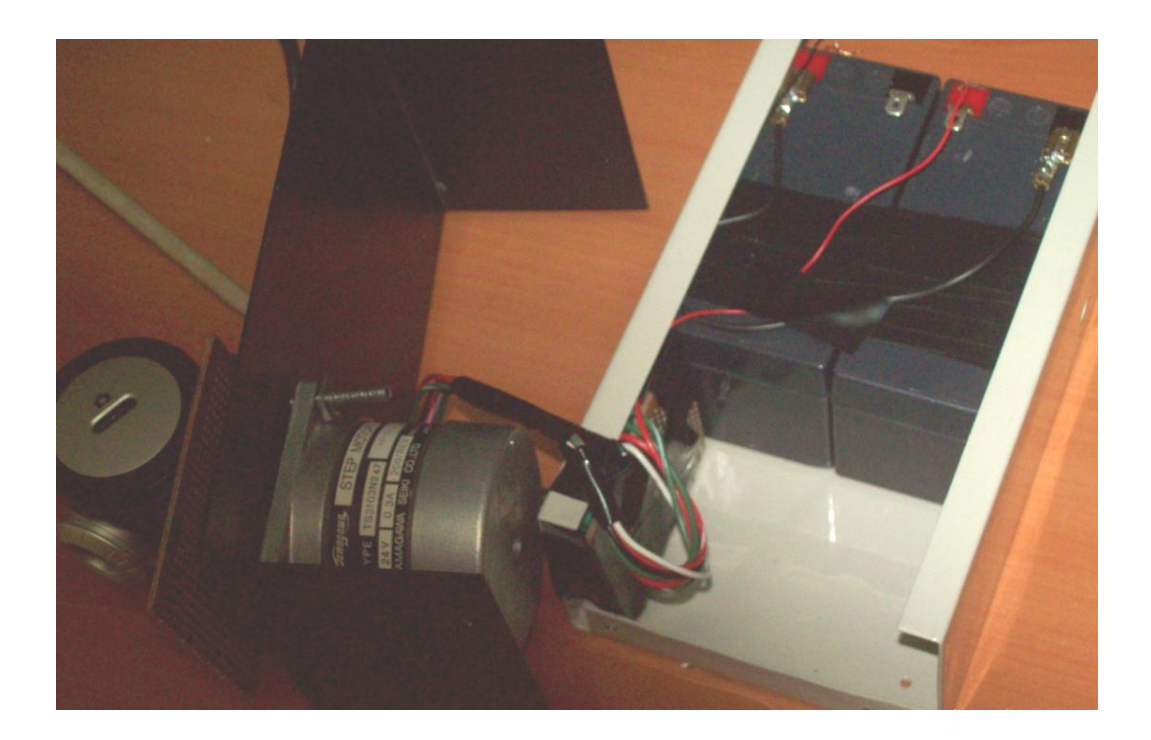

24 Volt kapasiteye sahip olup, 0,3 A akım sürmektedir.

Şekil 6.31. Mekanik sistemin iç yapısı

.

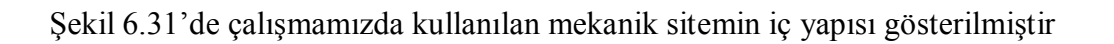

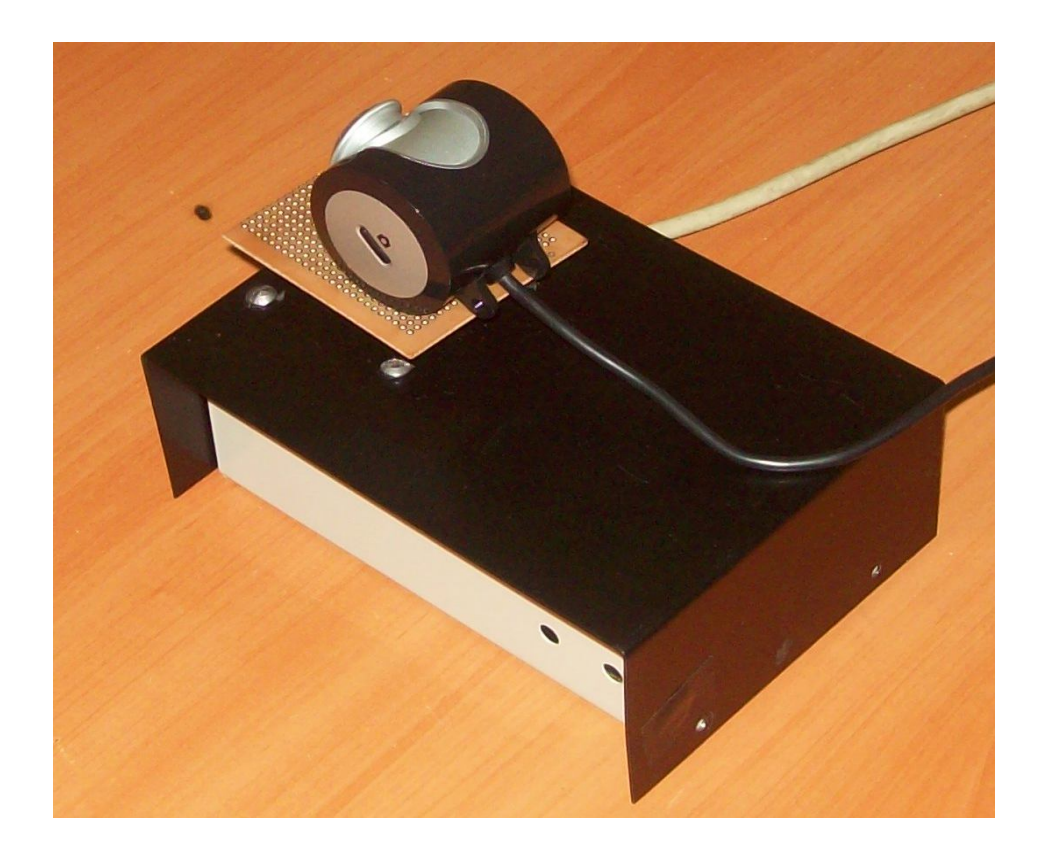

Şekil 6.32. Mekanik sistem

Adım motorun sürülmesi için 6 uçlu step motor, ULN 2003 entegresi ve paralel port kullanılmıştır.

Şekil 6.33'de hazırlanan devrenin şeması verilmiştir.

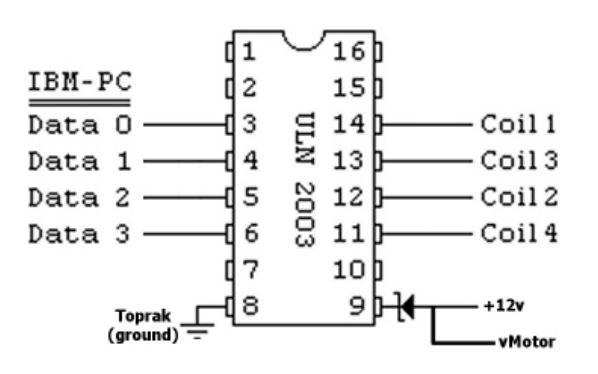

## Entegreli Adım Motor Sürücü Devresi

Şekil 6.33. Step motor devresi

6 kablolu adım motorunun kablolarından iki tanesi vMotor dediğimiz ortak kablodur. Önemli olan bu kablonun hangisi olduğunu bulmaktır. Bunun için avometre OHM ölçere getirildi ve kabloların uçlarını ikişer ikişer ölçüldü. Tüm uçlar ile arasındaki direnç ayni olan kablo ortak vMotor kablosudur. Şekil 6.27'de gözüktüğü gibi, diğer 4 kablo motor kömürlerine (coil) gitmektedir. Bu 4 kablonun da bir sırası vardır. Bu sırayı da deneme yanılma yöntemiyle bulmak mümkün olacaktır. Eğer bu kablolar yanlış sırada bağlanırsa, motor dönmek yerine sadece titreme yapacaktır. Motora adım attırmak için yapılması gereken, vMotor kablosuna +12 Volt verirken, diğer kömürlere bağlı kablolara belli bir sıra ile toprak göndermektir [16].

Bu 4 kabloya toprak sinyalini göndermek için entegrenin 3,4,5 ve 6. bacaklarına sıra ile +5 Volt gönderilmesi gerekmektedir. Bu + 5 Volt paralel portun Şekil 6.27' de görülen DATA pinlerinden çekildi.

DATA pinlerinden çıkış almak için verigönder isimli bir fonksiyon oluşturuldu. Adres bilgisine göre hangi tarafa döndürülmesi isteniyorsa o yönde değerler verilmesi gerekmektedir.

## **6.6. Hareketin Yönüne Göre Web Kamera Takibinin Gerçekleştirilmesi**

Hareketli nesne içeren blokların elde edilmesinden sonra kameranın hangi yöne ve kaç derece döndürüleceğinin belirlenmesi gerekmektedir. Bunun için, hareketin algılandığı blokların yatay konumlarının ağırlık merkezi hesaplanmakta ve bulunan değere bağlı olarak kamera döndürme işlemi yapılmaktadır. Kameranın, hareketli blokların ağırlık merkezine bağlı olarak döndürülmesi ile baskın hareketin olduğu bölgeye yönlendirilmesi sağlanmış olacaktır. Şekil 6.28'de uygulama yazılımı tarafından elde edilen ardışık 3 imge çerçevesi verilmiştir.

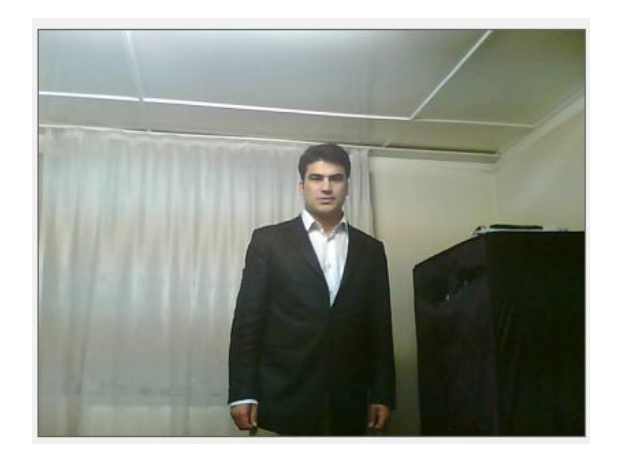

Şekil 6.34 Sistemin çalışması sırasında elde edilen video çerçevesi

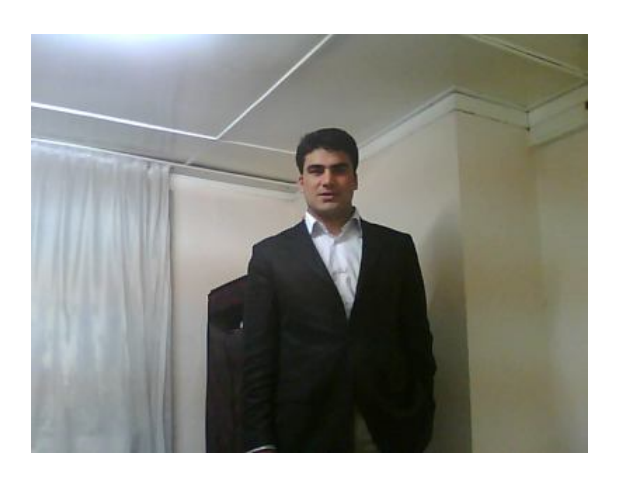

Şekil 6.35 Hareketin değişmesine bağlı olarak kameranın takip etmesi

Şekil 6.34 ve Şekil 6.35'de görüldüğü üzere kamera, hareketli nesneyi kadrajda ortalayarak dönme işlemini gerçekleştirmektedir.

## **BÖLÜM 7. SONUÇLAR VE ÖNERİLER**

#### **7.1. Sonuçlar ve Değerlendirme**

Bu çalışmada görüntü işleme teknikleri kullanılarak hareket tespiti yöntemleri incelenmiş ve buna uygun bir algoritma geliştirilerek uygulama yapılmıştır. Aynı zamanda yüz tanılama ve bulma algoritmalarıyla gerçek zamanlı olarak yüz tespit etme gerçeklenmiştir. Uygulama için donanım olarak görüntünün dış dünyadan alınması için bir web kamera kullanılmıştır. Yazılımsal olarak ise uygulama.Net teknolojilerinden C# programlama dili ile yazılıp derlenmiştir.

Bu tezde, hareket tespiti gerçek zamanlı olarak, hassas bir şekilde gerçekleştirilmiştir. Sistem ortamdaki en küçük hareketi algılayabilecek hassasiyete sahip olduğu gibi, hareketli nesneleri ayırt edebilecek düzeye de sahiptir.

Yöntem olarak hareket tespiti segmentasyon algoritmalarından olan arka plan farkı yöntemlerinden basit fark alma yöntemi uygulanmıştır. Bu yöntemde, hareketli bölgeler, incelenen görüntü ile referans görüntünün aynı, koordinatlardaki piksel farklarının, önceden belirlenmiş bir eşik değeriyle kıyaslanması sonucu tespit edilir. Aynı zamanda eşik değerini aşan piksellerin sayısı değişken bir değerle karşılaştırılıp hareketli nesnenin büyüklüğü belirlenebilmektedir.

Hareket Tespitini sınama amacıyla bir güvenlik sistemi gerçekleştirilmiştir. İçeriye bir kişi girdiğinde sistem hareketli kişiyi algılayıp yapmış olduğu işlemleri veritabanına kaydetmektedir. Sistemde hassasiyet ayarı olduğu için ortamdaki toz, ışık vb. etmenlerden etkilenmemesi sağlanmıştır.

Geliştirilen bilgisayar programı kullanılarak, bir web kamera ile alınan görüntüler sayısal görüntü işleme ile işlenmekte ve güvenliği sağlanmak istenen ortama yapılan izinsiz girişler algılanmaktadır. Güvenlik ihlaline ilişkin görüntüler daha sonra kullanılmak üzere bilgisayara kaydedilmektedir.

Bu çalışmada maliyeti düşük olan bir web kamerası kullanılmıştır. Böylece, birçok işyerinde ve evde kullanılan bilgisayara takılacak bir web kamerası ile bir işyerinin veya evin güvenliği düşük maliyetle sağlanabilecektir.

Bir sonraki aşamada yüz tanıma çalışmalarına temel teşkil eden yüz belirleme işlemi gerçek zamanlı olarak gerçeklenmiştir. Yüz bulma işlemi için ten rengi algoritmalarından yararlanılmıştır. Ten rengi ile yüz bulma, insan yüzünün ortalama renk bilgisini kullanarak resimler içerisinde bulunan benzer özelliğe sahip bölgeler kullanılarak tespit etmeye çalışıldığı bir yöntemdir.

Son aşamada web kamerasının hareketi takip etmesini sağlamak için bir mekanik sistem gerçekleştirilmiştir. Adım Motoru kullanılarak hazırlanan mekanizma nesnenin hareketli piksellerinin ağırlık merkezine göre dönerek hareketli nesneyi sürekli olarak takip etmektedir.

Bu şekilde kişisel bilgisayarın (PC) paralel portuna bağlı adım motoru düzeneğinin üzerinde bulunan web kamerası, sürekli olarak hareket eden nesne/nesneleri takip edecek şekilde yönlendirilmektedir.

## **7.2. Öneriler**

Hareket tespiti gerçekleştirilen bu çalışmadan faydalanılarak hareket analizi gerçekleştirilebilir ve kişinin gülme, ağlama vb. durumları tespit edilerek psikolojik tahliller yapılabilir.

Sistemde web kamera yerine IP Kameralar kullanılarak Bilgisayarın çalıştırılmasına gerek kalmadan güvenlik sağlanabilir.

Yüz tanılama ve tespit etme işleminden faydalanılarak yüze ait biyometrik noktalar tespit edilir ve gerçek zamanlı yüz tanıma sistemi gerçekleştirilebilir.

Mekanik sisteme sesli uyarı cihazı eklenip hırsızlığın engellenmesini sağlayan daha gelişmiş bir caydırıcı bir sistem oluşturulabilir.

Bu çalışmadan yola çıkarak askeri uygulamalar kapsamında hareketli bir hedefin takip edilerek imha edilmesi, ulusal güvenlik için akıllı silahların geliştirilmesi mümkün olabilir. Bu çalışmanın temel konusu olan hareketli hedeflerin bulunması yol trafik kontrolü, otopark kontrolü gibi durumlarda da önem kazanmaktadır. Yoldaki araçların hareketleri analiz için baz alınırken, bu hareketlerin ürettiği alarmlar olan; sollama, yakın takip, kaza, aşırı sürat, yabancı cisim, vs. hareket senaryolarını oluşturmaktadır. Bunların gerçek zamanlı tespiti ile trafik kontrol altına alınıp, kazalar azaltılabilir.

## **KAYNAKLAR**

- [1] KEFELİ, H.C., URHAN, O.; ERTÜRK, S., Double stage video object segmentation by means of background registration using adaptive thresholding, 2005. Proceedings of the IEEE 13th Volume , Issue Page(s):  $80-83$ ,  $2005$ .
- [2] YANG, M.H., KRİEGMAN, D., and AHUJA, N., "Detecting faces in images: A survey", IEEE Transactions on Pattern Analysis and Machine Intelligence (PAMI), vol. 24, no. 1, pp. 34-58, 2002.
- [3] ABDEL-MOTTALEB,M. and JAİN, A.K. ``Face Detection in color images", Transactions on Pattern Analysis and Machine Intelligence Volume 24, Issue 5, Page(s):696 – 706., 2002.
- [4] MİNG-HSUAN, Y., DAVİD J.,K.,NARENDA,A., "Detecting Faces In İmages". IEEE Transaction On Pattern Analysis And Machine İntelligence, Vol.24, No.1, 2002.
- [5] DANIŞMAN, T., AVIR: Ten Rengi Tabanlı Yüz Bulma Yöntemi ile Otomatik Video Dizinleme ve Sorgulama, sf. 25-27, 2003.
- [6] BERND,J., Practical Handbook on Image Processing for Scientific Applications,CRC Press, ISBN:0-8493-8906-2, 1997.
- [7] Haberaecker, Digitale Bilverarbeitung, Grundlagen und Anwendungen, Hanser, ISBN 3-446-16339-5, 1991.
- [8] JOHN, C.R, The Image Processing Hand Book, Third Edition, CRC Press, ISBN:0-8493-2532-3, 1999.
- [9] YILMAZ, A., Kamera kullanılarak Görüntü İşleme yoluyla gerçek zamanlı güvenlik uygulaması,Yüksek Lisans Dersi, Haliç Üniversitesi Fen Bilimleri.Enstitüsü, sf., 2007.
- [10] http://www.yildiz.edu.tr/~bayram/sgi.htm (Erişim Tarihi: Nisan 2009).
- [11] http://academic.mu.edu/phys/matthysd/web226/L0221.htm (Erişim Tarihi: Nisan 2009).
- [12] ÇETİN, Ö., Hareketli Görüntü Üzerinde Veri Gizleme ve Şifreleme Yönelimli Yeni Bir Algoritma Tasarımı, Doktora Tezi, Sakarya

Üniversitesi Fen Bilimleri Enstitüsü, SF. 33-35, 2008.

- [13] http://www.matbaa.org/renkler\_hakkinda.asp (Erişim Tarihi: Nisan 2009).
- [14] HSU, C., WU, J., Digital watermarking for video, in Proc. IEEE Int. Conf. Digital Signal Processing, vol. 1, pp.217-220, 1997.
- [15] ORAL, M.; DENİZ, U., Motion detection in moving pictures, 2005. Proceedings of the IEEE 13th Volume, Issue, pp. 187 – 190, 2005.
- [16] ORAL, M.; DENİZ, U., A Novel Approach for Motion Segmentation in Moving Pictures, 2007. SIU 2007. IEEE 15th Volume, Issue, pp.  $1 - 4$ , 2007.
- [17] http://www.elektronikhobi.com/dokuman.asp?id=65 (Erişim Tarihi: Nisan 2009).
- [18] www.t-robot.info/dosyalar/download-document/25-stepadimmotorlar.html (Erişim Tarihi: Nisan 2009).
- [19] SERHAT, C., OĞUZHAN, U.,M. KEMAL,G., "''CCD Kamera Kullanarak Sayısal Görüntü İşleme Yoluyla Gerçek Zamanlı Güvenlik Uygulaması",Otomasyon Dergisi sf. 82-84., 2004.

## **ÖZGEÇMİŞ**

Musa PEKER, 19.05.1985 de Konya' da doğdu. İlk, orta ve lise eğitimini Konya'da tamamladı. 2002 yılında Kulu Tavşançalı Lisesinden mezun oldu. 2003 yılında girdiği Zonguldak Karaelmas Üniversitesi Karabük Teknik Eğitim Fakültesi Elektronik ve Bilgisayar Eğitimi bölümünden 2007 yılında mezun oldu. 2007- 2008 yılları arasında Mudurnu Çok Programlı Lisesinde Bilişim Teknolojileri öğretmeni olarak görev yaptı. Aynı okulda başladığı Müdür Yardımcılığı görevine 2008 yılından beri devam etmektedir. İlgi alanları arasında görüntü işleme, örüntü tanıma, veritabanı sistemleri, yapay sinir ağları, PIC programlama, .Net programlama yer almaktadır.